REALIZACIÓN DEL DISEÑO DE UNA SOLUCIÓN DE INTELIGENCIA DE NEGOCIOS FINANCIERA QUE PERMITA PROVEER FÁCIL ACCESO Y USABILIDAD PARA LA OBTENCIÓN, ANÁLISIS Y ALMACENAMIENTO HISTÓRICO DE LOS INDICADORES CLAVES FINANCIEROS EN INSTITUCIONES EDUCATIVAS NO OFICIALES Y PYME ´S EN MEDELLÍN COLOMBIA, COMO INSTRUMENTO DE APOYO EN LA TOMA DE DECISIONES **GERENCIALES** 

### MONICA ISABEL ALVAREZ TRUJILLO DAVID ESTEBAN ECHEVERRI DUQUE DERIAM MAURICIO OROZCO

FUNDACIÓN UNIVERSITARIA LUIS AMIGÓ ESCUELA DE POSGRADOS ESPECIALIZACIÓN EN FINANZAS

MEDELLÍN

2012

REALIZACIÓN DEL DISEÑO DE UNA SOLUCIÓN DE INTELIGENCIA DE NEGOCIOS FINANCIERA QUE PERMITA PROVEER FÁCIL ACCESO Y USABILIDAD PARA LA OBTENCIÓN, ANÁLISIS Y ALMACENAMIENTO HISTÓRICO DE LOS INDICADORES CLAVES FINANCIEROS EN INSTITUCIONES EDUCATIVAS NO OFICIALES Y PYME ´S EN MEDELLÍN COLOMBIA, COMO INSTRUMENTO DE APOYO EN LA TOMA DE DECISIONES **GERENCIALES** 

#### MONICA ISABEL ALVAREZ TRUJILLO DAVID ESTEBAN ECHEVERRI DUQUE DERIAM MAURICIO OROZCO

Proyecto de Grado

Asesor: Antonio Iriarte Marín Docente del Seminario de grado Ingeniero Industrial

FUNDACIÓN UNIVERSITARIA LUIS AMIGÓ ESCUELA DE POSGRADOS ESPECIALIZACIÓN EN FINANZAS

MEDELLÍN

2012

Nota de Aceptación

Firma Presidente del Jurado

---------------

Firma de Jurado

Firma de Jurado

Medellín, 6 de Septiembre de 2012

### **DEDICATORIA**

El trabajo de grado de un programa académico representa la culminación de una etapa de gran importancia en la vida de todo individuo y es, en gran parte de los casos, logrado con el apoyo incondicional todos los seres cercanos que nos rodean. Este proyecto está dedicado a cada uno de ellos como una forma de compensar el esfuerzo que realizaron y la constante motivación e interés que siempre demostraron.

Dedicamos adicionalmente este trabajo a quienes desean transformar desde lo colectivo el futuro económico, financiero y social de Colombia.

## **AGRADECIMIENTOS**

El siguiente trabajo de investigación es un conjunto de conocimientos en el cual intervinieron, en forma directa o indirecta, varias personas. Su contribución fue en diversos ámbitos en los que se incluyen la asesoría temática, la corrección expositiva, la sugerencia de fuentes de investigación y la opinión general del resultado obtenido.

Inicialmente, expresamos nuestra más sincera gratitud al Ingeniero, Antonio José Iriarte cuyas asesorías fueron determinantes para la estructuración y complementación del texto y las actividades que se realizaron para obtener, procesar e interpretar la información.

También agradecemos al *Analista e Investigador Winston Álvarez* por su colaboración en la asesoría de revisión de la normatividad determinada por el Instituto Colombiano de Normas Técnicas - ICONTEC y sus correcciones al manuscrito.

Además, especiales gracias al Presbítero Rubén Darío Gutiérrez; Presidente de la Agremiación CONACED; por su cortesía, profesionalismo y colaboración en la perspectiva y posibles impactos que la aplicación de este trabajo de grado en la agremiación por el dirigida.

Finalmente expresamos una inmensa y sincera gratitud a nuestras familias; valiosas fuentes de motivación en nuestros futuros profesionales y personales.

Infinitas gracias a todos.

#### **RESUMEN**

Se conoce como PYME a aquellas pequeñas y medianas empresas que poseen unas características distintivas y que se describen bajo cierto perfil o rol ocupacional y financiero de carácter fijo. Básicamente son empresas prestadoras de servicios ya que su limitada capacidad de inversión y la normatividad vigente les excluye del mercado industrial.

Con el ánimo de brindar una solución efectiva a la problemática relacionada con el sostenimiento económico, la proyección financiera y el reconocimiento y posicionamiento de la Pymes en el mercado educativo de la ciudad de Medellín, se plantea, en las páginas siguientes, la generación de un software que facilite la recolección, análisis y almacenamiento de indicadores financieros.

Dicho software constituye la piedra angular para la implementación de soluciones efectivas. Con él se determinan los alcances de cada uno de los indicadores financieros que componen la labor comercial de una Pyme de carácter educativo. Sin embargo, se requiere de la participación de personal calificado en el ámbito financiero para la integración de resultados, el análisis de la información y la formulación de estados financieros a futuro, entre otros aspectos.

Se pretende con esta propuesta facilitar la labor ejecutiva en lo relacionado a la toma de decisiones integrales conducentes al fortalecimiento de los entes educativos y de esta forma frenar la *"mortalidad"* institucional por la aplicación de mecanismos de gestión financiera obsoletos y limitados.

# **LISTA DE TABLAS**

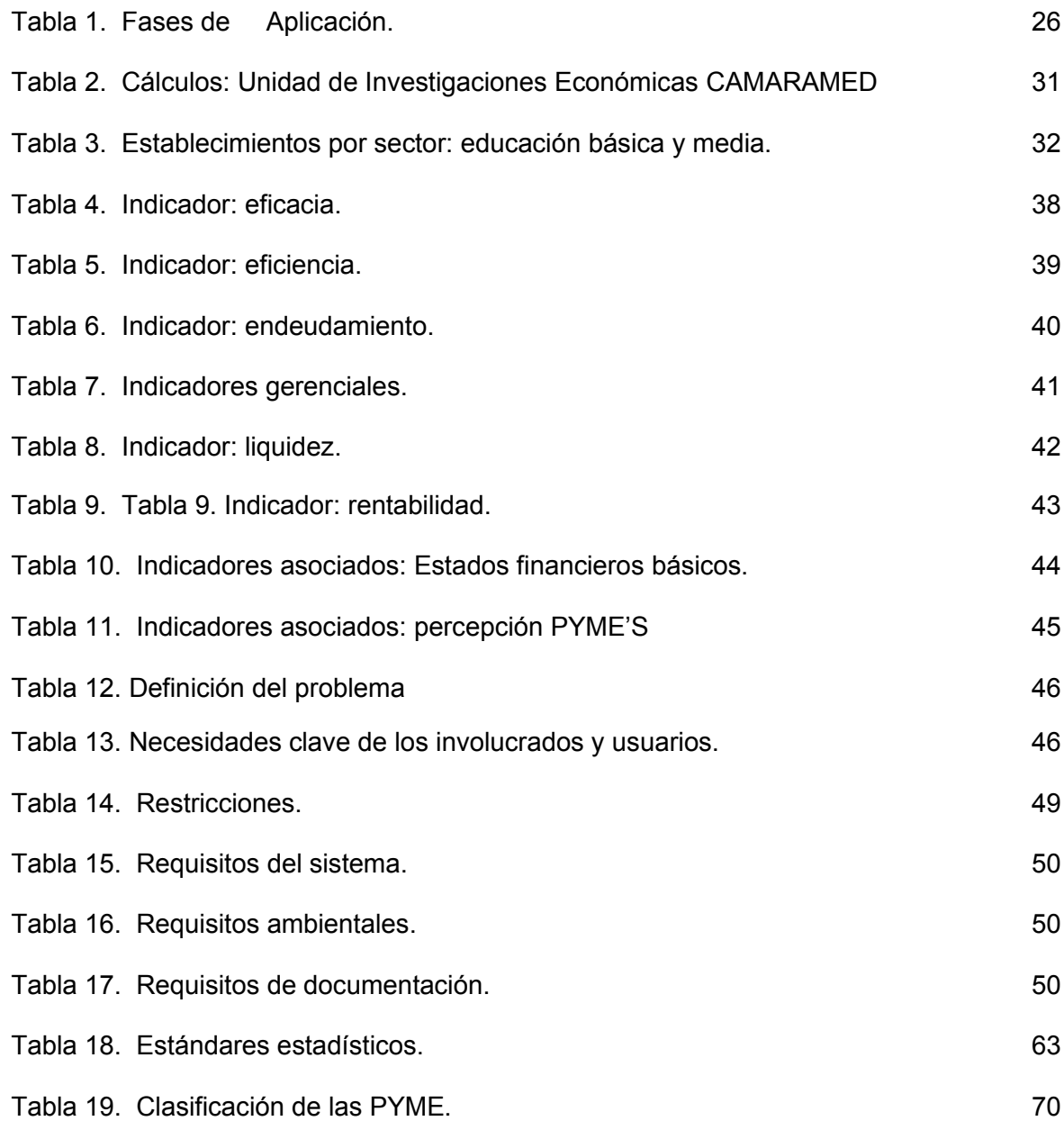

# **LISTA DE GRAFICOS**

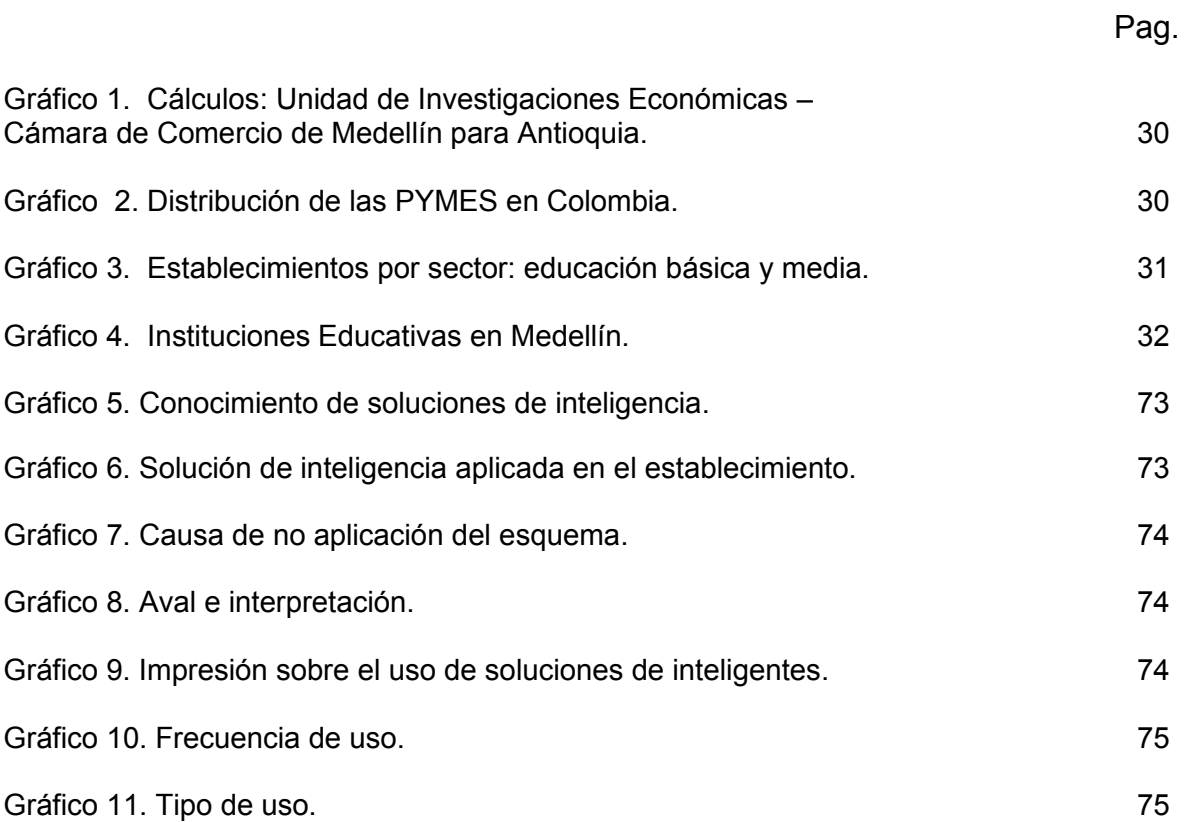

# **LISTA DE FIGURAS**

Pág.

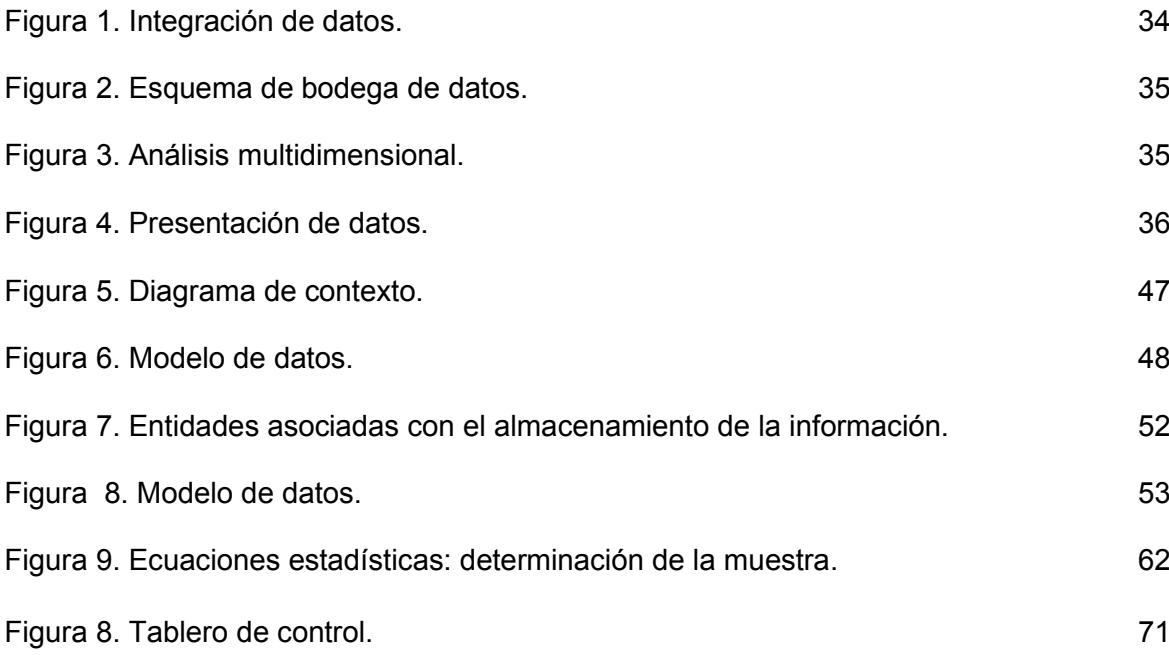

# **LISTA DE ANEXOS**

Pág**.**

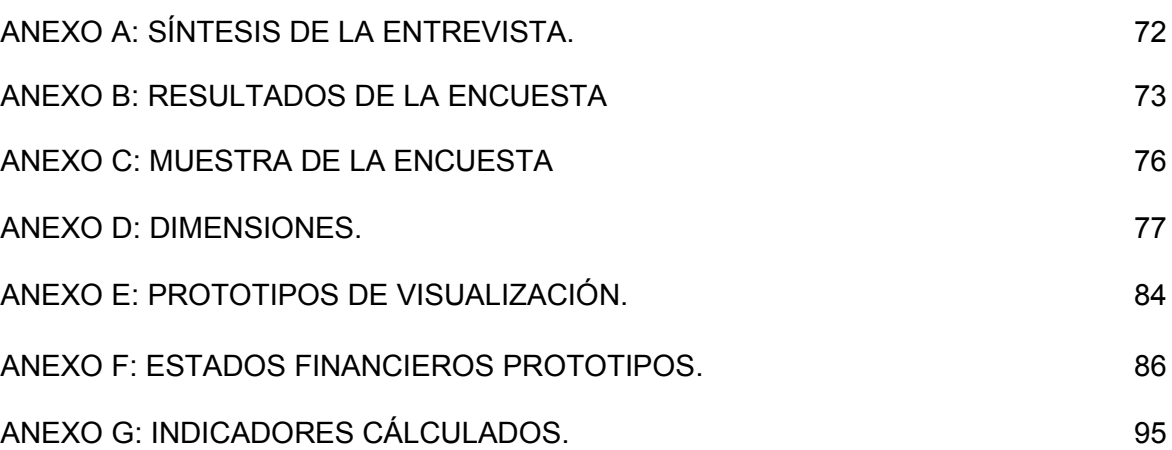

## **CONTENIDO**

- i. CARTA DE APROBACION
- i. DEDICATORIA
- ii. AGRADECIMIENTOS
- iii. RESUMEN
- iv. LISTA DE TABLAS
- v. TABLA DE GRAFICOS
- vi. TABLA DE FIGURAS
- vii. TABLA DE ANEXOS

Pág.

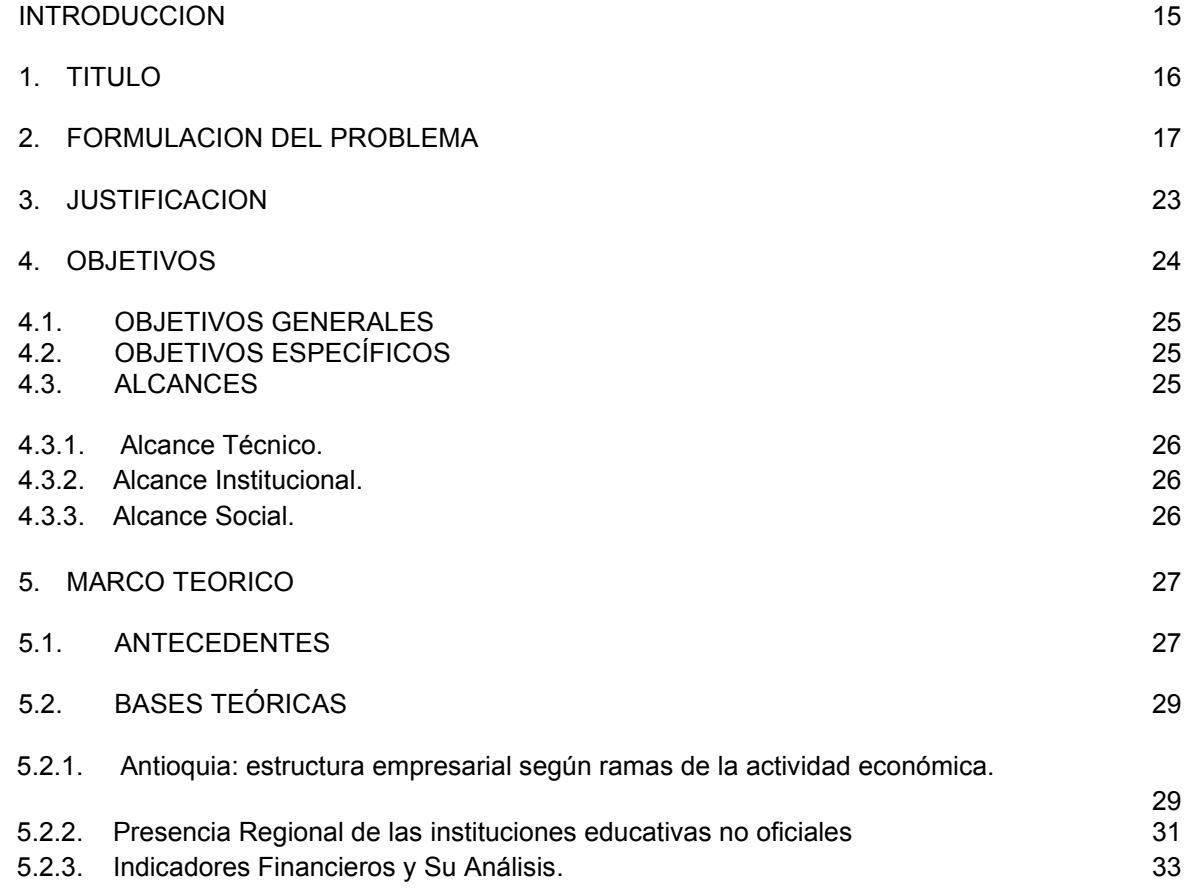

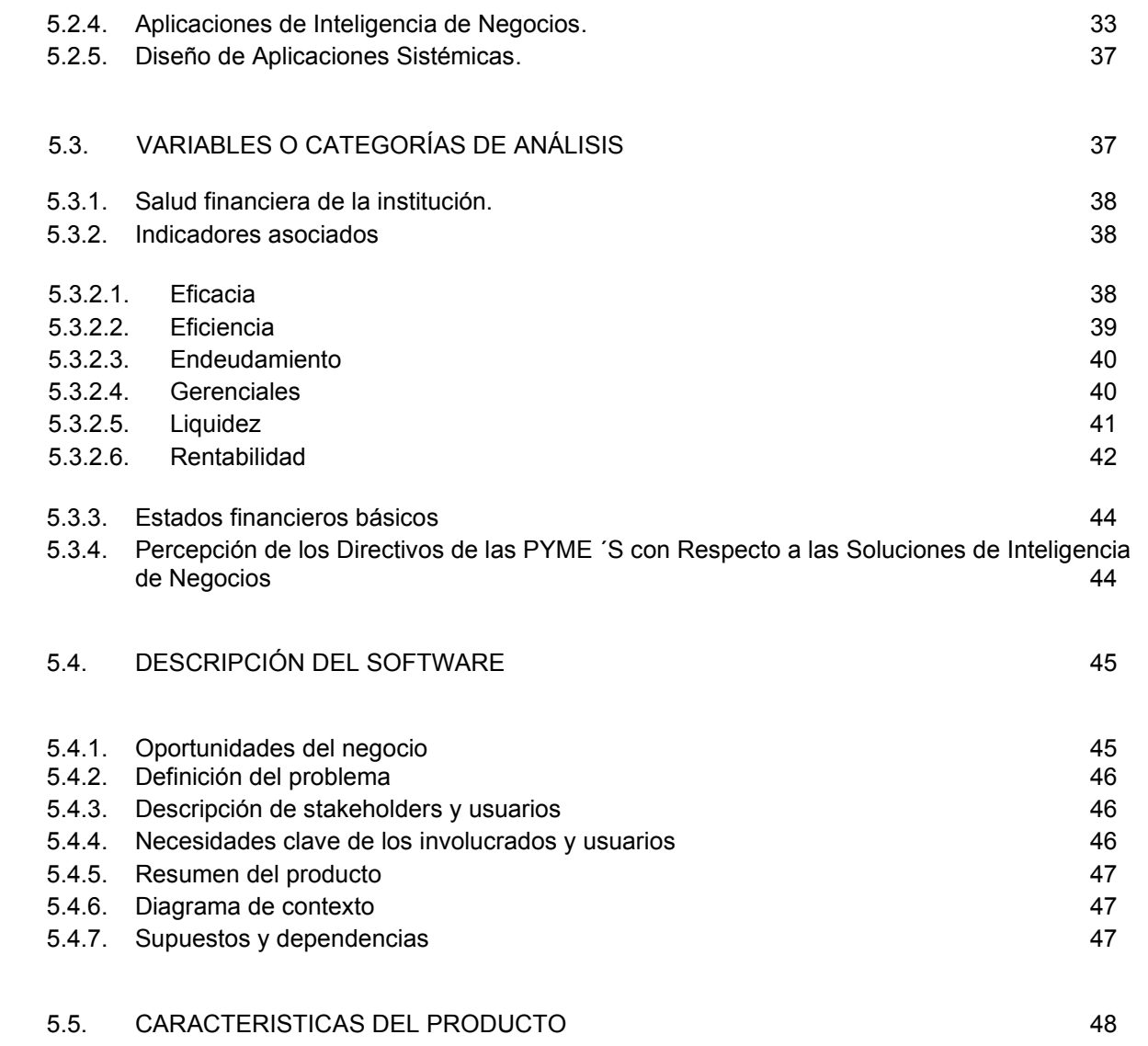

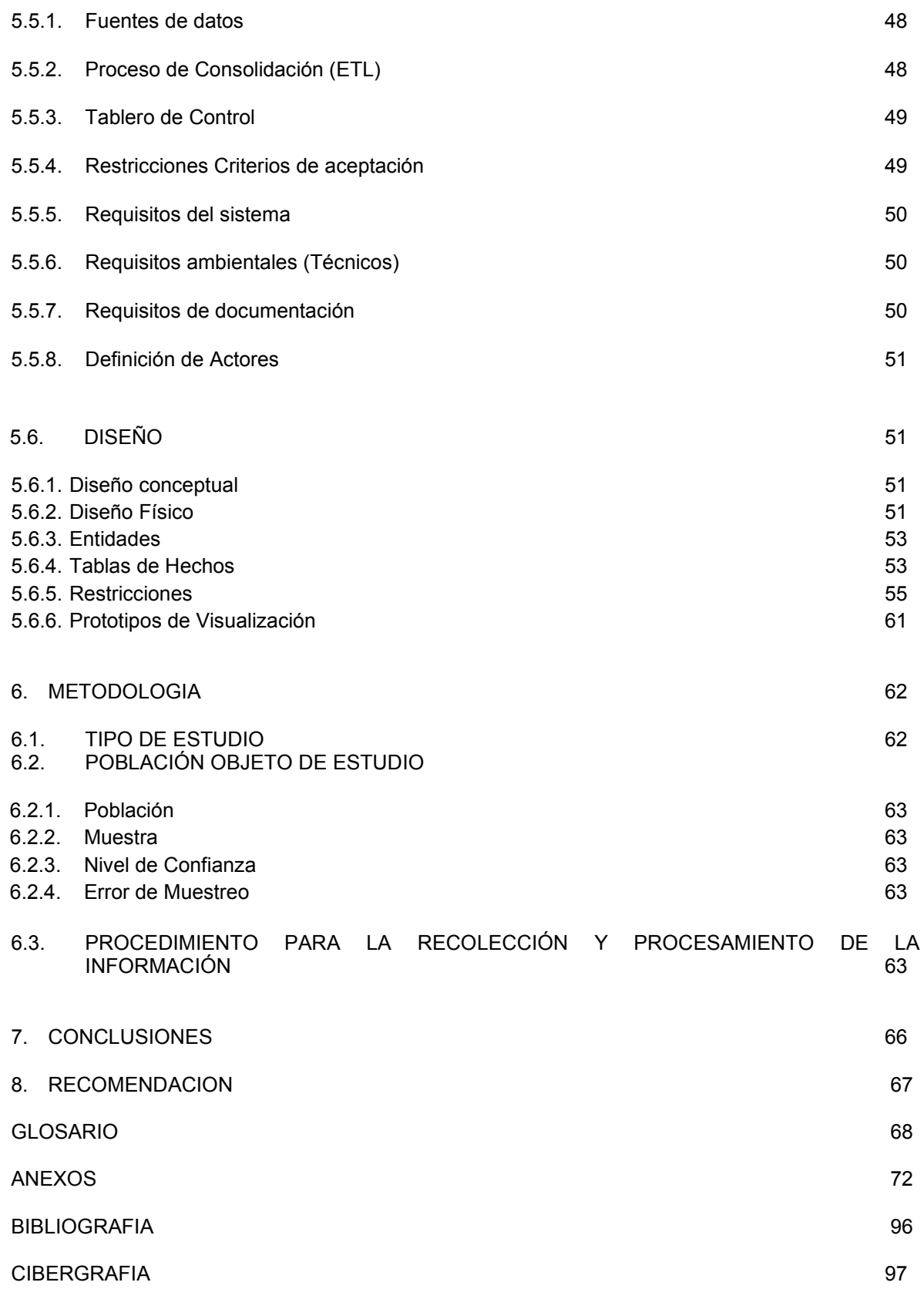

## **INTRODUCCIÓN**

Para facilitar el desarrollo y crecimiento de las pequeñas y medianas empresas de carácter educativo en la ciudad de Medellín, se ha seleccionado el sector privado como objetivo del presente proyecto.

Este trabajo de grado es realizado como requisito para obtener el título de especialista en finanzas, y se pretende brindar una herramienta para el análisis y toma de decisiones gerenciales en instituciones educativas de la básica primaria, secundaria y media no oficiales y PYME 's en Medellín.

En alineación con lo anteriormente expresado, se realiza la contextualización de los datos bibliográficos, técnicos y tecnológicos que brindan soporte documental, legal y operativo para la elaboración de un programa integral de análisis de indicadores financieros.

Dicho software, con la participación oportuna de personal calificado en el área financiera, permitirá optimizar los medios y recursos de gestión financiera e integral en las Pymes Educativas; contribuyendo positivamente con la permanencia y fortalecimiento de las mismas en el mercado especifico.

El presente diseño que se abordará a lo largo de este documento, buscará el correcto almacenamiento analítico de la información financiera de las Pymes Educativas, sirviéndose de los conocimientos de las áreas de inteligencia de negocios y financiera a través de las cuales se buscará presentar prototipos de tableros de control asociados a los indicadores gerenciales, eficacia, eficiencia, endeudamiento, liquidez y rentabilidad.

Para finalizar, invitamos a la Fundación Universitaria Luis Amigó a continuar con el proceso de construcción e implementación de esta herramienta que surge desde lo académico, como elemento catalizador del ejercicio natural de sus compromisos sociales; ya que concebir una Colombia de Pyme' s sin herramientas para la competitividad hace inviable la carta de navegación socioeconómica y cultural de nuestro país. Sea este el momento para nuevamente agradecerle a la FUNLAM la semilla de conocimiento sembrada en nuestro interior para nuestra transformación personal y profesional.

# **1. TÍTULO**

Realización del Diseño de una Solución de Inteligencia de Negocios Financiera que Permita Proveer Fácil Acceso y Usabilidad para la Obtención, Análisis y Almacenamiento Histórico de los Indicadores Claves Financieros en instituciones educativas de básica primaria, secundaria y media no oficiales y PYME ´s en Medellín Colombia, Como Instrumento de Apoyo en la Toma de Decisiones Gerenciales.

## **2. FORMULACION DEL PROBLEMA**

Medellín, una ciudad colombiana de fuerte pujanza, ha venido transformando su proyecto industrial tradicional en una fuerte mezcla de PYME ´s asociadas a la prestación de diversos servicios y pequeña industria. Estas PYME ´s fueron constituidas en nuestro país con la ley 590 de junio 10 del año 2000, y la ley 905 de agosto 2 de 2004 que modificó la anterior. 1 . Administrativa, financiera y operativamente las instituciones educativas no oficiales poseen un manejo enmarcado en la tipología de las pymes colombianas. Dichas instituciones al igual que la mayoría de las Pymes requieren de una solución financiera que le permita a la alta dirección tomar decisiones enfocadas al logro de sus propósitos estratégicos y financieros.

En general en el caso de las pymes existen factores que conllevan a que sus ciclos de vida sean cortos. Dado que solo responden a una motivación de supervivencia sin aspirar al crecimiento empresarial, la ampliación de sus activos y la innovación.

Las instituciones Educativas están reguladas por la ley 115 de 1994, en su Artículo 195º. Inspección y vigilancia de los establecimientos educativos privados. Los establecimientos educativos privados estarán sometidos a la suprema inspección y vigilancia del Presidente de la República o de su delegado en los términos establecidos en la presente Ley, con el fin de garantizar la calidad del proceso educativo y la sujeción de la educación a las prescripciones constitucionales y legales.<sup>2</sup>.

Estudios efectuados denotan aspectos de mortalidad en la PYME ´s asociados a la falta de gestión administrativa y financiera, lo que genera una completa incertidumbre para la toma de decisiones; el sector educativo no es ajeno a estos aspectos, ya que el no tener una administración financiera sana, y acorde con sus propósitos estratégicos, la podría conducir a situaciones de inviabilidad financiera. A continuación se hace referencia textual a uno de los estudios publicados por el empleo.com, la cual refleja en estado de las PYME' s en Medellín.

<sup>1</sup> Normatividad Vigente en Colombia para la Creación y Funcionamiento de las pyme del año 2000, y la ley 905 de agosto 2 de 2004.

<sup>2</sup> Normatividad Vigente en **Colombia Por la cual se expide la Ley General de Educación** ley 115 de febrero 8 del año 1994

#### **¿Por qué fracasan los nuevos negocios?**

*Iniciar una empresa es una tarea dura, pero mantenerla puede ser un aún más difícil.* 

*Montar un negocio propio es una decisión que no se puede tomar a la ligera. De hecho es mejor planificar detenidamente la creación de una compañía y, así, disminuir las posibilidades de fracaso.* 

*Sin embargo son pocos los emprendedores que piensan a largo plazo y muchos los que se dejan llevar por el olfato o la emoción y no analizan en detalle lo que implica ser empresario.*

*Especialistas consultados por elempleo.com coincidieron en que la falta de planeación y organización es una de las principales causas para el alto índice de mortalidad de las micro, pequeñas y medianas industrias.*

*Generalmente, las personas inician su empresa porque creen que da plata y esa es una percepción bastante equivocada. La gente se acostumbra a aprender del error y, lastimosamente, las equivocaciones en los negocios se pagan muy caras.* 

*La ausencia de planeación estructurada impacta durante el desarrollo de la idea al no existir una metodología clara ni unas metas definidas. De acuerdo con un estudio realizado por la Fundación para el Desarrollo Sostenible (Fundes), el 80 por ciento de las Pymes no cuenta con un plan estratégico y se concentra más en producir que en mirar hacia el mercado.* 

*Es evidente que las pequeñas y medianas compañías no trabajan direccionadas a obtener resultados concretos, medibles y verificables.*

#### *Causas diversas*

*El desconocimiento del negocio es otra explicación frecuente para el fracaso de algunas iniciativas de emprendimiento.* 

*La mayoría de nuevos empresarios no cuenta con información financiera, es decir, balances de pérdidas y ganancias, flujos de caja o estructuras de costos que representen la realidad de la compañía. Generalmente son muy intuitivos y lo hacen todo al*  *¿ojímetro?, guiados solo por lo que sienten en un momento dado y, obviamente, eso no siempre funciona.* 

*No obstante, además de control financiero y planeación, es conveniente que los interesados en montar una empresa tengan cierto bagaje en la gestión y administración corporativas, se capaciten o trabajen con personas que dominen esos temas.*

*Es recomendable que los emprendedores se formen en asuntos como finanzas, estrategias comerciales o mercadeo.*

*Otro error de los nuevos empresarios es tratar de asumir todas las funciones del negocio, una práctica que debilita la gestión organizacional. En estos casos contar con profesionales especializados o asociarse con profesionales de diversas áreas puede ser la opción más viable.* 

*De acuerdo con los expertos, otros aspectos que pueden incidir en el descalabro de nuevas empresas son:*

- *Ausencia de recursos financieros*
- *Insuficientes canales de comercialización.*
- *Limitado acceso a tecnología o mano de obra calificada.*
- *Escasa capacitación.*
- *Falta de asesoría especializada.*
- *Productos poco innovadores.*<sup>3</sup>

Las instituciones Educativas, también se ven afectadas por estas causales, repercutiendo notablemente en la calidad de la educación y la supervivencia de la misma, en el caso de las instituciones educativas no oficiales se debe adicionar un factor propio del contexto social y político de los últimos diez años, en los cuales la inversión en el sector educativo público a permitido una mayor cobertura en los diferentes estratos sociales de la ciudad de Medellín, lo cual ha venido generando una disminución paulatina en la oferta educativa disponible por el sector no oficial, lo cual sin duda lleva a la diminución de los flujos de caja y presupuestos de inversión de dicho sector.

La PYME Colombiana entre sus múltiples virtudes como la generación de empleo, la generación de nuevas bases de conocimiento, la dinamización del mercado y las propuestas de valor agregado, enfrenta problemas coyunturales propios de la sociedad Colombiana, problemas de mercadeo, de acceso al crédito, de

<sup>3</sup> En: http://noticias.elempleo.com/colombia/investigacion\_laboral\_¿Por qué fracasan los nuevos negocios? [On Line]. Colombia.[Cited 2012]

conocimiento, de credibilidad y sin duda de planificación y toma de decisiones financieras, denotándose este último como uno de los factores que tras el telón de los sucesos de su día a día, disminuyen su capacidad operativa y encarecen el acceso al capital de trabajo requerido para su sostenibilidad y crecimiento. Es importante denotar que su incidencia no sólo parte de la carencia de la planificación y toma de decisiones, sino que a su vez parte del desconocimiento en estas áreas, tal como lo muestra el estudio del empleo.com.

"*Los pequeños y medianos negocios suelen sucumbir a causa de lo que se denominó falta de educación empresarial, es decir, que no se conocían ni gestionaban bien los aspectos más básicos que mantienen vivo y hacen crecer un negocio y eso acababa haciendo zozobrar toda la iniciativa, igual que acaba estrellando un coche cuando no se sabe conducirlo*" . 4

En el caso de las instituciones educativas, es notoria la incidencia de una buena gerencia sobre el crecimiento, sostenimiento y proyección de la institución, para ello es necesario la mezcla de dos factores convergentes, el primero es una gerencia capacitada para el ejercicio de sus funciones y el segundo es la disponibilidad de instrumentos financieros y tecnológicos que faciliten y apoyen la toma de decisiones gerenciales; ambos factores son difíciles de encontrar en nuestro sector de estudio, tal como lo demuestra la entrevista a Presbítero Rubén Darío Gutiérrez Presidente de la agremiación CONACED<sup>5</sup> Antioquia.

Trascendiendo en otro de los factores determinantes entre el éxito o fracaso de la PYME y de las instituciones educativas, se encuentran la disponibilidad de los indicadores clave financieros, los cuales pueden alertar a la gerencia de situaciones financieras o administrativas adversas a la estrategia y objetivos de la organización. Es importante manifestar que de llevarse a cabo la medición y evaluación continua de dichos indicadores financieros acompañados en estrategias de gestión, se pueden lograr resultados financieramente positivos para estas instituciones educativas.

Los indicadores financieros se constituyen en un método para conocer hechos relevantes acerca de las operaciones y la situación financiera de las empresas. Para que el método sea efectivo, los indicadores financieros deben ser evaluados conjuntamente y no en forma individual, así mismo, su interpretación depende sin duda de la evolución en el tiempo.

Otra serie de factores que intervienen en el éxito o fracaso de estas instituciones se derivan de la estrategias financieras asociadas a los estados financieros, tales como disminución de costos y gastos, políticas de recuperación de cartera, control

<sup>4</sup> En: http://www.recursosparapymes.com. Recursos para Pymes. Por qué muchas empresas fracasan y tres estrategias para que no sea así caso. [On Line]. Colombia.[Cited 2007]

<sup>5</sup> Confederación Nacional Católica de Educación.

y gestión del activo fijo, entre otros; de lo anterior dependen la gestión de las proyecciones financieras, y las razones financieras las cuales estarán asociadas a la estrategia financiera de la institución.

Hoy como nunca, activos intangibles como los datos o la información de las compañías, juegan un papel importante en la toma de decisiones, la facilidad de uso de las herramientas sistémicas por parte de la dirección de la institución, la facilidad de la interpretación de sus datos y la disponibilidad de la información juegan a favor o en contra de la misma.

En la actualidad la dirección de la empresa moderna requiere de soluciones sistémicas que le permitan cerrar brechas como las anteriormente mencionadas, áreas como las Finanzas y la Inteligencia de Negocios (Herramientas de software orientadas a facilitar la toma de decisiones) convergen en su ayuda. Donald Feinberg vicepresidente de la firma de investigación Gartner mencionó en diciembre de 2009 en el marco de la conferencia "The Future of IT", la necesidad constante de la compañías en ser más eficientes, tener mejor información para la toma de decisiones, entender lo que sucede en la empresa, todo ello sustentado en Soluciones de Inteligencia de Negocios. Es importante indicar que estas soluciones por temas de costos y licenciamientos son generalmente inalcanzables para la PYME Colombiana, al igual que para las instituciones educativas privadas, su cliente natural la "Dirección" de la compañía encuentra así un nuevo obstáculo para facilitar la gestión gerencial a su interior.

La Inteligencia de Negocios aplicada en temas financieros se sirve de indicadores claves del negocio (Indicadores de Rentabilidad, de Endeudamiento, de Inventarios, de Cartera entre otros), conocidos en el medio como KPI ´s (Key Performance Indicators), los cuales en su conjunto constituyen un Cuadro de Mando, o Tablero de Control, esto le permite a la dirección de la compañía tener vistas resumidas y representativas de los elementos que desea analizar de su negocio, estos componentes sin duda facilitan la toma de decisiones y permiten realizar el seguimiento necesario para alcanzar sus objetivos organizacionales, tal como lo demuestran casos regionales de empresas como EPM, UNE, COMCEL, NUTRESA, SURAMERICANA, ISA, entre otros donde estas tecnologías son esenciales en sus procesos de toma de decisiones $6$ .

Al considerar los KPI ´s financieros como un punto clave de la gestión de las empresas, se podría decir que de la información que se obtenga al analizar estos indicadores, dependerá el futuro de cada empresa.

<sup>6</sup> Información recaudada gracias a la participación de uno los miembros del equipo en el desarrollo e implementación de estos modelos, cabe apreciar que por la complejidad y reserva de la información, no existe una publicación oficial que liste estos desarrollos financieros y tecnológicos para el dominio público.

Todos los elementos anteriormente expresados, es decir la falta de dirección en las instituciones sustentada en información financiera incoherente en sus estados financieros, y sin duda la carencia de herramientas tecnológicas hacen de la dirección de la PYME y de los establecimientos educativos privados un proceso constante de prueba y error.

Todo lo anteriormente expuesto lleva a la siguiente pregunta:

¿Qué diseño debe tener una solución de inteligencia de negocios financiera que permita proveer fácil acceso y usabilidad para la obtención, análisis y almacenamiento histórico de los indicadores claves financieros en las PYME´ s y en los establecimientos educativos de básica primaria, secundaria y media no oficiales en Medellín Colombia, como instrumento de facilitación en el apoyo en la toma de sus decisiones gerenciales?

## **3. JUSTIFICACION**

En la actualidad las tendencias en áreas como la Inteligencia de Negocios ha logrado simplificar los procesos complejos de consolidación, análisis y visualización de la información, separando lo subjetivo de lo objetivo en las compañías, ello permite avizorar la aparición de soluciones que generen una simbiosis efectiva y eficiente entre las diversas áreas administrativas y las soluciones de Inteligencia de Negocios. El área financiera de la PYME y de las instituciones educativas no oficiales como baluarte estratégico de la sostenibilidad y crecimiento, está llamada a ser actor de primer orden en esta nueva revolución, dejando de lado los prejuicios de costos y acceso a estas soluciones, apalancados sin duda en el crecimiento que debe aportar a la sociedad los especialistas en Finanzas de la FUNLAM.

Adicionalmente entre una diversidad importante de elementos justificadores de la viabilidad de la propuesta del diseño en cuestión, se pueden enunciar los siguientes literales:

Desde lo estratégico, la materialización de este diseño busca tras su implementación le permitirá proveer a la PYME y a las instituciones educativas privadas de la ruta de navegación financiera, que a su vez le brinda capacidades de planeación, y sin duda facilita la toma de decisiones gerenciales a través de la información clave financiera del negocio contenida en reportes, o pantallas que se diseñen para esta solución.

Desde lo administrativa este diseño proveerá una solución de valor agregado, ya que le permitirá al empresario de la PYME y a la dirección de la institución apartar cualquier prejuicio familiar o de cercanía del negocio, y proveerá una base sustentable de su realidad a partir de bases financieras concretas, y ciertamente más estandarizadas y reconocibles en el medio.

Desde lo operativo esta soportado por la reducción de costos que puede significar una solución financiera y sistémica de este tipo, ya que sin duda los invaluables recursos administrativos que se asocian a estos procesos de consolidación de información se pueden destinar a la ejecución del objeto del negocio.

Desde lo social le permitirá a la PYME "Tener el Control" de sus finanzas para enmarcar sus acciones en la sostenibilidad y viabilidad del negocio, haciendo que cada una de las familias dependientes de la misma cuenten con ese invaluable sustento que representa el 98% de la industria Colombiana, la PYME. En el caso de las instituciones educativas le permitiría también tener sostenibilidad y viabilidad para todos sus colaboradores.

Desde lo académico provee una conexión entre la PYME educativa y la FUNLAM generando una propuesta de valor para la sostenibilidad y viabilidad de la misma, ello fundamentado en el conocimiento transmitido a los estudiantes y debidamente plasmado en la propuesta objeto de este documento.

En concordancia con los elementos expuestos anteriormente, el proceso de investigación llevado a cabo al interior de la agremiación CONACED, en cabeza del presbítero Rubén Darío Gutiérrez, denoto que los factores primordiales de éxito en la gerencia educativa, tales como gerente bien preparados, herramientas financieras y tecnológicas a su servicio están generalmente asuntes en el medio objeto de este estudio; a su vez las entrevista que se relacionan en los anexos de este trabajo, sustenta la ejecución del mismo.

Por los factores anteriormente expuestos se considera que con este proyecto se está en capacidad de proponer un diseño de solución financiera y sistémica que mitigue el impacto de las problemáticas anteriormente expuestas, ello apalancado en la responsabilidad social que tiene como lema la Fundación Universitaria Luis Amigó y los integrantes del equipo.

## **4. OBJETIVOS**

## **4.1. OBJETIVOS GENERALES**

Realizar el diseño de una solución de inteligencia de negocios Financiera que permita proveer fácil acceso y usabilidad para la obtención, análisis y almacenamiento histórico de los indicadores claves financieros de las PYME ´s educativas de básica primaria, secundaria y media no oficiales en Medellín Colombia, como instrumento de apoyo en la toma de decisiones gerenciales.

## **4.2. OBJETIVOS ESPECÍFICOS**

- Identificar los indicadores clave contables y financieros necesarios para el direccionamiento de la PYME Educativa no oficiales en Medellín Colombia.
- Identificar los insumos (Fuentes de Datos) básicos contables y financieros necesarios para alimentar los indicadores clave financieros mencionados en el objetivo anterior.
- Realizar un diagnóstico con usuarios finales de este tipo de soluciones para determinar los criterios esenciales de Acceso a este tipo de Soluciones (Costos), Nivel de Usabilidad (Facilidad de Uso), Nivel de Conocimiento Financiero y Percepción de las Soluciones de Inteligencia de Negocios en su entorno.

## **4.3. ALCANCE**

Este diseño financiero e informático tiene como principal destinatario las instituciones educativas de básica primaria, secundaria y media no oficiales en Medellín Colombia.

Para ello este proyecto se sustenta en tres fases aplicables desde la Fundación Universitaria Luis Amigó, las cuales se detallan en la tabla 1.

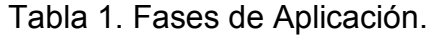

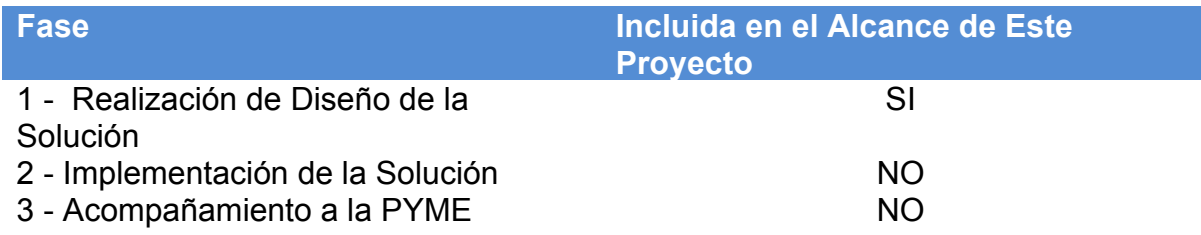

Este proyecto busca que otras facultades de la FUNLAM se articulen en un proceso de apoyo a la PYME educativa o a cualquier tipo de empresa, es por ello que las fases 2 y 3 que se detallan en el cuadro anterior no se encuentran en el alcance de este proyecto.

**4.3.1.** *Alcance Técnico.* Este proyecto proveerá las bases teóricas y funcionales que requiere un equipo de ingenieros de sistemas para la implementación de la solución propuesta en el marco de este documento.

**4.3.2.** *Alcance Institucional.* El equipo de trabajo asociado a este proyecto de grado faculta a LA FUNDACIÓN UNIVERSITARIA LUIS AMIGO, para que en el normal ejercicio de las funciones sociales y académicas que aborda la institución en el acompañamiento a las PYME ´s o instituciones educativas no oficiales de la cuidad de Medellín para la utilización, mejora y explotación social del modelo propuesto en este proyecto de grado.

**4.3.3.** *Alcance Social.* Desde el inicio las PYME ´s y las instituciones educativas no oficiales se benefician del desarrollo de este proyecto al no incurrir en los costos de consultoría técnica y funcional involucrados en proyectos de esta magnitud.

Adicionalmente en la fase dos por medio de la visualización pronta y eficaz de su panorama financiero, se facilitará la toma de decisiones que coadyuven en sus procesos directivos y estratégicos.

## **5. MARCO TEÓRICO**

## **5.1 ANTECEDENTES**

Esta iniciativa surge de la necesidad de mitigar una de las incidencias más comunes en la *PYME* y en las instituciones educativas no oficiales, tal como lo es la obtención de su panorama financiero de forma ágil y simple, para ello se hace necesaria la presentación de sus indicadores clave financieros (*KPI* ´s) denotando la historia y evolución de los mismos, facilitándole a la misma la toma de decisiones a partir de hechos financieros concretos, evitando de esta manera la interpretación empírica y subjetiva del negocio para de esta manera establecer un norte financiero y operativo que le ofrezca la oportunidad de la viabilidad en el tiempo.

En un estudio reciente realizado por la Web. Ideas para *PYME* ´s, pudo establecer que: "*Con gran frecuencia, las Pequeñas y Medianas Empresas (PYME ´s), son muy capaces para generar un producto o servicio y hacerlo llegar a los clientes, pero son muy deficientes en el manejo administrativo y organización de sus recursos y de su información*<sup>7</sup> .

Desde mediados del siglo XIX y con especial énfasis en inicios del siglo XX, el análisis financiero derivado de los KPI ´s financieros ha estado presente en la evolución de las grandes corporaciones, no obstante la *PYME* Colombiana y las instituciones educativas no oficiales han estado exentas por factores económicos y de conocimiento de este tipo de análisis de información que apoya la toma de decisiones. El surgimiento de los sistemas de información en alineación con los indicadores clave, (KPI ´s) en este caso financieros que permitan conocer la situación real de las empresas, le ha permitido a las grandes compañías obtener como resultado un nuevo recurso "La Información" para la toma de decisiones. El análisis de esta "Información" favorecerá la administración eficiente de los recursos, aumentará el nivel de calidad, brindando ventajas competitivas a las instituciones que de ella disponga.

La firma consultora internacional "Delloite", referencia en su sitio web la siguiente cita textual que ejemplifica con notoria claridad lo esperado en sistemas de Información, en este caso puntual los denominados sistemas de Inteligencia de Negocios elemento fundamental de esta propuesta.

<sup>7</sup> En: http://www.ideasparapymes.com/contenidos/sistemas-informaticos-pymes-tecnologia-procesosautomatizacion.html Recursos para Pymes. Sistemas informáticos en las PyMEs, ¿Funcionan?. . [On Line]. Colombia.[Cited 2011]

*Toda compañía, sea cual fuere su postura estratégica requiere generar nuevos negocios, optimizar los ya existentes o reducir el riesgo actual en los mismos. Las gerencias del negocio siempre persiguen el cumplimiento de éstos objetivos, sin embargo, para que éstos dejen de significar altos niveles de complejidad y costo, es necesario contar con información, pero no de cualquier tipo, se requiere que ésta sea operativa, táctica y estratégica con niveles aceptables de calidad, oportunidad, presentación y flexibilidad*.

*En términos de negocios, el uso de la información para los objetivos y características descritas es denominado Inteligencia de Negocios o Business Intelligence. En términos técnicos, Inteligencia de Negocios representa la integración de la información que requiere el negocio en sus distintos niveles, los datos detrás de ésta, y la tecnología que permite desplegar la información al usuario que la necesita*". 8

En complemento de lo anterior, la llave entre tecnología y la función financiera son las bases fundamentales de cualquier negocio en esta era de Conocimiento. La adecuada organización, funcionamiento y control del sistema financiero de una empresa, permitirá conocer a tiempo la situación del negocio y así mismo tener el control de los objetivos planteados.

Entre los casos renombrados del medio hallamos a Continental Airlines quien a finales de los años 90´s se hallaba al borde de la bancarrota, denotando que ya en dos ocasiones anteriores se había postulado a la protección del gobierno americano para evitar la quiebra, sin embargo ante la necesidad de una tercera postulación optaron por implementar una solución de inteligencia de negocios financiera, los resultados fueron contundentes, citamos abstracto del blog resumen de este caso:

"*Incremento de \$5 millones USD por pronosticar y dar seguimiento la demanda, análisis y diseño de tarifas llevó a un incremento de \$10 millones USD anuales, Análisis de las reservaciones logró ahorros de \$20 millones USD*." <sup>9</sup>

Colombia no es ajena a las implementaciones exitosas de soluciones de inteligencia de negocios financiera, casos como NUTRESA (2010-2011) donde un tablero de control o cuadro de mando unificado permitió que la información de poco más de 20 empresas que componen el grupo, se pudiese visualizar en una

<sup>&</sup>lt;sup>8</sup> En: http://www.deloitte.com. Deloitte Touche Tohmatsu Limited (DTTL). Estrategia, Diseño e Implementación de Soluciones de Inteligencia de Negocios. [On Line]. UK.[Cited 2011]

<sup>9</sup> En: http://www.ticsmexico.com/44/caso\_de\_estudio\_active\_datawarehousing\_en\_continental\_airlines-2. TICS Mexico. Active Datawarehousing en Continental Airlines. [On Line]. Mexico.[Cited Abril 2009]

sola pantalla por parte de la presidencia del grupo para facilitar la toma de decisiones. Otro caso es de la *PYME* New Stetic en la zona franca de Rionegro, quien también construyó una solución similar, la cual le permitió la toma de decisiones en el corto plazo, logrando un retorno de la inversión en un breve lapso de tiempo.

*"El retorno de la inversión de estas soluciones se encuentra en periodos cercanos a los cinco años con tasa de retorno promedio del 457%, según estudios de la firma CASI (Communications of the Association for Information Systems)" 10* .

Tal como se ha podido observar la llave entre Indicadores Financieros y Sistemas de Inteligencia de Negocios, proveen un instrumento generador de valor para la PYME, que sin duda pueden brindar una disponibilidad de "Información" de forma ágil y con una muy buena usabilidad (*Utilización intuitiva y fácil de…*) de la misma.

## **5.2 BASES TEÓRICAS**

**5.2.1. Antioquia: Estructura empresarial según ramas de la actividad económica.** Las actividades en las que se concentra más de 80% de las unidades productivas de Antioquia son: el comercio al por mayor y al por menor; industrias manufactureras; hoteles y restaurantes y actividades inmobiliarias, empresariales y de alquiler y de servicios educativos (Como lo muestra la grafica).Sin duda la presencia de la PYME en la economía no solo de Antioquia, sino de todo Colombia es bastante importante y determinante en el crecimiento de la misma.

"*El último censo empresarial efectuado por la Dirección de Planeación Nacional en 2005*" <sup>11</sup> denota casi un 99% de presencia de la PYME en la economía, lo cual sin duda marca claramente que Colombia es un país de PYME ´S.

Grafico 1. Cálculos: Unidad de Investigaciones Económicas – Cámara de Comercio de Medellín para Antioquia.

<sup>10</sup> En: http://site.xavier.edu/sena/info600/businessintelligence.pdf CAIS. Business Intelligence. [On Line]. [Cited 2004].

<sup>&</sup>lt;sup>11</sup> DPN. Datos económicos. [On Line]. Colombia. [Cited 2012].

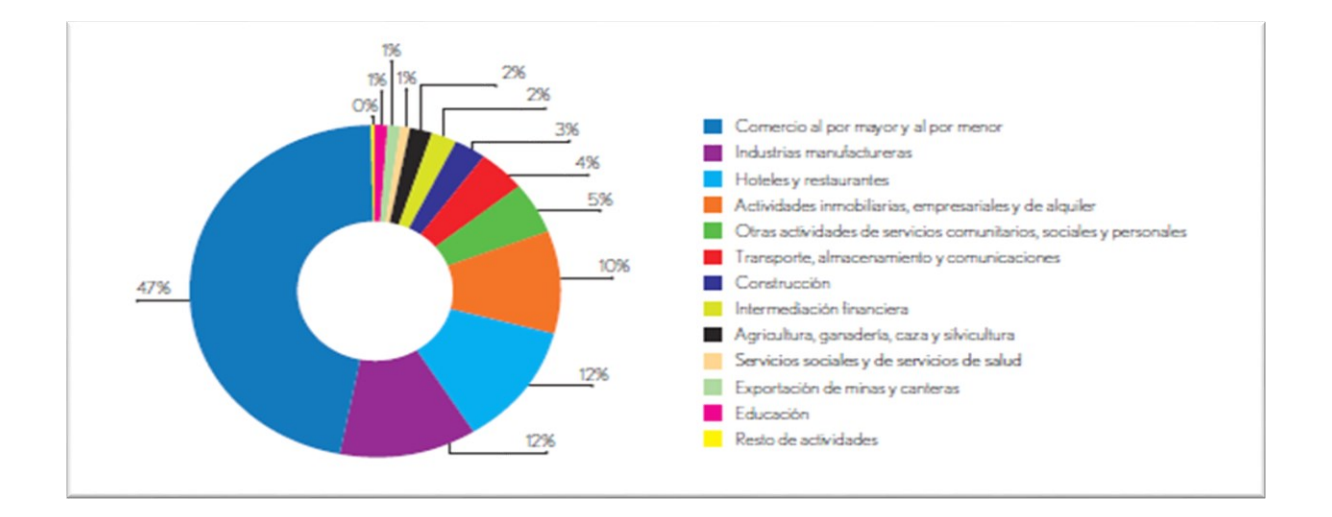

Según la grafica anteriormente expuesta se denota la importancia de la implementación de este tipo de proyectos como ejes dinamizadores del proceso empresarial colombiano, ya que sólo el 0.1% de los establecimientos según la DNP, pueden considerarse como Gran Empresa.

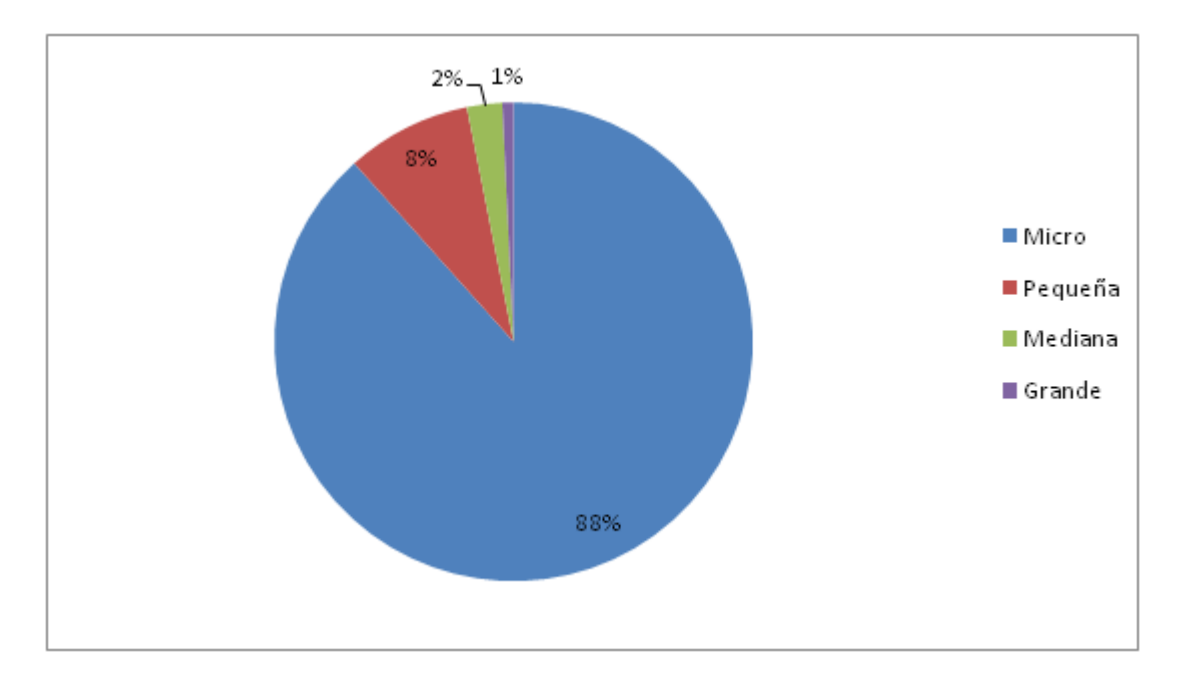

Grafico 2. Distribución de las PYMES en Colombia.

La distribución de las Pymes en Colombia, marca una solida tendencia, hacia la participación de las micro con un 88%, es decir la capacidad productiva colombiana está en manos de empresas, cuya estructura orgánica no supera los

10 empleados y posee a su vez recursos limitados para el gerenciamiento y direccionamiento31estratégico de las compañías las instituciones educativas pese a no estar representadas en la participación de las micro, hacen parte del 11% adicional que complementa al sector empresarial colombiano, haciéndose participes de la pequeña y mediana empresa.

Tabla 2. Cálculos: Unidad de Investigaciones Económicas – Cámara de Comercio de Medellín para Antioquia

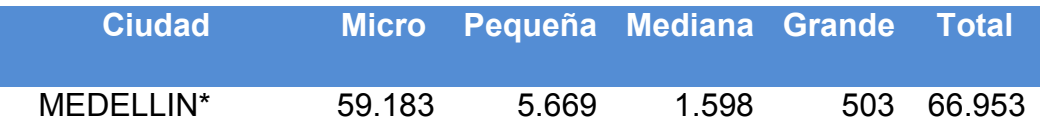

**5.2.2. Presencia Regional de las instituciones educativas no oficiales.** Dado que los cálculos tomados de la Unidad de Investigaciones Económicas de la Cámara de Comercio de Medellín para Antioquia, reflejan cifras globales de todo el departamento, a continuación se podrá visualizar la participación de las instituciones educativas, tanto oficiales como no oficiales de la ciudad de Medellín según información tomada del MEN.

Grafico 3. Establecimientos por sector: educación básica y media. Medellín.

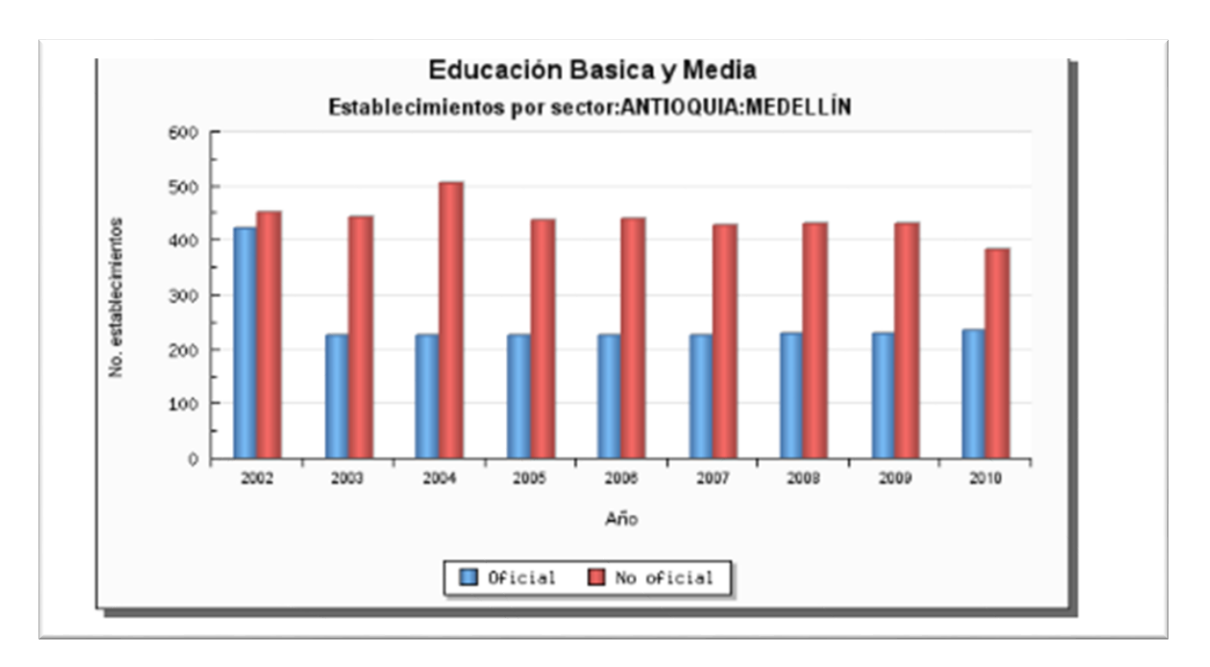

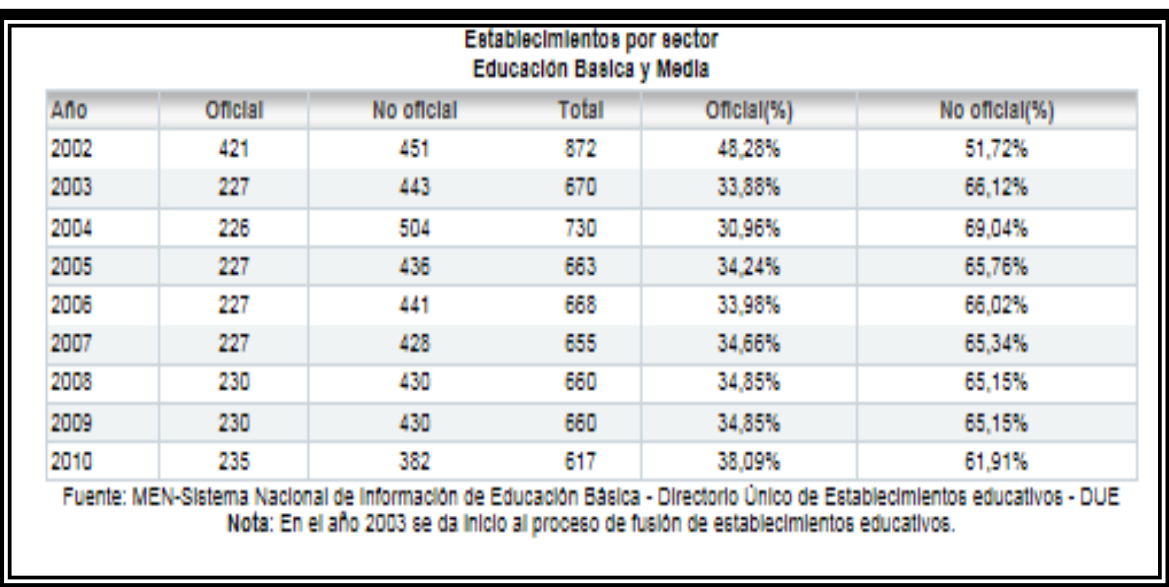

Tabla 3. Establecimientos por sector: educación básica y media.

Lo anterior nos brinda información del potencial de instituciones educativas no oficiales, en la cual tiene aplicabilidad el presente proyecto. ya que se concentra gran parte del potencial de estas instituciones.

Según el MEN, la cifra de colegios a marzo de 2012 para la ciudad de Medellín es de 726 instituciones, entre estas, 480 son instituciones no oficiales, lo que representa un 66%, como objetivo de este proyecto.

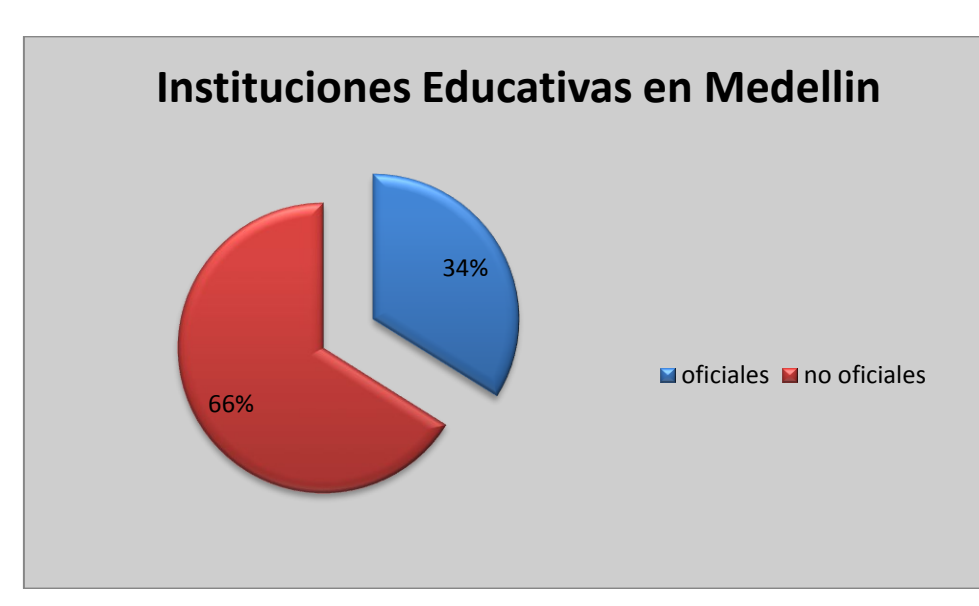

Grafico 4. Instituciones Educativas en Medellín.

**5.2.3. Indicadores Financieros y Su Análisis**. Los indicadores financieros le proveen información valiosa a la dirección de las compañías para la toma de decisiones gerenciales y eventualmente operacionales, esta información se extrae de los estados financieros y demás informes contables de la compañía. Dichos indicadores le permiten a la compañía formarse una idea objetiva del comportamiento de la misma, todo ello basado en expresiones cuantitativas del desempeño de la organización.

El conocer el "por qué" de la situación que la empresa afronta sea buena o mala, es importante para proyectar el horizonte de la compañía, todo lo anterior es posible a través de la identificación de los indicadores clave (KPI ´s) financieros y su pertinente análisis. Respecto a los indicadores que abordará este proyecto haremos mención detallada en un siguiente capítulo.

Los indicadores clave financieros deben ser interpretados en su evolución, razón por la cual una "Foto" del indicador no debe ser representativa en el tiempo. Un análisis más certero de la situación debería sustentarse en la evolución de los indicadores en el tiempo. De otra parte debe tenerse en cuenta que los indicadores ni son buenos, ni son malos, en realidad todo depende del objeto social de la compañía que se esté evaluando.

En términos muy globales se podrían identificar seis grandes grupos de indicadores que abordará este proyecto:

- Eficacia: Miden la eficacia de la empresa para generar utilidades en las ventas que realiza
- Eficiencia: Miden la eficiencia con la cual la empresa emplea sus recursos para la ejecución de su objeto social.
- Endeudamiento: Miden el tamaño del Endeudamiento interno y externo para la ejecución de su objeto social.
- Liquidez o Solvencia: Miden la disponibilidad de recursos inmediatos para la ejecución de su objeto social.
- Gerenciales: Miden la capacidad de generar caja (\$) y valor agregado en la ejecución del objeto social.
- Rentabilidad: Miden la capacidad de la empresa para generar utilidades a partir de los recursos disponibles.

Aunque existen algunos otros, estos serán los que encierra el marco del diseño aquí propuesto.

**5.2.4. Aplicaciones de Inteligencia de Negocios**. La firma consultora internacional GARTNER define "*la Inteligencia de Negocios como las aplicaciones*  *sistémicas que permiten organizar, acceder y analizar la información, para aprender y entender del negocio*" 12 .

Las soluciones sistémicas de este tipo cobijan diferentes áreas o sub frentes para el análisis y consolidación de la información, teniendo como premisa el almacenamiento histórico de la información, algunas de las áreas que la componen son $13$ :

• Integración de Datos (\*): Capacidad de obtener datos de diversas fuentes (*Bases de Datos, Hojas de Cálculo, Archivos Estructurados, entre otros*) para consolidarlos en una única estructura generalmente una base de datos.

Figura 1. Integración de datos.

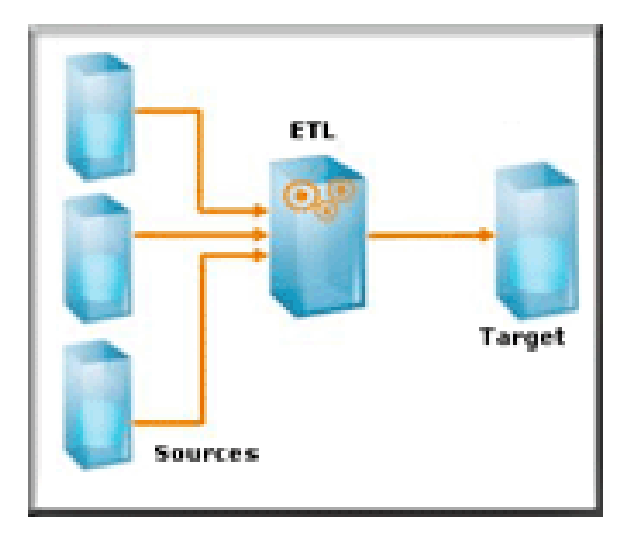

• Bodegas de Datos (\*): En general refiere a Bases de Datos con estructuras diseñadas para el análisis e interpretación de la información.

<sup>12</sup> En: http://www.gartner.com/technology/it-glossary. GARTNER. IT Glossary. Business Intelligence. [On Line]. United States. [Cited 2011].

<sup>13</sup> *Nota: Las áreas marcadas con un asterisco (\*) estarán en el alcance del proyecto.*

Figura 2. Esquema de bodega de datos.

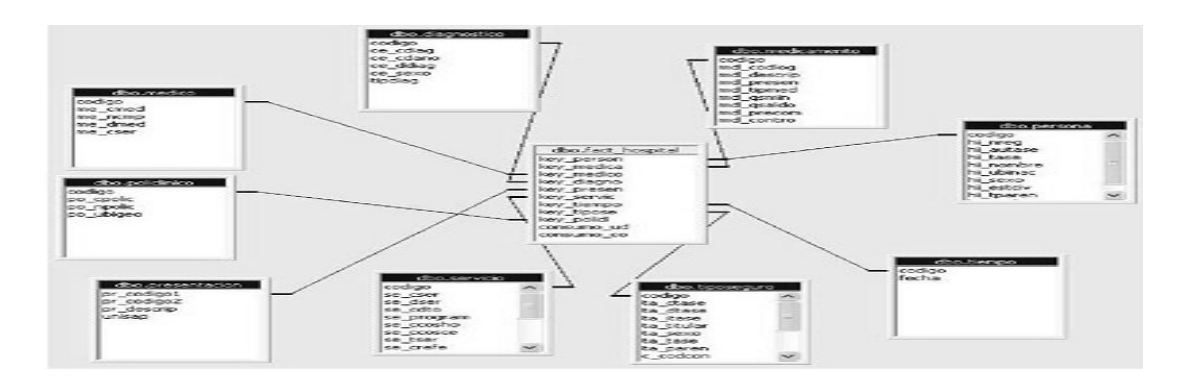

• Análisis Multidimensional: Permite generar análisis de información desde diversas perspectivas establecidas en el diseño de las soluciones.

Figura 3. Análisis multidimensional.

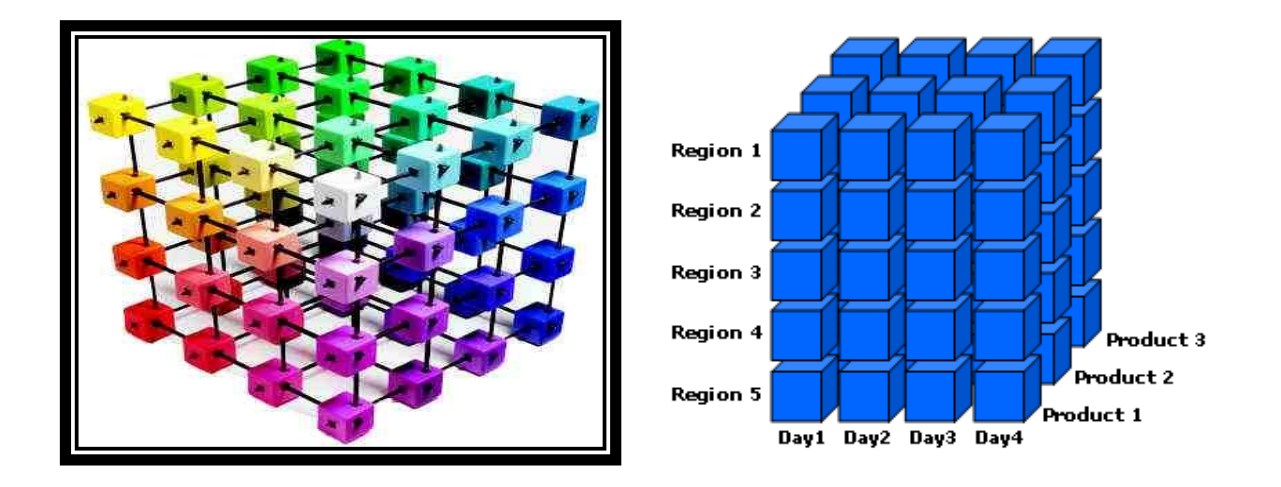

• Presentación de Datos (\*): Permite visualizar la información de forma sencilla y legible, facilitando estrategias de usabilidad a los usuarios de estás soluciones, en esta categoría hallamos los reportes y los tableros de control.

Figura 4. Presentación de datos.

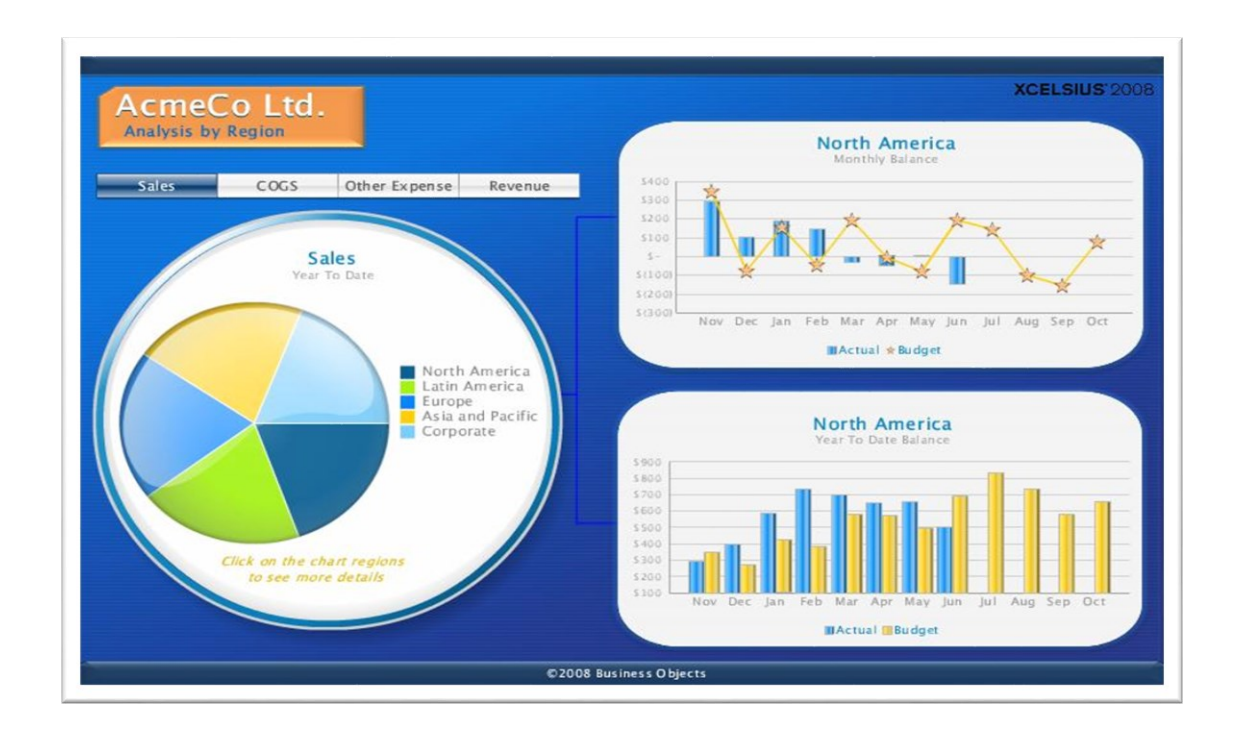

• Minería de Datos: Permite encontrar tendencias ocultas en la información para agregarle valor a la operación de las compañías.

Las Soluciones Sistémicas de Inteligencia de Negocios tienen su origen en la historia misma del desarrollo de los sistemas informáticos tradicionales, aprovechando sin duda la madurez que se empezó a vislumbrar a mediados de los años 80´s cuando Ralph Kimball y Bill Inmon propusieron las Bodegas de Datos, sin embargo en ese entonces el panorama aun no era del todo claro. En los años 90 ´s aparece un término muy ingenieril denominado el "Business Intelligence 1.0", a esta etapa se le puede atribuir la aparición de muchos y costosos proveedores de sistemas que pretendían vender aplicaciones para el análisis de información a partir de las bodegas de datos, con posterioridad como era de esperarse aparece el "Business Intelligence 2.0" ya entrado el año 2000, es en este momento donde las soluciones de análisis de información se concentran en grandes corporaciones (IBM, Microsoft, SAP, Oracle), y se anuncia la integración con otras fuentes de datos diferentes a las bodegas de datos, sin embargo la brecha entre las empresas que pueden comprar soluciones de inteligencia de negocios se hace más grande.

La inteligencia de negocios propone brindar a los usuarios escenarios de análisis de su información para facilitar la toma de decisiones, es allí donde las soluciones bien podrían catalogarse según la necesidad de la empresa, es decir soluciones

Financieras, Logísticas, de Mercadeo, entre otras, el alcance de este proyecto estará supeditado al diseño de una solución de carácter financiero, que empleará reportes o tableros de control para simplificar el proceso de toma de decisiones de la PYME y de las instituciones educativas no oficiales.

**5.2.5. Diseño de Aplicaciones Sistémicas**. En la actualidad existen diversos métodos para la construcción de una aplicación sistémica, muchos de esos métodos cumplen el ciclo completo de vida del software, es decir desde la Visión general del proyecto hasta su Materialización y posterior maduración.

En términos muy generales los grandes pasos para implementar una solución sistémica o son los siguientes:

- Visión General: Definir lo que se espera del proyecto y la estrategia general para llevarlo a cabo, de esta pueden surgir implícitamente los requerimientos
- Toma de Requisitos (*Opcional*): Recopilar, examinar y formular los requisitos del sistema, cuando en la fase de Visión no se alcanzó a detallar estos elementos.
- Diseño: Definición funcional del sistema
- Construcción: Materializar el diseño en una aplicación
- Pruebas: Como su nombre lo indica se trata de las pruebas efectuadas sobre la aplicación, las cuales buscan hallar la coherencia entre los requisitos y el producto entregado
- Puesta en Marcha: Activar el sistema para el usuario, ponerlo a su disposición
- Mantenimiento y Crecimiento: Corresponde al ciclo normal de ajustes y mejoras que vive toda solución sistémica.

Este proyecto tendrá como alcance y dadas sus limitaciones de tiempo llegar sólo hasta la fase de diseño, para proveer una alternativa de continuidad con otro grupo de la Fundación Universitaria, muy probablemente del área de Ingeniería de Sistemas.

## **5.3 VARIABLES O CATEGORÍAS DE ANÁLISIS**

- Los indicadores clave contables y financieros necesarios para el direccionamiento de la *PYME* y de las instituciones educativas no oficiales en Medellín Colombia.
- Los insumos (Fuentes de Datos) básicos contables y financieros necesarios para alimentar los indicadores clave financieros mencionados en el objetivo anterior.
• Los criterios esenciales de Acceso a este tipo de Soluciones de inteligencia de negocios, (Costos), Nivel de Usabilidad (Facilidad de Uso), Nivel de Conocimiento Financiero y Percepción de las Soluciones de Inteligencia de Negocios en su entorno.

Las variables asociadas a este proyecto se pueden caracterizar en dos grupos, el primero que sin duda se encuentra alineado con el objeto de este proyecto, y por ende debe considerar en su alcance las variables financieras asociadas a los indicadores clave financieros, dentro de este mismo grupo y como elemento adicional también se encuentran los instrumentos contables y financieros de los cuales se desprenden los indicadores. En un segundo grupo se denotan las variables que se desprenden del diagnostico de profundización en la problemática de la cual trata este trabajo.

**5.3.1. Salud financiera de la institución**. Esta variable busca identificar los principales factores que determinan la salud financiera de la institución, los cuales en su totalidad corresponden a características observables de la operación de la compañía y debidamente expresados en términos numéricos.

### **5.3.2. Indicadores asociados**

**5.3.2.1. Eficacia.** Es la capacidad de alcanzar el [efecto](http://definicion.de/efecto/) que espera o se desea tras la realización de una [acción](http://definicion.de/accion)**.** Es decir el logro de resultados y objetivos planificados.

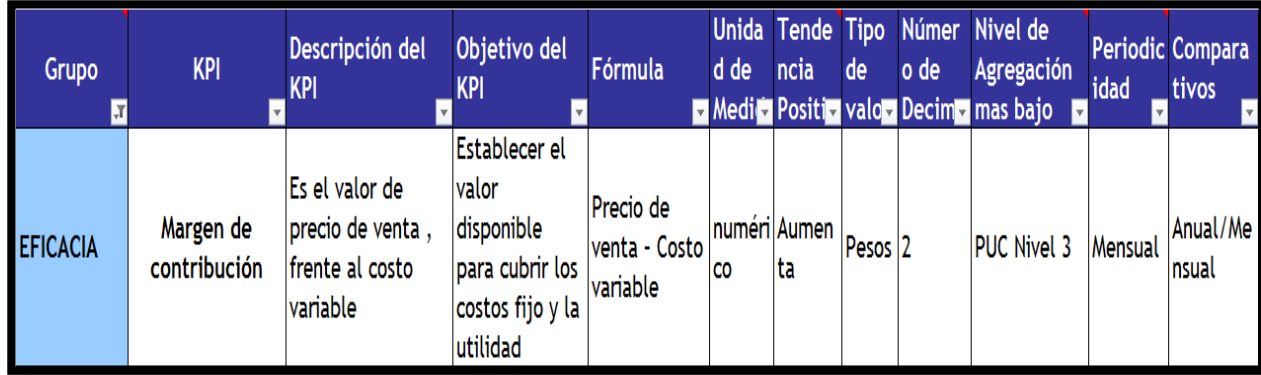

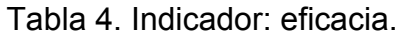

**5.3.2.2. Eficiencia***.* Es el uso racional de los recursos disponibles para alcanzar un objetivo predeterminado. Es decir, cumplir un objetivo con el mínimo de recursos disponibles y el tiempo.

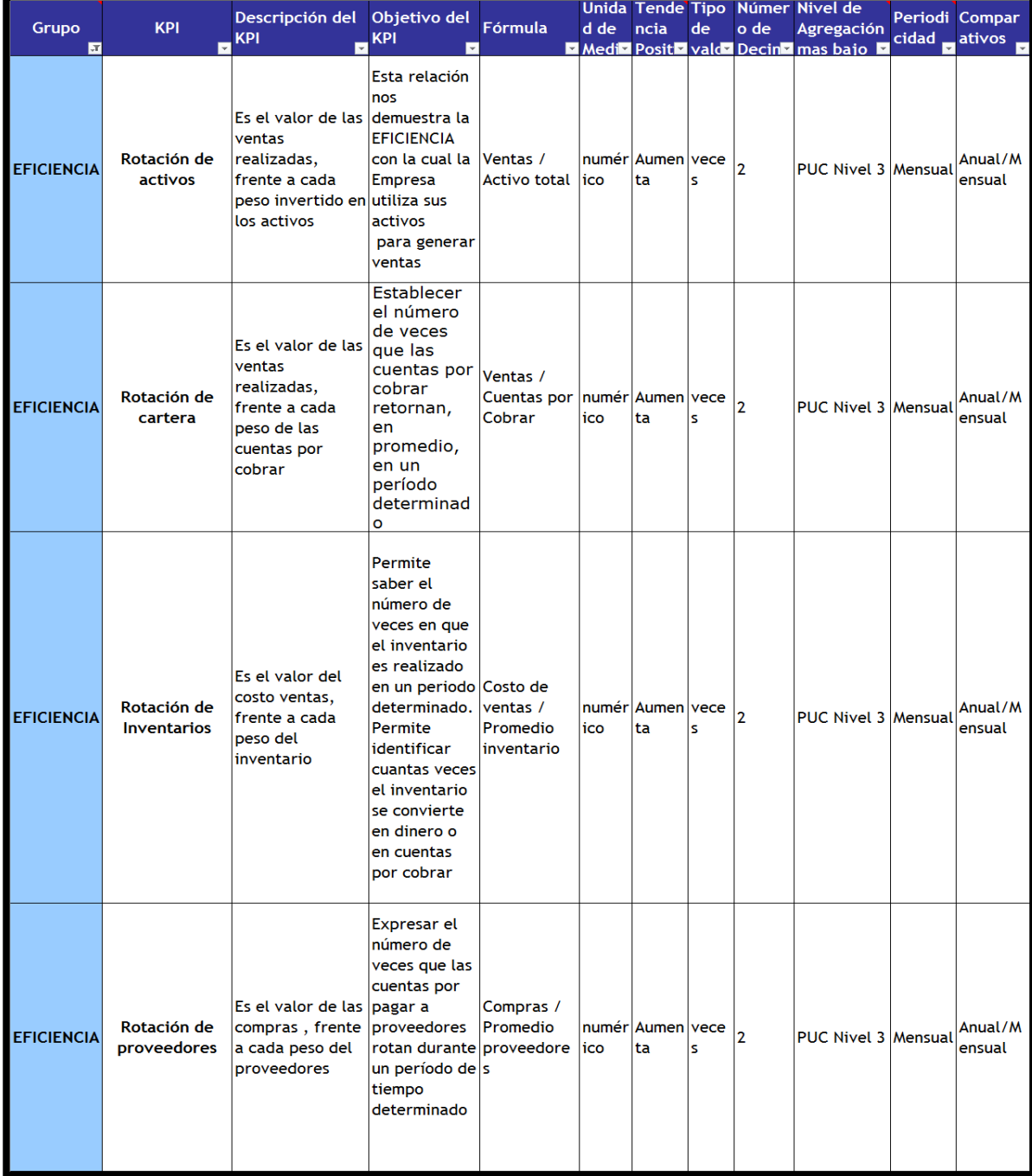

# Tabla 5. Indicador Eficiencia.

**5.3.2.3. Endeudamiento**. Es la capacidad que se de deber dinero sin caer en la morosidad**.** Se trata de un porcentaje que relaciona los ingresos con los gastos periódicos.

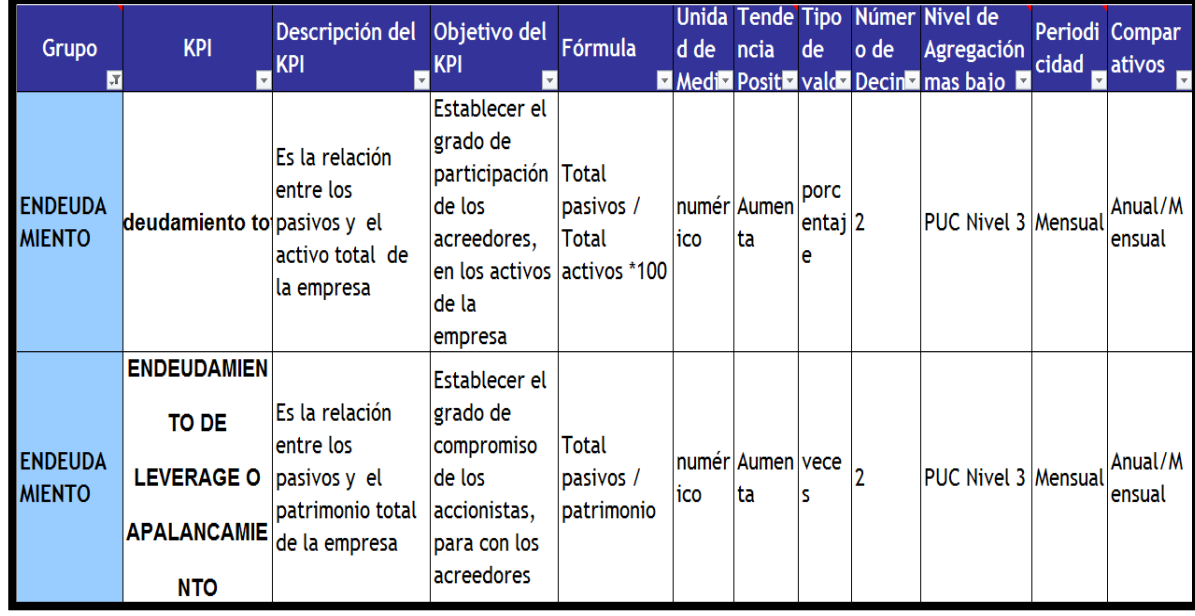

# Tabla 6. Indicador endeudamiento.

**5.3.2.4. Gerenciales**. Estos indicadores son una expresión cuantitativa del comportamiento y desempeño de la empresa, su resultado permite la toma de decisiones.

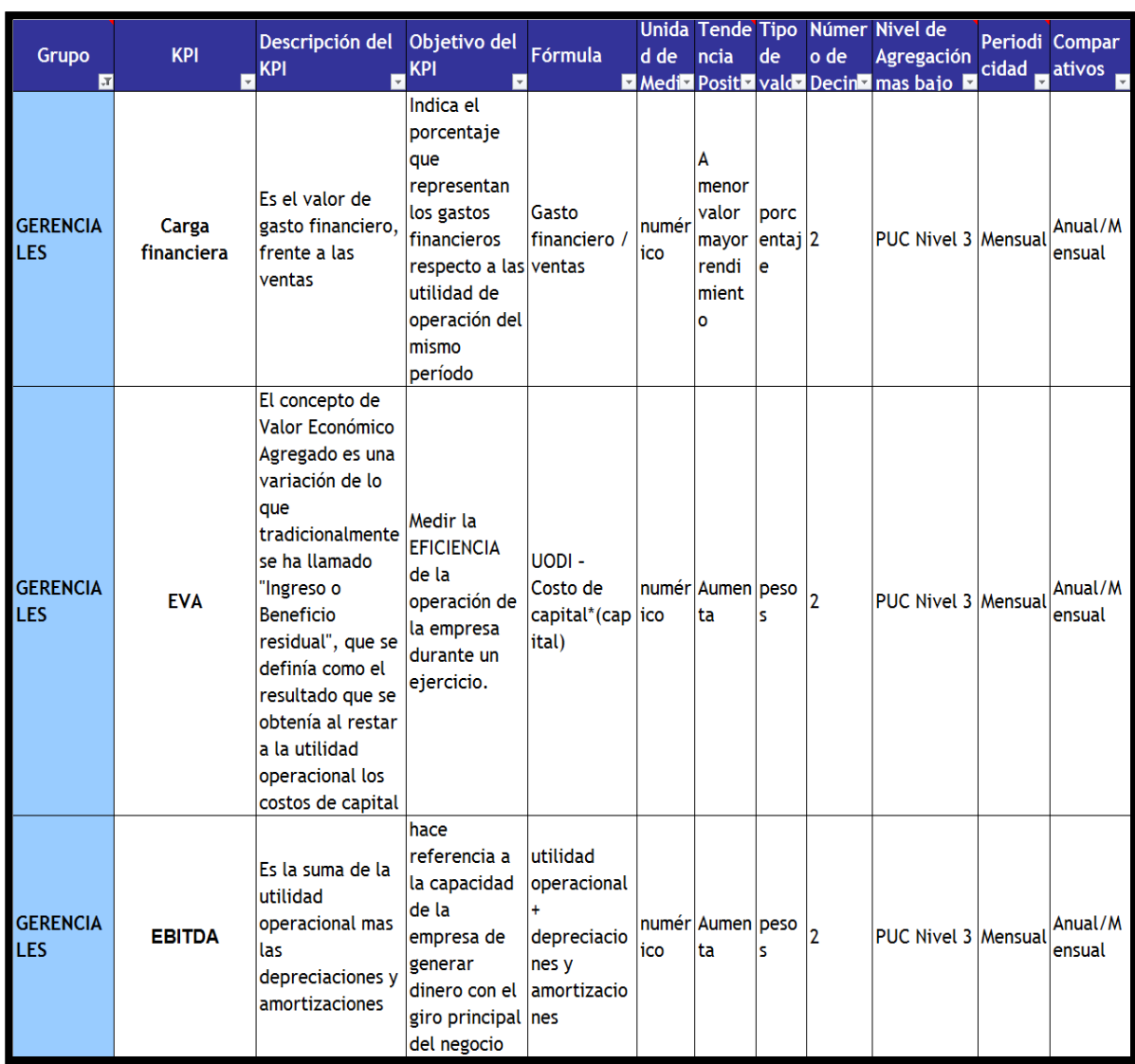

## Tabla 7. Indicadores gerenciales.

**5.3.2.5. Liquidez**. Es la cualidad de los [activos](http://es.wikipedia.org/wiki/Activo_(contabilidad)) para ser convertidos en [dinero](http://es.wikipedia.org/wiki/Dinero) efectivo de forma inmediata sin pérdida significativa de su valor. en cuanto más fácil es convertir un activo en dinero este es más líquido.

| Grupo           | <b>KPI</b>            | Descripción del<br><b>KPI</b>                                                                 | Objetivo del<br><b>KPI</b>                                                                                | <b>Fórmula</b>                                                        | d de  | ncia                       | de | o de           | Unida Tende Tipo Númer Nivel de<br>Agregación<br>Medi <sup>2</sup> Posit Vald Decin <sup>2</sup> mas bajo | cidad <sub>r</sub> | Periodi Compar<br>ativos, |
|-----------------|-----------------------|-----------------------------------------------------------------------------------------------|----------------------------------------------------------------------------------------------------|-----------------------------------------------------------------------|-------|----------------------------|----|----------------|----------------------------------------------------------------------------------------------------|--------------------|---------------------------|
| <b>LIQUIDEZ</b> | Razón<br>Corriente    | Es el resultado<br>de dividir los<br>activos<br>corrientes sobre<br>los pasivos<br>corrientes | <b>Establecer</b><br>con cuanto<br>cuenta la<br>empresa,<br><b>bara</b><br>responder en<br>el corto plazo | <b>Activos</b><br>corrientes/<br>pasivo<br>corriente                  | rico  | Numé   Aumen   peso<br>lta | Is | 2              | <b>PUC Nivel 3 Mensual</b>                                                                                |                    | Anual/M<br>ensual         |
| <b>LIQUIDEZ</b> | Capital de<br>trabajo | Se obtiene de<br>restar de los<br>activos<br>corrientes de los                                | Establecer los activo<br>excedentes,<br>para atender<br>llas.                                             | corriente -<br><b>basivo</b><br>corriente                             | Irico | Numé Aumen peso<br>Ita     | ls | $\overline{2}$ | <b>PUC Nivel 3 Mensual</b>                                                                                |                    | Anual/M<br>ensual         |
| <b>LIQUIDEZ</b> | Prueba Acida          | Se determina<br>como la<br>capacidad de la<br>empresa para<br>cancelar los<br>pasivos         | <b>Excluir los</b><br>inventarios<br>para obtener<br>s i liquidez<br>inmediata.                           | <i>(activo</i><br>corriente-<br>linventarios)<br>/pasivo<br>corriente | rico  | Numé Aumen peso<br>lta     | ls | 2              | <b>PUC Nivel 3 Mensual</b>                                                                                |                    | Anual/M<br>ensual         |
| <b>LIQUIDEZ</b> | Solidez               | Resulta de la<br>división entre el<br>activo y el pasivo parte de los<br>de la empresa        | Establecer el<br>nivel de<br>respaldo por<br>activos de la<br>empresa                                     | <b>Activo Total</b><br>/ Pasivo<br>total                              | lico  | numér Aumen peso<br>lta    | K  | 2              | <b>PUC Nivel 3</b>                                                                                        | Mensual            | Anual/M<br>ensual         |

Tabla 8. Indicador liquidez.

**5.3.2.6. Rentabilidad**. Capacidad de producir o generar un beneficio adicional por sobre la inversión o esfuerzo realizado

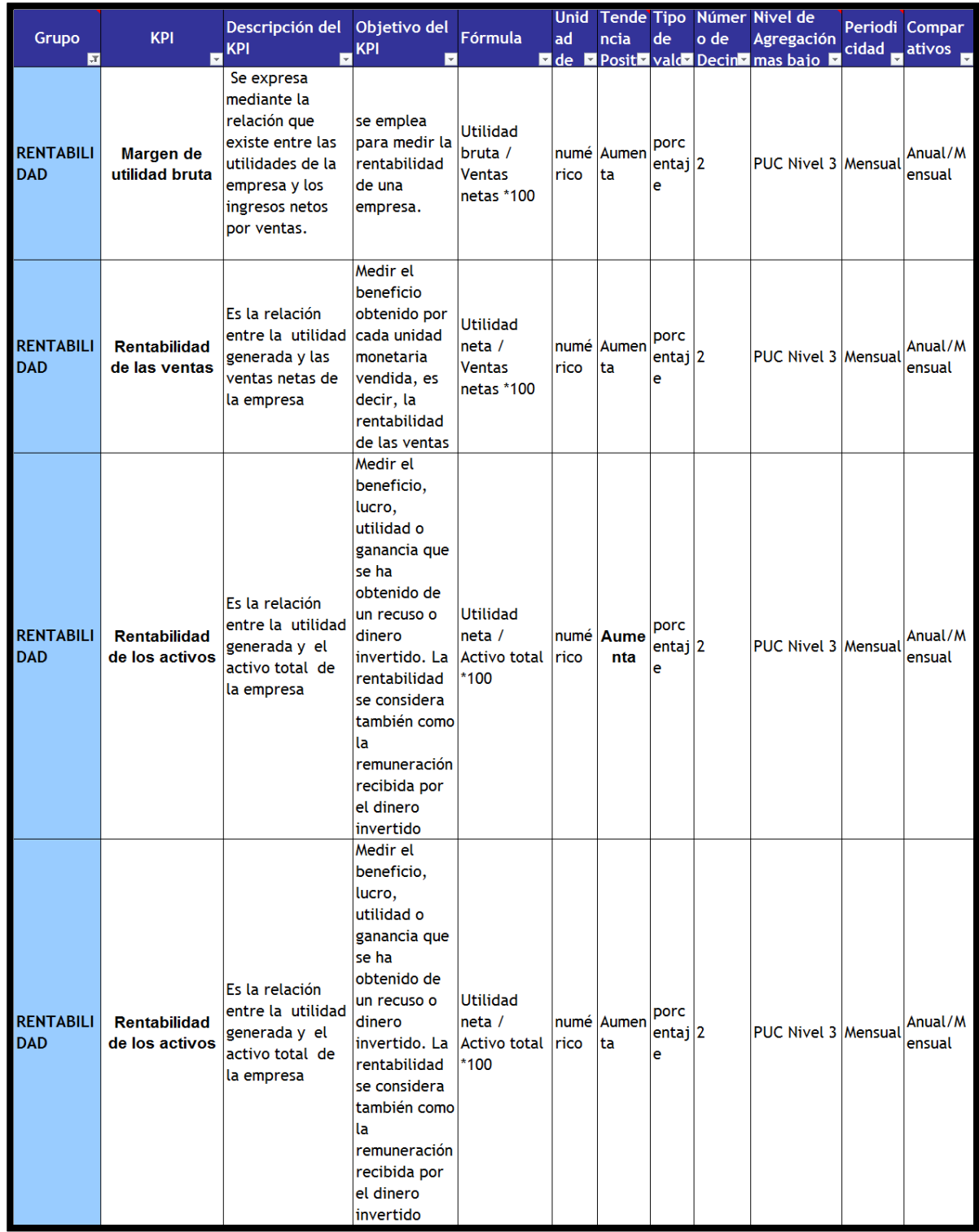

# Tabla 9. Indicador: rentabilidad.

**5.3.3. Estados Financieros Básicos.** Esta variable identifica el comportamiento contable de la compañía, aunque en apariencia sólo determina si la compañía generó valor o detrimento en el ejercicio, o en su defecto si sus registros contables están balanceados, sin este insumo sería improbable realizar el análisis financiero.

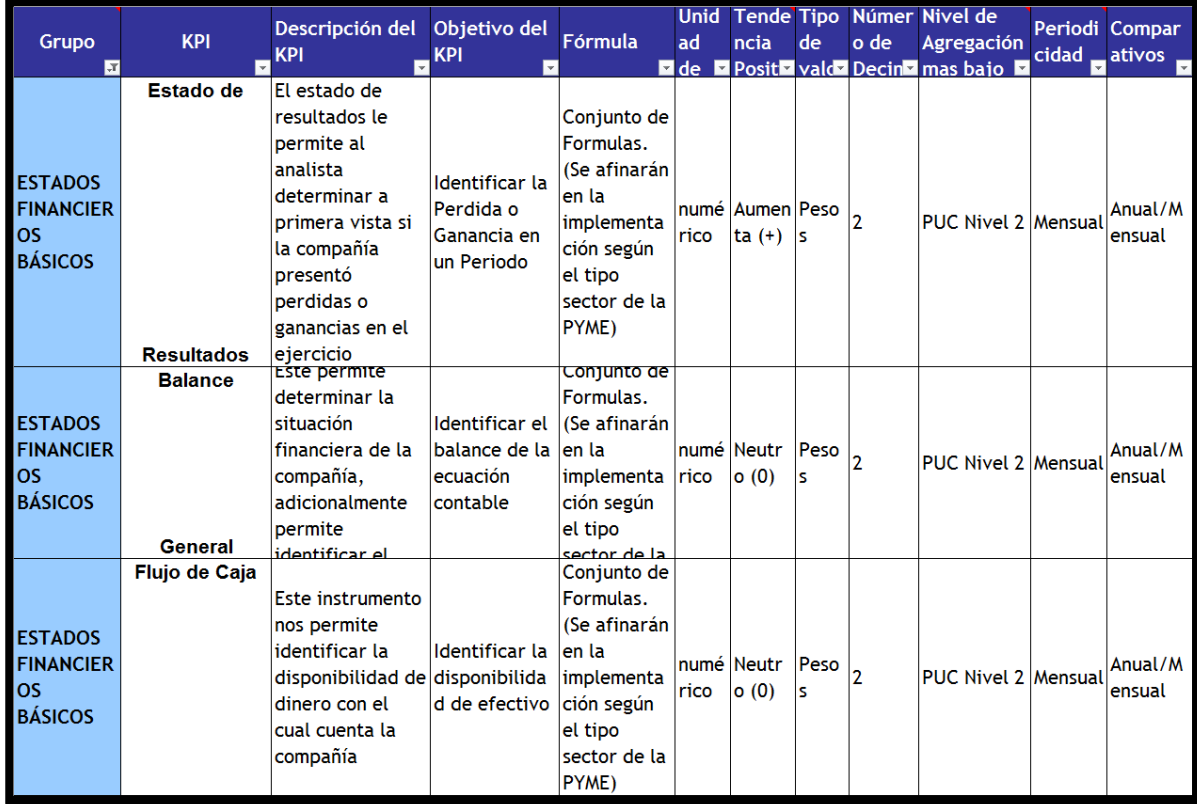

Tabla 10. Estados financieros básicos.

**5.3.4 Percepción de los Directivos de las PYME ´S con Respecto a las Soluciones de Inteligencia de Negocios.** Esta variable se compone de varios indicadores que buscan afianzar las líneas de construcción que requiere la solución.

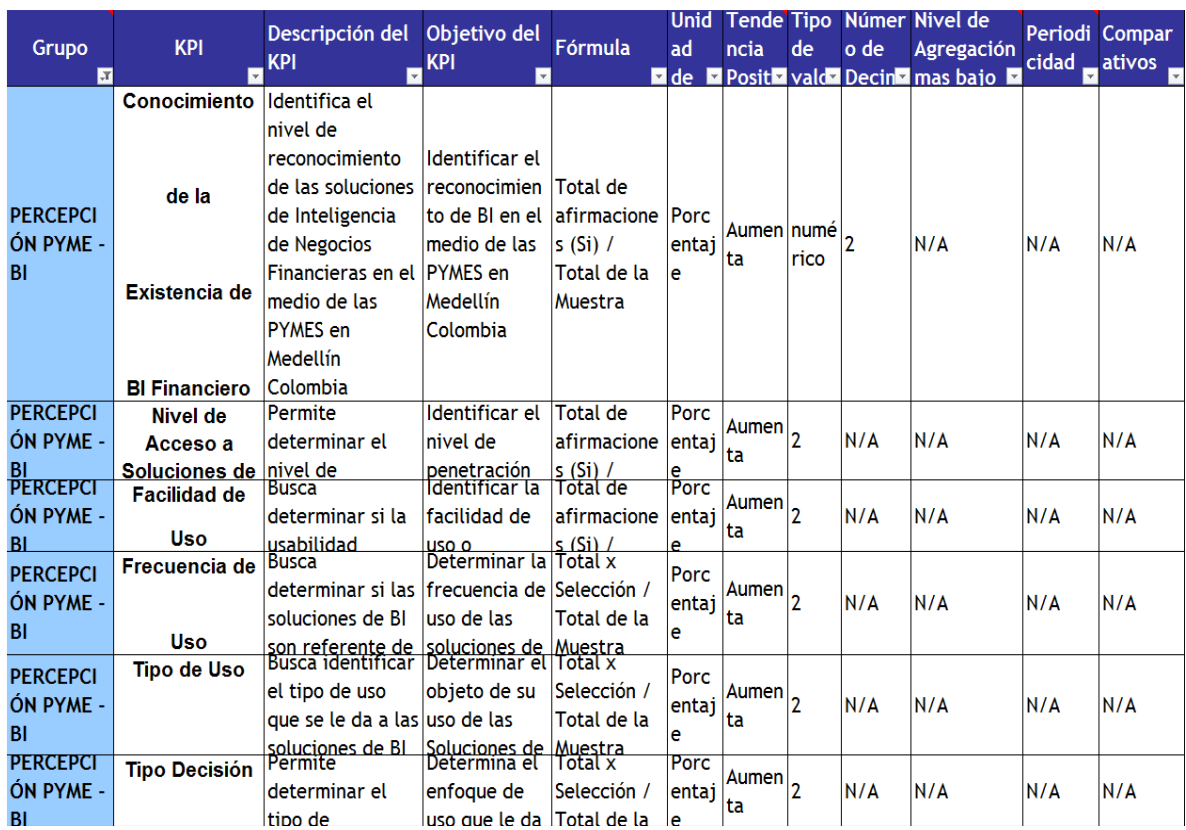

### Tabla 11. Indicadores asociados: percepción PYME'S.

## **5.4. DESCRIPCIÓN DEL SOFTWARE**

A continuación se presentan los requisitos de alto nivel y los supuestos básicos en los cuales se enmarca este proyecto.

**5.4.1. Oportunidades del negocio.** Este proyecto ha sido concebido como parte de un aporte social de los estudiantes de la FUNLAM a la institución, y le permitirá dada su implementación encadenar procesos productivos de asesorías a las PYMES Educativas de la ciudad de Medellín.

## **5.4.2. Definición del problema.**

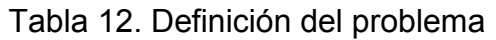

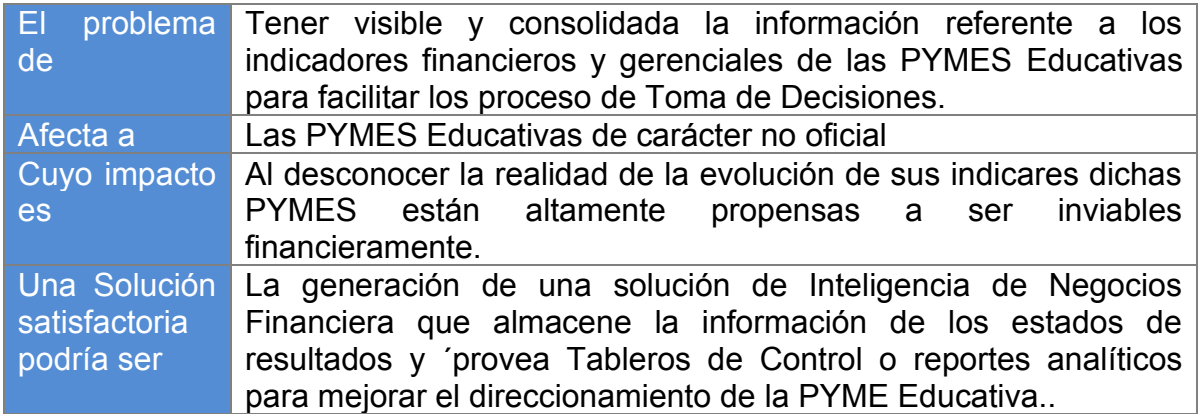

**5.4.3. Descripción de stakeholders y usuarios.** Los principales Stakeholders involucrados en este proyecto son los gerentes financieros, contadores, asesores contables y planas directivas de las PYMES Educativas.

## **5.4.4. Necesidades clave de los involucrados y usuarios**

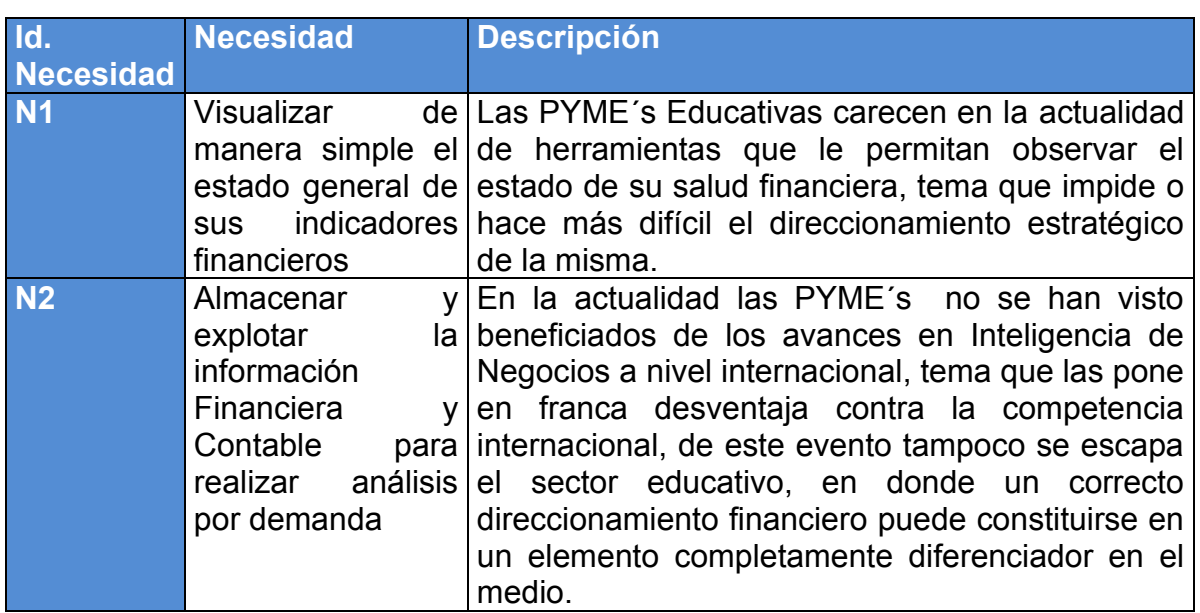

Tabla 13. Necesidades clave de los involucrados y usuarios.

**5.4.5. Resumen del producto.** En el siguiente gráfico se encuentra la solución planteada para el proyecto en términos de sus componentes principales.

## **5.4.6. Diagrama de contexto**

Figura 5. Diagrama de contexto.

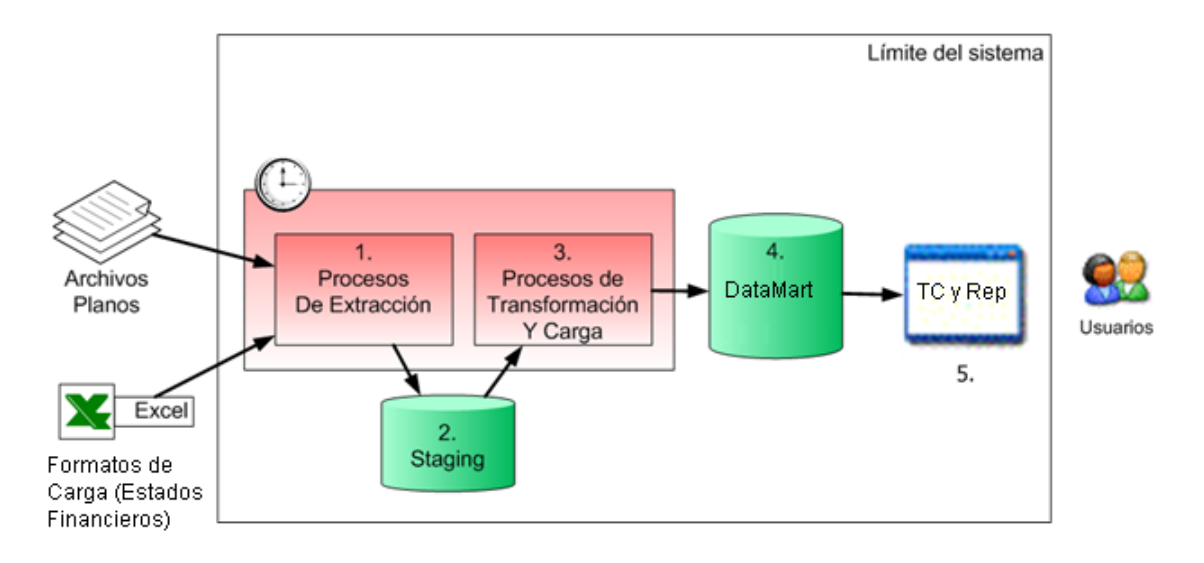

**5.4.7. Supuestos y dependencias.** A continuación se enumeran los supuestos considerados para el proyecto:

- Los formatos de carga serán diseñados por el equipo de Ingeniería de Sistemas (Fase 2 del proyecto).
- La información de los Estados Financieros será confiable y ajustada según las normas legales Colombianas, y será de responsabilidad única y exclusiva de las PYME´s Educativas.
- Lo pertinente al soporte de las NIIF, será responsabilidad funcional de los equipos que apoyen las fases posteriores de este proyecto
- El equipo a cargo de la fase 1 no implementará el diseño.
- El equipo investigador de la fase 1 diseñará el Datamart Financiero y los prototipos de Tablero de Control que considere pertinentes para cubrir el alcance propuesto.

# **5.6. CARACTERÍSTICAS DEL PRODUCTO**

5.6.1. **Fuentes de datos.** En el gráfico aparecen marcadas por fuera del límite del sistema, las fuentes de datos para la consolidación. Estas fuentes son:

- *Archivos Planos:* Estos archivos podrán ser considerados por el equipo implementador como fuentes adicionales y complementarias para las Dimensiones del Modelo.
- *Archivos de Excel:* En estos archivos residirá de manera natural los reportes periódicos de los estados financieros remitidos por las PYME´s Educativos.

**Importante**: La FUNLAM ha de llegar a acuerdos de niveles de servicio con las PYME´s Educativas para que provean la información de manera puntual.

5.6.2. **Proceso de Consolidación (ETL).** El proceso de consolidación consiste en tomar los datos extraídos de las diferentes fuentes a partir de la carpeta donde se ubican los archivos, para cargarlos a un área temporal conocida como Area de Staging donde se debe realizar el proceso de transformación y estandarización de los datos, para luego ser cargados a la base de datos de control de acceso consolidada.

Para la construcción de este proceso se usarán los siguientes componentes:

- *Procesos de Extracción*: Es un conjunto de procesos de extracción agrupados por paquetes, los cuales permiten ejecutar las diferentes extracciones de manera granular e independiente. Están orientados a que puedan ser ejecutados en cualquier momento. Su función es cargar los datos de los archivos con información financiera al área de Staging.
- *Área de Staging*: En esta área se almacenan las tablas temporales que constituyen la base para el proceso de transformación y carga al Datamart.
- *Procesos de Transformación y Carga:* Estandarizan los datos almacenados en el área de Staging, los analizan, validan y finalmente los cargan a la base de datos consolidada generando posibles inconsistencias que se puedan presentar en la validación. Estos procesos están pensados para ser ejecutados en cualquier momento y con cualquier periodicidad.
- *Base de datos consolidada:* Esta es la base de datos donde reside la información Financiera. Está modelada con la técnica de modelamiento dimensional (esquemas de estrella) y almacena la información sobre los saldos de las cuentas del PUC asociados a cada institución en un periodo de reporte. La mejor forma de interpretar su almacenamiento es asimilarla como una foto financiera de la organización en ese momento.

5.6.3. **Tablero de Control.** Los prototipos de Tableros de Control de la Fase 1 propender por ayudar a los equipos de la Fase 2 y 3 del proyecto desde lo funcional y financiero. El insumo natural de los tableros es el modelo de datos que se abordará en el capítulo de Diseño de este documento.

Figura 6. Modelo de datos.

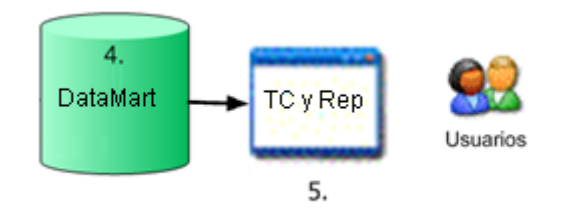

El reporte básico contiene una lista con la información de permisos por empleado y por aplicación en un período (mes) de tiempo especificado.

### 5.6.4. **Restricciones.**

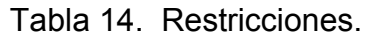

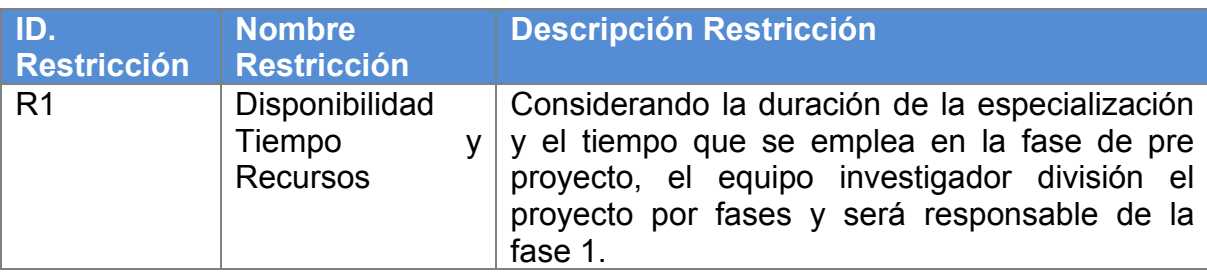

5.6.5. **Criterios de aceptación.** El criterio de aceptación está dado por la satisfacción del jurado evaluador del proyecto dado el alcance técnico y funcional establecido en este proyecto.

# 5.6.6. **Requisitos del sistema.**

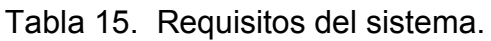

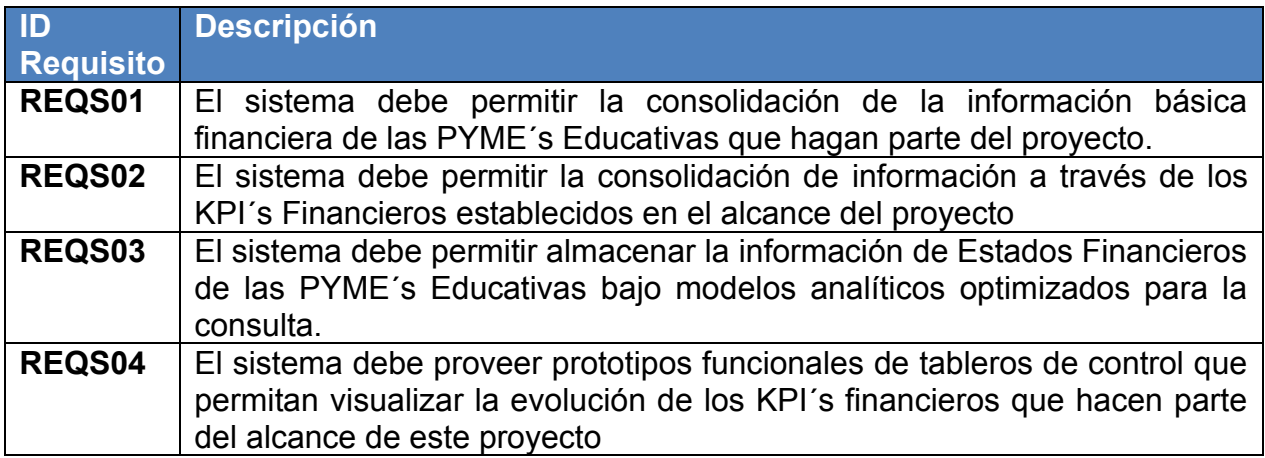

# 5.6.7. **Requisitos ambientales (Técnicos)**

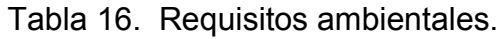

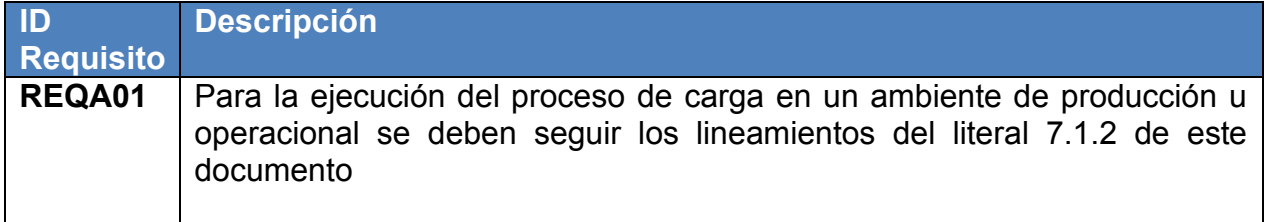

## 5.6.8. **Requisitos de documentación**

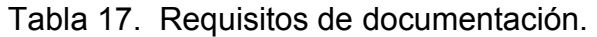

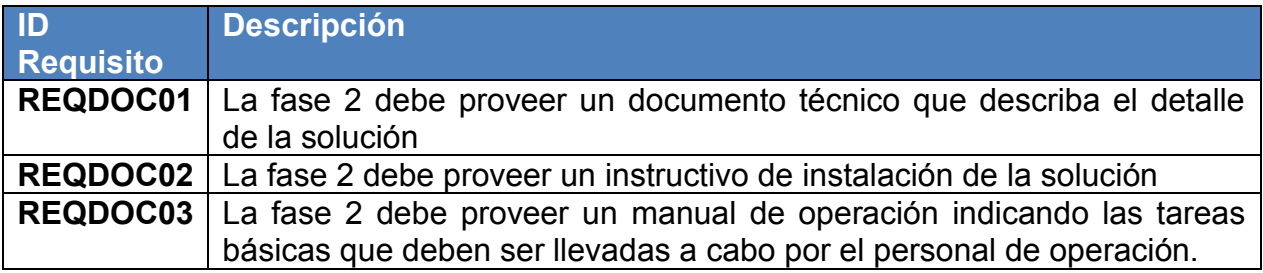

5.6.9. **Definición de Actores.** Los individuos involucrados son:

• Agente Consolidador: Es un agente sistémico que se encargará de ejecutar el proceso de consolidación de forma periódica. Este debe ser un agente automático.

• Usuario de Consulta: Es el usuario o Stakeholder Financiero que consulta los tableros de control.

# **5.6. DISEÑO**

A continuación se detalla la solución propuesta en el marco del presente proyecto.

*5.6.1. Diseño Conceptual.* Como su nombre lo define este diseño enmarca los principales elementos Conceptuales para el desarrollo de la solución de Inteligencia de Negocios Financiera que permita almacenar y analizar los indicadores claves financieros de las PYMES Educativas.

A continuación se listan las principales Entidades conceptuales que soportarán la operación del modelo en su fase Productiva u Operacional.

- Instituciones Educativas.
- Plan Único de Cuentas.
- Balance General
- Estado de Resultados.
- Periodo Contable.
- Año, Mes.
- **Indicadores**
- Moneda.
- Tasas.
- Consolidación.

*5.6.2. Diseño Físico.* En este diseño se materializan los elementos conceptuales en términos de Bases de Datos, las cuales en este caso están optimizadas para un rápido y eficaz análisis.

La imagen denota un modelo Entidad Relación en el cual se almacenarían todos elementos esenciales para la construcción de los elementos de visualización necesarios para explotar adecuadamente la información.

Esta primera imagen denota las entidades asociadas al almacenamiento del modelo de consolidación de información financiera, insumo fundamental para el modelo de KPI´s.

Figura 7. Entidades asociadas con el almacenamiento de la información.

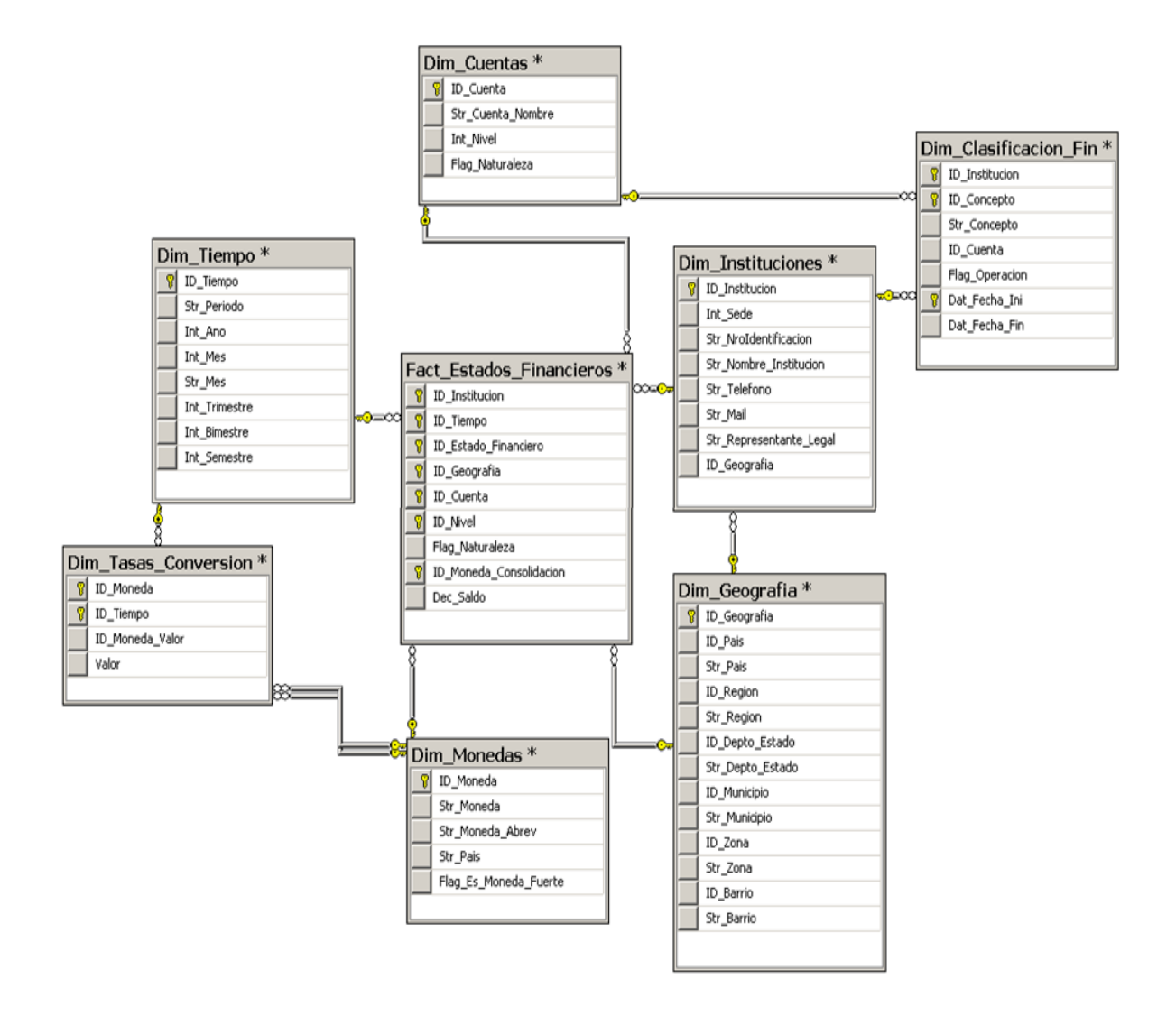

La siguiente imagen permite visualizar el segundo modelo de datos que se desprende del actual diseño. Este modelo pretende tener de forma pre calculada los datos de los KPI ´s y KGI ´s para un tablero de control ejecutivo que permita recorrer el estado de las diversas instituciones de las cuales se tiene información almacenada.

### Figura 8. Modelo de datos.

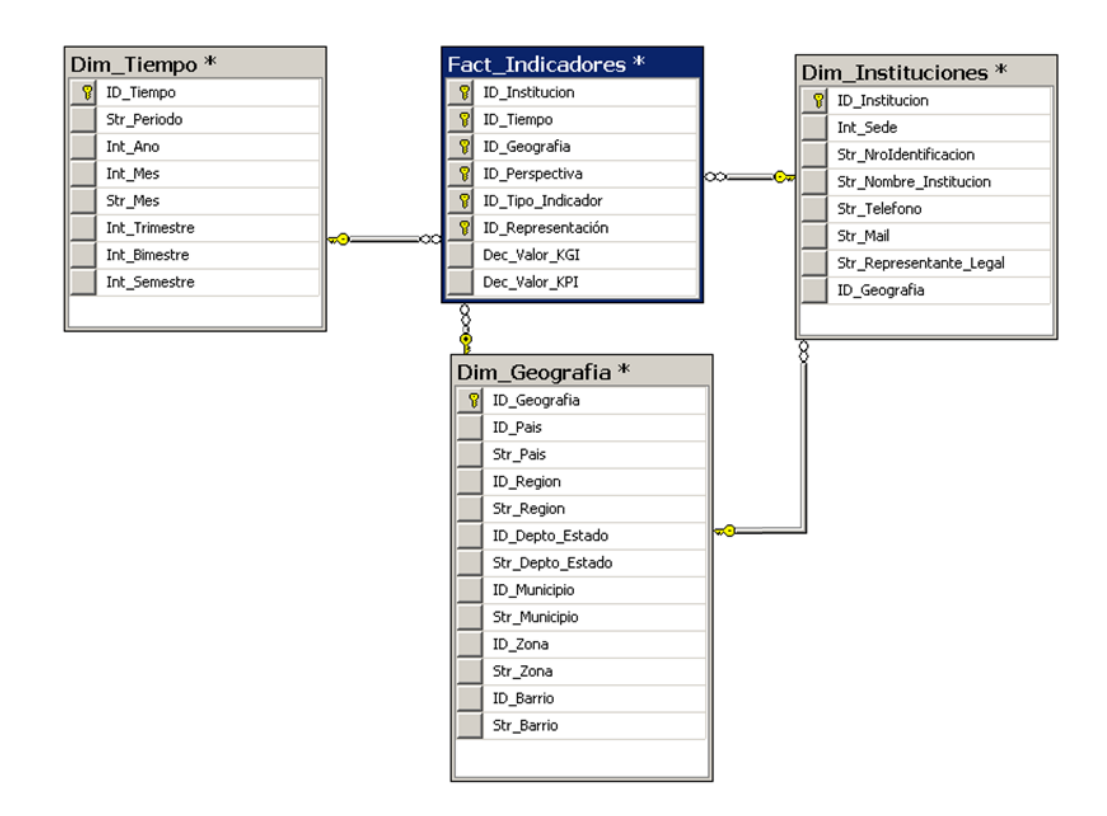

*5.6.3. Entidades.* Las Entidades representan los objetos de Base de Datos que nos permitirán almacenar la información para el correcto despliegue del modelo son las siguientes:

Las entidades que se relacionan a continuación se dividen en Dimensiones y Tablas de Hechos (FACT ´s).

### **5.6.4. Tablas de Hechos.**

• Estados Financieros. Esta tabla de hechos es el insumo para los cálculos de los KPI´s, esta entidad almacena la medida natural denominada Saldo, la cual permitirá generar de forma dinámica informes analíticos auto gestionables por los usuarios. Como elemento diferenciador este modelo de datos faculta al usuario para empoderarse de los análisis de sus cifras financieras, su evolución a lo largo del tiempo e incluso provee la capacidad de compararse contra instituciones que compartan algunos elementos de su caracterización.

<<Inicio de Script>>

*SET ANSI\_NULLS ON*

*GO*

*SET QUOTED\_IDENTIFIER ON GO*

*IF NOT EXISTS (SELECT \* FROM sys.objects WHERE object\_id = OBJECT\_ID(N'[dbo].[Fact\_Estados\_Financieros]') AND type in (N'U')) BEGIN*

*CREATE TABLE [dbo].[Fact\_Estados\_Financieros](*

*[ID\_Institucion] [int] NOT NULL,*

*[ID\_Tiempo] [int] NOT NULL,*

*[ID\_Estado\_Financiero] [smallint] NOT NULL,*

*[ID\_Geografia] [int] NOT NULL,*

*[ID\_Cuenta] [int] NOT NULL,*

*[ID\_Nivel] [smallint] NOT NULL,*

*[Flag\_Naturaleza] [bit] NOT NULL,*

*[ID\_Moneda\_Consolidacion] [int] NOT NULL,*

*[Dec\_Saldo] [nchar](10) NOT NULL,*

*CONSTRAINT [PK\_Fact\_Estados\_Financieros] PRIMARY KEY CLUSTERED* 

*(*

*[ID\_Institucion] ASC,*

*[ID\_Tiempo] ASC,*

*[ID\_Estado\_Financiero] ASC,*

*[ID\_Geografia] ASC,*

*[ID\_Cuenta] ASC,*

*[ID\_Nivel] ASC,*

*[ID\_Moneda\_Consolidacion] ASC*

*)WITH (PAD\_INDEX = OFF, STATISTICS\_NORECOMPUTE = OFF, IGNORE\_DUP\_KEY = OFF, ALLOW\_ROW\_LOCKS = ON, ALLOW\_PAGE\_LOCKS = ON) ON [PRIMARY] ) ON [PRIMARY] END*

*GO*

<<Fin de Script>>

• Indicadores. Esta tabla de hechos depende en su proceso de carga de la inserción previa de los datos a la tabla de hechos de "Estados Financieros". Esta entidad busca acelerar los procesos de consulta al tener pre calculados los indicadores por Institución, Periodo de Tiempo, Geografía, entre otros, adicionalmente esta entidad contará con el registro del KGI por indicador para poder generar el contraste de análisis.

<<Inicio de Script>>

*SET ANSI\_NULLS ON GO SET QUOTED\_IDENTIFIER ON GO IF NOT EXISTS (SELECT \* FROM sys.objects WHERE object\_id = OBJECT\_ID(N'[dbo].[Fact\_Indicadores]') AND type in (N'U')) BEGIN CREATE TABLE [dbo].[Fact\_Indicadores]( [ID\_Institucion] [int] NOT NULL, [ID\_Tiempo] [int] NOT NULL, [ID\_Geografia] [int] NOT NULL, [ID\_Perspectiva] [smallint] NOT NULL, [ID\_Tipo\_Indicador] [smallint] NOT NULL, [ID\_Representación] [smallint] NOT NULL, [Dec\_Valor\_KGI] [decimal](15, 3) NOT NULL, [Dec\_Valor\_KPI] [decimal](15, 3) NOT NULL, CONSTRAINT [PK\_Fact\_Indicadores\_1] PRIMARY KEY CLUSTERED ( [ID\_Institucion] ASC, [ID\_Tiempo] ASC, [ID\_Geografia] ASC, [ID\_Perspectiva] ASC, [ID\_Tipo\_Indicador] ASC, [ID\_Representación] ASC )WITH (PAD\_INDEX = OFF, STATISTICS\_NORECOMPUTE = OFF, IGNORE\_DUP\_KEY = OFF, ALLOW\_ROW\_LOCKS = ON, ALLOW\_PAGE\_LOCKS = ON) ON [PRIMARY] ) ON [PRIMARY] END* <<Fin de Script>>

Nota: Las "Dimensiones" del Modelo se encuentran como ANEXO del trabajo.

*5.6.5. Restricciones.* A continuación se listan las restricciones técnicas para necesarias para el correcto funcionamiento de la plataforma.

<<Inicio de Script>> */\*\*\*\*\*\* Object: ForeignKey [FK\_Dim\_Clasificacion\_Fin\_Dim\_Cuentas] \*\*\*\*\*\*/ IF NOT EXISTS (SELECT \* FROM sys.foreign\_keys WHERE object\_id = OBJECT\_ID(N'[dbo].[FK\_Dim\_Clasificacion\_Fin\_Dim\_Cuentas]')* 

AND parent\_object\_id = **parent\_object\_id** = *OBJECT\_ID(N'[dbo].[Dim\_Clasificacion\_Fin]')) ALTER TABLE [dbo].[Dim\_Clasificacion\_Fin] WITH CHECK ADD CONSTRAINT [FK\_Dim\_Clasificacion\_Fin\_Dim\_Cuentas] FOREIGN KEY([ID\_Cuenta]) REFERENCES [dbo].[Dim\_Cuentas] ([ID\_Cuenta]) GO IF EXISTS (SELECT \* FROM sys.foreign\_keys WHERE object\_id = OBJECT\_ID(N'[dbo].[FK\_Dim\_Clasificacion\_Fin\_Dim\_Cuentas]')*  AND **parent** object id  $=$ *OBJECT\_ID(N'[dbo].[Dim\_Clasificacion\_Fin]')) ALTER TABLE [dbo].[Dim\_Clasificacion\_Fin] CHECK CONSTRAINT [FK\_Dim\_Clasificacion\_Fin\_Dim\_Cuentas] GO /\*\*\*\*\*\* Object: ForeignKey [FK\_Dim\_Clasificacion\_Fin\_Dim\_Instituciones] \*\*\*\*\*\*/ IF NOT EXISTS (SELECT \* FROM sys.foreign\_keys WHERE object\_id = OBJECT\_ID(N'[dbo].[FK\_Dim\_Clasificacion\_Fin\_Dim\_Instituciones]')*  AND parent\_object\_id = **parent\_object\_id** = *OBJECT\_ID(N'[dbo].[Dim\_Clasificacion\_Fin]')) ALTER TABLE [dbo].[Dim\_Clasificacion\_Fin] WITH CHECK ADD CONSTRAINT [FK\_Dim\_Clasificacion\_Fin\_Dim\_Instituciones] FOREIGN KEY([ID\_Institucion]) REFERENCES [dbo].[Dim\_Instituciones] ([ID\_Institucion]) GO IF EXISTS (SELECT \* FROM sys.foreign\_keys WHERE object\_id = OBJECT\_ID(N'[dbo].[FK\_Dim\_Clasificacion\_Fin\_Dim\_Instituciones]')*  AND parent object id *OBJECT\_ID(N'[dbo].[Dim\_Clasificacion\_Fin]')) ALTER TABLE [dbo].[Dim\_Clasificacion\_Fin] CHECK CONSTRAINT [FK\_Dim\_Clasificacion\_Fin\_Dim\_Instituciones] GO /\*\*\*\*\*\* Object: ForeignKey [FK\_Dim\_Instituciones\_Dim\_Geografia] \*\*\*\*\*\*/ IF NOT EXISTS (SELECT \* FROM sys.foreign\_keys WHERE object\_id = OBJECT\_ID(N'[dbo].[FK\_Dim\_Instituciones\_Dim\_Geografia]') AND parent\_object\_id = OBJECT\_ID(N'[dbo].[Dim\_Instituciones]')) ALTER TABLE [dbo].[Dim\_Instituciones] WITH CHECK ADD CONSTRAINT [FK\_Dim\_Instituciones\_Dim\_Geografia] FOREIGN KEY([ID\_Geografia]) REFERENCES [dbo].[Dim\_Geografia] ([ID\_Geografia]) GO*

*IF EXISTS (SELECT \* FROM sys.foreign\_keys WHERE object\_id = OBJECT\_ID(N'[dbo].[FK\_Dim\_Instituciones\_Dim\_Geografia]') AND parent\_object\_id = OBJECT\_ID(N'[dbo].[Dim\_Instituciones]')) ALTER TABLE [dbo].[Dim\_Instituciones] CHECK CONSTRAINT [FK\_Dim\_Instituciones\_Dim\_Geografia] GO /\*\*\*\*\*\* Object: ForeignKey [FK\_Dim\_Tasas\_Conversion\_Dim\_Monedas] \*\*\*\*\*\*/ IF NOT EXISTS (SELECT \* FROM sys.foreign\_keys WHERE object id*  $=$ *OBJECT\_ID(N'[dbo].[FK\_Dim\_Tasas\_Conversion\_Dim\_Monedas]')*  AND **parent** object id  $=$ *OBJECT\_ID(N'[dbo].[Dim\_Tasas\_Conversion]')) ALTER TABLE [dbo].[Dim\_Tasas\_Conversion] WITH CHECK ADD CONSTRAINT [FK\_Dim\_Tasas\_Conversion\_Dim\_Monedas] FOREIGN KEY([ID\_Moneda]) REFERENCES [dbo].[Dim\_Monedas] ([ID\_Moneda]) GO IF EXISTS (SELECT \* FROM sys.foreign\_keys WHERE object\_id = OBJECT\_ID(N'[dbo].[FK\_Dim\_Tasas\_Conversion\_Dim\_Monedas]') AND parent\_object\_id = OBJECT\_ID(N'[dbo].[Dim\_Tasas\_Conversion]')) ALTER TABLE [dbo].[Dim\_Tasas\_Conversion] CHECK CONSTRAINT [FK\_Dim\_Tasas\_Conversion\_Dim\_Monedas] GO /\*\*\*\*\*\* Object: ForeignKey [FK\_Dim\_Tasas\_Conversion\_Dim\_Monedas1] \*\*\*\*\*\*/ IF NOT EXISTS (SELECT \* FROM sys.foreign\_keys WHERE object\_id = OBJECT\_ID(N'[dbo].[FK\_Dim\_Tasas\_Conversion\_Dim\_Monedas1]') AND parent\_object\_id = OBJECT\_ID(N'[dbo].[Dim\_Tasas\_Conversion]')) ALTER TABLE [dbo].[Dim\_Tasas\_Conversion] WITH CHECK ADD CONSTRAINT [FK\_Dim\_Tasas\_Conversion\_Dim\_Monedas1] FOREIGN KEY([ID\_Moneda\_Valor]) REFERENCES [dbo].[Dim\_Monedas] ([ID\_Moneda]) GO IF EXISTS (SELECT \* FROM sys.foreign\_keys WHERE object\_id = OBJECT\_ID(N'[dbo].[FK\_Dim\_Tasas\_Conversion\_Dim\_Monedas1]')*  AND parent\_object\_id = **parent\_object\_id** = *OBJECT\_ID(N'[dbo].[Dim\_Tasas\_Conversion]')) ALTER TABLE [dbo].[Dim\_Tasas\_Conversion] CHECK CONSTRAINT [FK\_Dim\_Tasas\_Conversion\_Dim\_Monedas1] GO*

*/\*\*\*\*\*\* Object: ForeignKey [FK\_Dim\_Tasas\_Conversion\_Dim\_Tiempo] \*\*\*\*\*\*/ IF NOT EXISTS (SELECT \* FROM sys.foreign\_keys WHERE object\_id* = *= OBJECT\_ID(N'[dbo].[FK\_Dim\_Tasas\_Conversion\_Dim\_Tiempo]')*  AND **parent** object id  $=$ *OBJECT\_ID(N'[dbo].[Dim\_Tasas\_Conversion]')) ALTER TABLE [dbo].[Dim\_Tasas\_Conversion] WITH CHECK ADD CONSTRAINT [FK\_Dim\_Tasas\_Conversion\_Dim\_Tiempo] FOREIGN KEY([ID\_Tiempo]) REFERENCES [dbo].[Dim\_Tiempo] ([ID\_Tiempo]) GO IF EXISTS (SELECT \* FROM sys.foreign\_keys WHERE object\_id = OBJECT\_ID(N'[dbo].[FK\_Dim\_Tasas\_Conversion\_Dim\_Tiempo]') AND parent\_object\_id = OBJECT\_ID(N'[dbo].[Dim\_Tasas\_Conversion]')) ALTER TABLE [dbo].[Dim\_Tasas\_Conversion] CHECK CONSTRAINT [FK\_Dim\_Tasas\_Conversion\_Dim\_Tiempo] GO /\*\*\*\*\*\* Object: ForeignKey [FK\_Fact\_Estados\_Financieros\_Dim\_Cuentas] \*\*\*\*\*\*/ IF NOT EXISTS (SELECT \* FROM sys.foreign\_keys WHERE object\_id = OBJECT\_ID(N'[dbo].[FK\_Fact\_Estados\_Financieros\_Dim\_Cuentas]') AND parent\_object\_id = OBJECT\_ID(N'[dbo].[Fact\_Estados\_Financieros]')) ALTER TABLE [dbo].[Fact\_Estados\_Financieros] WITH CHECK ADD CONSTRAINT [FK\_Fact\_Estados\_Financieros\_Dim\_Cuentas] FOREIGN KEY([ID\_Cuenta]) REFERENCES [dbo].[Dim\_Cuentas] ([ID\_Cuenta]) GO IF EXISTS (SELECT \* FROM sys.foreign\_keys WHERE object\_id = OBJECT\_ID(N'[dbo].[FK\_Fact\_Estados\_Financieros\_Dim\_Cuentas]')*  AND parent\_object\_id = **parent\_object\_id** = *OBJECT\_ID(N'[dbo].[Fact\_Estados\_Financieros]')) ALTER TABLE [dbo].[Fact\_Estados\_Financieros] CHECK CONSTRAINT [FK\_Fact\_Estados\_Financieros\_Dim\_Cuentas] GO /\*\*\*\*\*\* Object: ForeignKey [FK\_Fact\_Estados\_Financieros\_Dim\_Geografia] \*\*\*\*\*\*/ IF NOT EXISTS (SELECT \* FROM sys.foreign\_keys WHERE object\_id* = *OBJECT\_ID(N'[dbo].[FK\_Fact\_Estados\_Financieros\_Dim\_Geografia]* AND parent\_object\_id *OBJECT\_ID(N'[dbo].[Fact\_Estados\_Financieros]'))*

*ALTER TABLE [dbo].[Fact\_Estados\_Financieros] WITH CHECK ADD CONSTRAINT [FK\_Fact\_Estados\_Financieros\_Dim\_Geografia] FOREIGN KEY([ID\_Geografia]) REFERENCES [dbo].[Dim\_Geografia] ([ID\_Geografia]) GO IF EXISTS (SELECT \* FROM sys.foreign\_keys WHERE object\_id = OBJECT\_ID(N'[dbo].[FK\_Fact\_Estados\_Financieros\_Dim\_Geografia] ') AND parent\_object\_id = OBJECT\_ID(N'[dbo].[Fact\_Estados\_Financieros]')) ALTER TABLE [dbo].[Fact\_Estados\_Financieros] CHECK CONSTRAINT [FK\_Fact\_Estados\_Financieros\_Dim\_Geografia] GO /\*\*\*\*\*\* Object: ForeignKey [FK\_Fact\_Estados\_Financieros\_Dim\_Instituciones] \*\*\*\*\*\*/ IF NOT EXISTS (SELECT \* FROM sys.foreign\_keys WHERE object\_id = OBJECT\_ID(N'[dbo].[FK\_Fact\_Estados\_Financieros\_Dim\_Institucion es]') AND parent\_object\_id = OBJECT\_ID(N'[dbo].[Fact\_Estados\_Financieros]')) ALTER TABLE [dbo].[Fact\_Estados\_Financieros] WITH CHECK ADD CONSTRAINT [FK\_Fact\_Estados\_Financieros\_Dim\_Instituciones] FOREIGN KEY([ID\_Institucion]) REFERENCES [dbo].[Dim\_Instituciones] ([ID\_Institucion]) GO IF EXISTS (SELECT \* FROM sys.foreign\_keys WHERE object\_id = OBJECT\_ID(N'[dbo].[FK\_Fact\_Estados\_Financieros\_Dim\_Institucion* es*l'*) and *AND* parent object id *OBJECT\_ID(N'[dbo].[Fact\_Estados\_Financieros]')) ALTER TABLE [dbo].[Fact\_Estados\_Financieros] CHECK CONSTRAINT [FK\_Fact\_Estados\_Financieros\_Dim\_Instituciones] GO /\*\*\*\*\*\* Object: ForeignKey [FK\_Fact\_Estados\_Financieros\_Dim\_Monedas] \*\*\*\*\*\*/ IF NOT EXISTS (SELECT \* FROM sys.foreign\_keys WHERE object\_id = OBJECT\_ID(N'[dbo].[FK\_Fact\_Estados\_Financieros\_Dim\_Monedas]' ) AND parent\_object\_id = OBJECT\_ID(N'[dbo].[Fact\_Estados\_Financieros]')) ALTER TABLE [dbo].[Fact\_Estados\_Financieros] WITH CHECK ADD CONSTRAINT [FK\_Fact\_Estados\_Financieros\_Dim\_Monedas] FOREIGN KEY([ID\_Moneda\_Consolidacion]) REFERENCES [dbo].[Dim\_Monedas] ([ID\_Moneda]) GO*

*IF EXISTS (SELECT \* FROM sys.foreign\_keys WHERE object\_id = OBJECT\_ID(N'[dbo].[FK\_Fact\_Estados\_Financieros\_Dim\_Monedas]' diacomparent object id*  $\rho$  *parent object id OBJECT\_ID(N'[dbo].[Fact\_Estados\_Financieros]'))*

*ALTER TABLE [dbo].[Fact\_Estados\_Financieros] CHECK CONSTRAINT [FK\_Fact\_Estados\_Financieros\_Dim\_Monedas] GO*

*/\*\*\*\*\*\* Object: ForeignKey [FK\_Fact\_Estados\_Financieros\_Dim\_Tiempo] \*\*\*\*\*\*/ IF NOT EXISTS (SELECT \* FROM sys.foreign\_keys WHERE object\_id =* 

*OBJECT\_ID(N'[dbo].[FK\_Fact\_Estados\_Financieros\_Dim\_Tiempo]') AND parent\_object\_id =* 

*OBJECT\_ID(N'[dbo].[Fact\_Estados\_Financieros]'))*

*ALTER TABLE [dbo].[Fact\_Estados\_Financieros] WITH CHECK ADD CONSTRAINT [FK\_Fact\_Estados\_Financieros\_Dim\_Tiempo] FOREIGN KEY([ID\_Tiempo])*

*REFERENCES [dbo].[Dim\_Tiempo] ([ID\_Tiempo]) GO*

*IF EXISTS (SELECT \* FROM sys.foreign\_keys WHERE object\_id = OBJECT\_ID(N'[dbo].[FK\_Fact\_Estados\_Financieros\_Dim\_Tiempo]') AND parent\_object\_id =* 

*OBJECT\_ID(N'[dbo].[Fact\_Estados\_Financieros]'))*

*ALTER TABLE [dbo].[Fact\_Estados\_Financieros] CHECK CONSTRAINT [FK\_Fact\_Estados\_Financieros\_Dim\_Tiempo]*

GO<br>/\*\*\*\*\*\* Object*: ForeignKey [FK\_Fact\_Indicadores\_Dim\_Geografia] \*\*\*\*\*\*/*

*IF NOT EXISTS (SELECT \* FROM sys.foreign\_keys WHERE object\_id* =

*OBJECT\_ID(N'[dbo].[FK\_Fact\_Indicadores\_Dim\_Geografia]') AND parent\_object\_id = OBJECT\_ID(N'[dbo].[Fact\_Indicadores]'))*

*ALTER TABLE [dbo].[Fact\_Indicadores] WITH CHECK ADD CONSTRAINT [FK\_Fact\_Indicadores\_Dim\_Geografia] FOREIGN KEY([ID\_Geografia])*

*REFERENCES [dbo].[Dim\_Geografia] ([ID\_Geografia]) GO*

*IF EXISTS (SELECT \* FROM sys.foreign\_keys WHERE object\_id = OBJECT\_ID(N'[dbo].[FK\_Fact\_Indicadores\_Dim\_Geografia]') AND parent\_object\_id = OBJECT\_ID(N'[dbo].[Fact\_Indicadores]'))*

*ALTER TABLE [dbo].[Fact\_Indicadores] CHECK CONSTRAINT [FK\_Fact\_Indicadores\_Dim\_Geografia]*

*GO*

*/\*\*\*\*\*\* Object: ForeignKey [FK\_Fact\_Indicadores\_Dim\_Instituciones] \*\*\*\*\*\*/*

*IF NOT EXISTS (SELECT \* FROM sys.foreign\_keys WHERE object\_id =* 

*OBJECT\_ID(N'[dbo].[FK\_Fact\_Indicadores\_Dim\_Instituciones]') AND parent\_object\_id = OBJECT\_ID(N'[dbo].[Fact\_Indicadores]'))*

*ALTER TABLE [dbo].[Fact\_Indicadores] WITH CHECK ADD CONSTRAINT [FK\_Fact\_Indicadores\_Dim\_Instituciones] FOREIGN KEY([ID\_Institucion])*

*REFERENCES [dbo].[Dim\_Instituciones] ([ID\_Institucion]) GO*

*IF EXISTS (SELECT \* FROM sys.foreign\_keys WHERE object\_id = OBJECT\_ID(N'[dbo].[FK\_Fact\_Indicadores\_Dim\_Instituciones]') AND parent\_object\_id = OBJECT\_ID(N'[dbo].[Fact\_Indicadores]'))*

*ALTER TABLE [dbo].[Fact\_Indicadores] CHECK CONSTRAINT [FK\_Fact\_Indicadores\_Dim\_Instituciones]*

GO<br>/\*\*\*\*\*\* Object: *ForeignKey [FK\_Fact\_Indicadores\_Dim\_Tiempo] \*\*\*\*\*\*/*

*IF NOT EXISTS (SELECT \* FROM sys.foreign\_keys WHERE object\_id* =  $\qquad \qquad \qquad =$ 

*OBJECT\_ID(N'[dbo].[FK\_Fact\_Indicadores\_Dim\_Tiempo]') AND parent\_object\_id = OBJECT\_ID(N'[dbo].[Fact\_Indicadores]'))*

*ALTER TABLE [dbo].[Fact\_Indicadores] WITH CHECK ADD CONSTRAINT [FK\_Fact\_Indicadores\_Dim\_Tiempo] FOREIGN KEY([ID\_Tiempo])*

*REFERENCES [dbo].[Dim\_Tiempo] ([ID\_Tiempo]) GO*

*IF EXISTS (SELECT \* FROM sys.foreign\_keys WHERE object\_id = OBJECT\_ID(N'[dbo].[FK\_Fact\_Indicadores\_Dim\_Tiempo]') AND parent\_object\_id = OBJECT\_ID(N'[dbo].[Fact\_Indicadores]'))*

*ALTER TABLE [dbo].[Fact\_Indicadores] CHECK CONSTRAINT [FK\_Fact\_Indicadores\_Dim\_Tiempo] GO*

<<Fin de Script>>

*5.6.6. Prototipos de Visualización.* Este diseño provee una serie de Prototipos que buscan incentivar a los equipos de fases posteriores para generar salidas analíticas que faciliten la interpretación de los indicadores<sup>14</sup>.

<sup>14</sup> Ver anexo D: prototipos de Visualización.

# **6. METODOLOGÍA**

### **6.1 TIPO DE ESTUDIO**

Este proyecto empleará un estudio de campo tipo exploratorio, descriptivo y transversal, ello debido a que se busca identificar las características, propiedades y algunas acciones que efectúan las instituciones educativas no oficiales de Medellín Colombia en lo que respecta al conocimiento y utilización de las Soluciones Financieras de Inteligencia de Negocios. Este instrumento sólo se aplicará en una sola ocasión en su medio natural, la ciudad de Medellín, es importante aclarar que se trata de un estudio cuantitativo.

## **6.2 POBLACIÓN OBJETO DEL ESTUDIO**

La selección de la población será una muestra estadística con base en 480 instituciones educativas de básica primaria, secundaria y media no oficiales de la ciudad de Medellín, aplicando un modelo estadístico convencional, arrojando como resultado una selección de 26 instituciones a contactar. Se Considera que la muestra es pertinente ya que se busco que las encuestas entregadas sean debidamente diligenciadas por la dirección de la institución.

Figura 9. Ecuaciones estadísticas: determinación de la muestra.

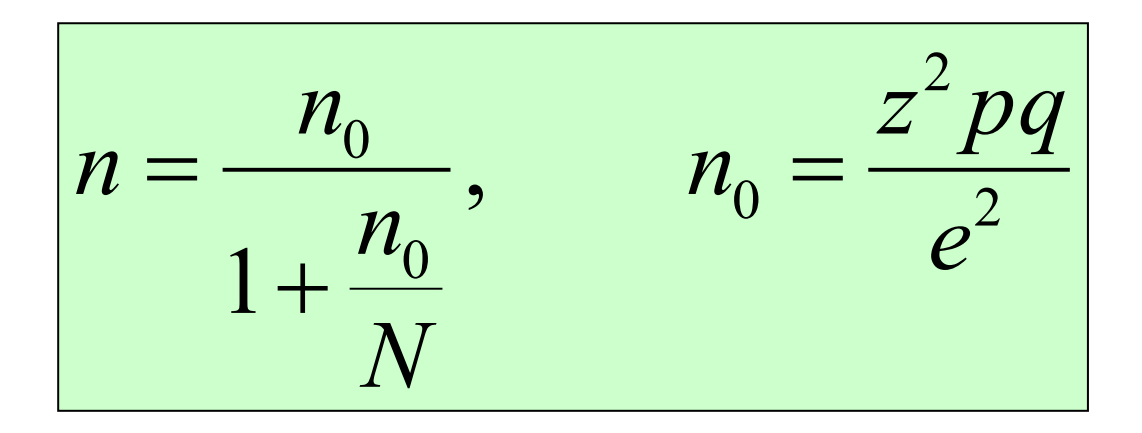

Tabla 18. Estándares estadísticos.

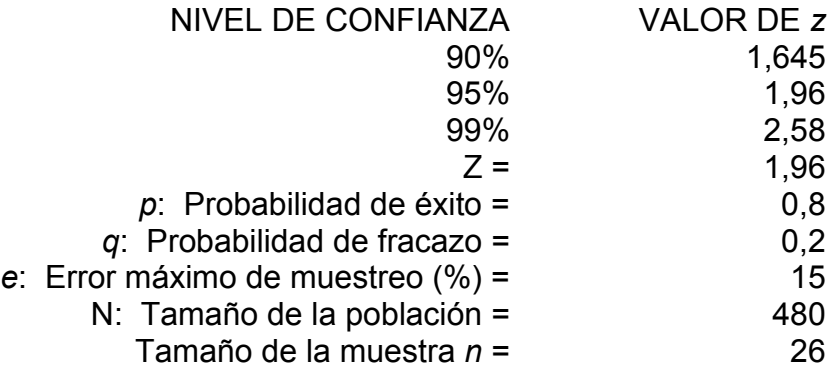

**6.2.1. Población.** En el ámbito estadístico, se denomina población al conjunto de todos los individuos que se desea estudiar. Estos pueden ser a: personas, animales, artículos etc.

Cada uno de los elementos de la población se llaman individuos o unidades estadísticas.

**6.2.2. Muestra.** Es una parte de la población que se selecciona para realizar el estudio. Una muestra debe ser representativa, es decir, deba reflejar las características esenciales de la población que se desea estudiar.

**6.2.3. Nivel de confianza.** Es la [probabilidad](http://es.wikipedia.org/wiki/Probabilidad) a priori de que el [intervalo de](http://es.wikipedia.org/wiki/Intervalo_de_confianza)  [confianza](http://es.wikipedia.org/wiki/Intervalo_de_confianza) a calcular contenga al verdadero valor del parámetro. Se indica por 1-α y habitualmente se da en porcentaje (1-α) %. Hablamos de nivel de confianza y no de probabilidad ya que una vez extraída la muestra, el intervalo de confianza contendrá al verdadero valor del parámetro o no, lo que sabemos es que si repitiésemos el proceso con muchas muestras podríamos afirmar que el (1-α) % de los intervalos así construidos contendría al verdadero valor del parámetro.

**6.2.4. Error de muestreo.** El muestreo es una herramienta de la investigación científica. Su función básica es determinar que parte de una realidad en estudio (población o universo) debe examinarse con la finalidad de hacer inferencias sobre dicha población. El error que se comete debido a hecho de que se obtienen conclusiones sobre cierta realidad a partir de la observación de sólo una parte de ella, se denomina error de muestreo. Obtener una muestra adecuada significa lograr una versión simplificada de la población, que reproduzca de algún modo sus rasgos básicos.

El error muestral depende:

- De la amplitud del universo (N).
- Del tamaño de la muestra (n).

• De la desviación típica (s) en variables de intervalo y razón. De la variabilidad ( p\*q) en variables nominales y ordinales.

### **6.3 PROCEDIMIENTO PARA LA RECOLECCIÓN Y PROCESAMIENTO DE LA INFORMACIÓN**

El instrumento que empleará el proyecto será el "Cuestionario", el cual se aplicará a través de una entrevista directa con uno de los miembros del equipo, la recolección de la información se realizará a través del paquete de software Microsoft Excel, a partir del cual se elaborarán las tablas y gráficas resumen que buscan identificar los criterios que se pretenden evaluar.

A continuación se listan las preguntas constituyentes del cuestionario.

Marque con una X

- *¿Conoce usted soluciones de Inteligencia de Negocios Financiera, o BI Financiero? SI\_\_\_ NO\_\_\_*
- *¿Su institución cuenta con soluciones de Inteligencia de Negocios Financiera, o BI Financiero? SI\_\_\_ NO\_\_\_*
- *Responda sólo si su respuesta anterior fue NO:*
- o *¿La principal causa de no contar con estas soluciones es el costo de las mismas? SI\_\_\_ NO\_\_\_*
- *¿Considera que su nivel de conocimiento financiero, le permite interpretar con facilidad los informes financieros? SI\_\_\_ NO\_\_\_*
- *Responda sólo si su institución cuenta con soluciones de Inteligencia de Negocios Financiera, o BI Financiero.*
- o *¿Considera que la utilización de estas soluciones es ágil, simple e intuitivo? SI\_\_\_ NO\_\_\_*
- o *¿Con que frecuencia emplea estas soluciones?*
- 
- *DIARIO \_\_\_*  ▪ *SEMANAL \_\_\_*
- *QUINCENAL \_\_\_*
- *MENSUAL \_\_\_\_*
- o *¿Cuál es el tipo de uso que le da a la solución?*
- *GENERACIÓN REPORTES \_\_\_*
- *ELABORACIÓN DE CUADROS DE MANDO \_\_\_*
- *CONSULTAS POR DEMANDA \_\_\_\_*
- *MINERÍA DE DATOS \_\_\_\_*
- *NO SABE, NO RESPONDE \_\_\_*
- o *¿Qué tipo de decisiones apoya al interior de su compañía este tipo de soluciones?*
- *NINGUNA \_\_\_*
- *OPERACIONALES \_\_\_\_*
- *GERENCIALES O ESTRATEGICAS\_\_\_\_*
- *NO SABE, NO RESPONDE \_\_\_\_*

## **7. CONCLUSIONES**

- 1. La implementación de una solución de inteligencia de negocios como herramienta de recolección e integración de información financiera en las PYME educativas no oficiales del municipio de Medellín, es viable desde el punto de vista del escaso o nulo soporte de datos claves financieros relacionados con el direccionamiento de dichas instituciones.
- 2. El sector educativo tal como lo ratifica la encuesta realizada en este proyecto, requiere de herramientas y de personal calificado en área financiera y administrativa, con el fin de generar interpretaciones acertadas, y la consecuente ruta de acción para lograr los objetivos propuestos en la estrategia de la PYME Educativa.
- 3. La ausencia o carencia de elementos legales que generen directrices claras en el sector educativo, hace que dichas instituciones estén vulnerables ante las tendencias del contexto macroeconómico del país.
- 4. Como lo concluye el presbítero Rubén Darío Gutiérrez, presidente de la agremiación CONACED, las instituciones educativas, si bien no son instituciones que buscan enriquecerse, tampoco son instituciones que pueden generar déficit para permanecer y ser viables en el tiempo.
- 5. Para construir sociedad se requiere de la educación, educación con viabilidad económica y sentido de lo social.

### **8. RECOMENDACION**

A partir del estudio precedente, el equipo investigador recomienda la implementación de soluciones efectivas de gestión y el adecuado acompañamiento a las pymes educativas del Municipio de Medellín.

Esto puede llevarse a cabo con la conformación comercial de una empresa dedicada a la aplicación del software descrito y su posterior análisis financiero por personal calificado.

## **GLOSARIO**

**Balance General:** Es uno de los estados Financieros Básicos de las compañías, este nos permite identificar la situación financiera de una compañía en un periodo determinado (Cuando se refiere a periodo del Balance General se debe tener en cuenta que se trata de los datos entre Enero y Diciembre). El Balance general se compone de tres grandes grupos de cuentas, el Activo, el Pasivo y el Patrimonio.

**CONACED:** Confederación Nacional Católica de Educación

**Ecuación Contable:** También conocida como la regla fundamental, esta hace referencia en el contexto del Balance General a la siguiente ecuación: ACTIVOS = PASIVO + PATRIMONIO

**Entidad:** Término empleado en tecnologías de la información para representar elemento de almacenamiento de datos que hacen parte de las bases de datos y que por lo general están asociados a los grandes elementos agrupadores de contenido. Otra definición pertinente definiría a la Entidad como la abstracción en un sistema de los principales actores de un proceso.

**Estado De Resultados:** Es uno de los estados Financieros Básicos de las compañías, permite identificar la gestión realizada por la gerencia en un periodo determinado. Se puede definir como la verdadera operación del negocio en u periodo de tiempo. En esta se resumen todas las transacciones correspondientes a los ingresos generados, costos y gastos incurridos por la compañía en un periodo de tiempo.

**Flujo De Caja O Efectivo:** Este es uno de los Estados Financieros Básicos de las compañías. Este instrumento nos permite identificar la disponibilidad de efectivo con que cuenta la compañía en un periodo determinado. Este debe tener en cuenta los saldos iniciales de la operación y también todos aquellos ingresos y egresos generados en el ejercicio para de esta manera tener un saldo final por cada periodo analizado.

**Fuentes Fondos:** Corresponde a la disminución de todos los Activos de la PYME (No se tiene en cuenta el efectivo)

**[Inteligencia De Negocio](http://es.wikipedia.org/wiki/Inteligencia_de_negocio)**: Se denomina inteligencia empresarial, inteligencia de negocios o BI (del [inglés](http://es.wikipedia.org/wiki/Idioma_ingl%C3%A9s) *business intelligence*) al conjunto de estrategias y herramientas enfocadas a la administración y creación de [conocimiento](http://es.wikipedia.org/wiki/Conocimiento) mediante el análisis de [datos](http://es.wikipedia.org/wiki/Dato) existentes en una [organización](http://es.wikipedia.org/wiki/Organizaci%C3%B3n) o [empresa.](http://es.wikipedia.org/wiki/Empresa)

**IT:** Del Inglés *Information Technologies,* tecnologías de la información.

**KPI**: Proviene del inglés *Key Performance Indicators*, o Indicadores Clave de Desempeño, miden el nivel del desempeño de un proces[o, actividad o](http://es.wikipedia.org/wiki/Indicador) elemento presupuestado, enfocándose en su rendimiento o comportamiento, de forma que se pueda alcanzar el objetivo fijado. Es importante indicar que su medición es cuantitativa. Los KPI, cuenta con la facilidad de especializarse por áreas de análisis, de allí que existan KPI ´s de Productividad, Rentabilidad, Financieros, Operacionales, de Seguridad entre muchos más.

**KPI Financiero:** Es un Indicador Clave de Desempeño, especializado en la medición al interior del área financiera.

**KGI:** Proviene del inglés *Key Goal Indicator.* Su mejor representación en el idioma español sería "Indicador Clave Objetivo", el cual es empleado como cifra a contrastar versus el resultado real obtenido en un KPI. Por cada KPI generalmente existe un KGI.

**MEN:** Ministerio de Educación Nacional de la República de Colombia, este organismo buscan contribuir a la consolidación de la política de calidad y movilizar a los distintos actores educativos alrededor de la importancia del desarrollo de competencias. Estos programas orientan el diseño, implementación, seguimiento .

**Modelo Entidad Relación:** Término empleado en las tecnologías de la información para definir la forma en la cual se relacionan las Entidades (Elementos de Almacenamiento) entre sí, todo ello a nivel de bases de datos.

**Ley 115 De 1994:** Por la cual se expide la Ley General de Educación dictada por el congreso de Colombia

**PYME:** Según las leyes Colombianas 590 de junio 10 del año 2000, y la ley 905 de agosto 2 de 2004 que modificó la anterior, *toda aquella empresa que cumpla las siguientes características en Activos y Empleados, primando siempre el ítem de Activos como determinador se considera PYME (Micro, Pequeña y Mediana Empresa).* <sup>15</sup>

<sup>&</sup>lt;sup>15</sup> http://www.secretariasenado.gov.co/senado/basedoc/ley/2000/ley 0590 2000.html. Senado de la Republica de Colombia. Ley 590 de 2000. Por la cual se dictan disposiciones para promover el desarrollo de la micro, pequeñas y medianas empresas. [On Line]. Colombia.[Cited July 10 of 2000]

Tabla 19. Clasificación de las PYME.

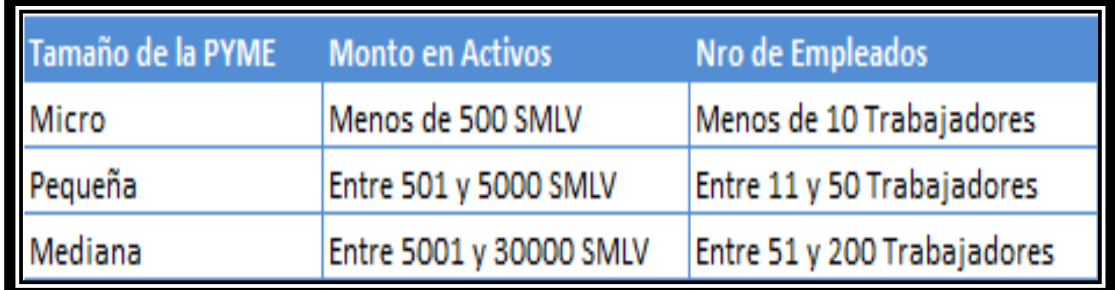

**PUC:** plan único de cuentas

**PUC Sector Educativo:** plan único de cuentas especial para el sector educativo en Colombia

**Script:** Elemento de generación de objetos al interior de una base de datos o de una solución sistémica.

**Solución Sistémica:** Este término se emplea para sinónimo de aplicación o software.

**Stakeholders:** Usuarios clave gerenciales al interior de las instituciones.

**[Tablero](http://es.wikipedia.org/wiki/Cuadro_de_mando_integral) Control:** Es una herramienta sistémica que permite realizar un seguimiento constante a los KPI 's del negocio, su mayor bondad es la utilización de gráficos para simplificar el análisis de la información.

**Usabilidad:** Término sistémico empleado para definir su una aplicación es de fácil uso, es decir si es intuitiva, ágil y simple de utilizar.

**Uso De Fondos:** Corresponde al aumento en todos los Activos de la PYME.

Figura 8. Tablero de control.

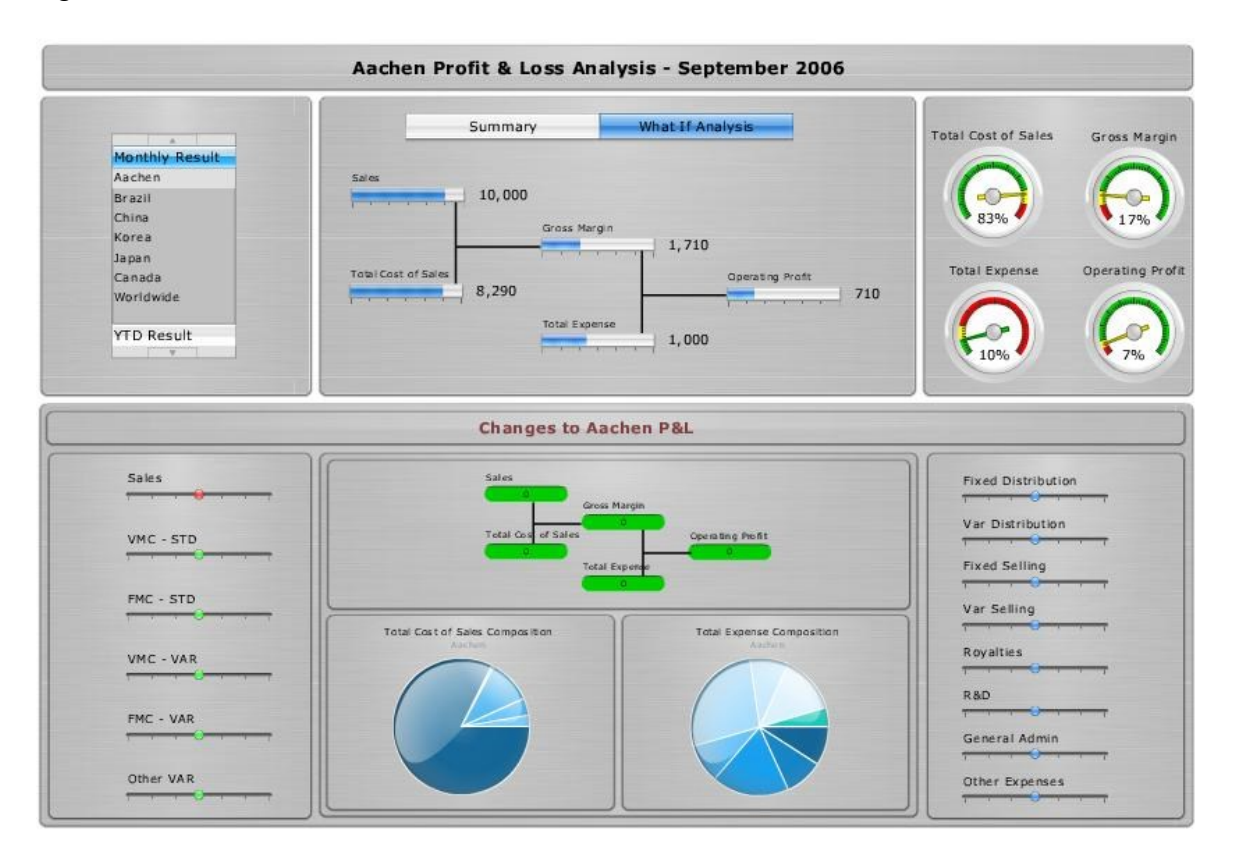

### **ANEXOS**

### **ANEXO A: SÍNTESIS DE LA ENTREVISTA. PRESBÍTERO RUBÉN DARÍO GUTIÉRREZ, PRESIDENTE DE LA AGREMIACIÓN CONACED.**

Buenas tardes, me alegra que podamos estar en este espacio o escenario donde cada día se va fortaleciendo desde las ciencias de la investigación, herramientas de trabajo, para mejorar nuestra calidad educativa.

Tenemos en CONACED, que significa confederación nacional católica de educación, presencia nacional en 29 federaciones, estas 29 federaciones están garantizando una cobertura de 944 colegios, en Antioquia la federación CONACED ANTIOQUIA, aglutina 144 instituciones educativas, de las cuales, 132 son de carácter privado y 12 son oficiales.

En la propuesta que nosotros tenemos, es garantizar como gremio una formación permanente para todos nuestros afiliados, rectores y rectoras y desde allí poder gerenciar procesos de formación para los educadores, educadoras, personal de apoyo administrativo y de esta manera garantizar esa cobertura para las instituciones educativas.

Me parece que los que nos aglutina en esta tarde, vale la pena, cada día los rectores, no pueden quedarse solamente con el campo pedagógico, de lo académico; hoy el rector tiene que asumir una responsabilidades de las obras educativas como empresas y esto nos lleva a que ellos puedan tener esas herramientas financieras y toda la tecnología, para que de esta manera su gestión como lideres de la empresa, garantice la sostenibilidad en el tiempo.

Una institución educativa, no es una entidad con animo de lucro, pero tampoco puede ser una institución con animo de perdida; nuestros ingresos que se perciben por matriculas y pensiones, tiene que garantizar esa sostenibilidad como lo dije hace un momento, para que las obras sean viables en el tiempo.

Frente a la realidad de los controles que se tienen, en la parte estadística y de administración, yo creo que vale la pena la propuesta, que este grupo ha venido planteando, por que es urgente tener unos indicadores, que pueden permitirle a los rectores desde la situación de los estados financieros, saberse proyectar en el futuro, no solamente basta tener todo contablemente organizado, estado de resultados, p y g, sino también saber como se pueden buscar esos recursos y como se pueden tener unos indicadores que nos proyecten en el tiempo.

Espero que este proyecto verdaderamente pueda ser conocido y valorado por todas las obras educativas, tanto de gestión privado como las de gestión estatal, para que de esta manera se pueda garantizar una verdadera proyección en el tiempo.

## **ANEXO B: RESULTADOS DE LA ENCUESTA**

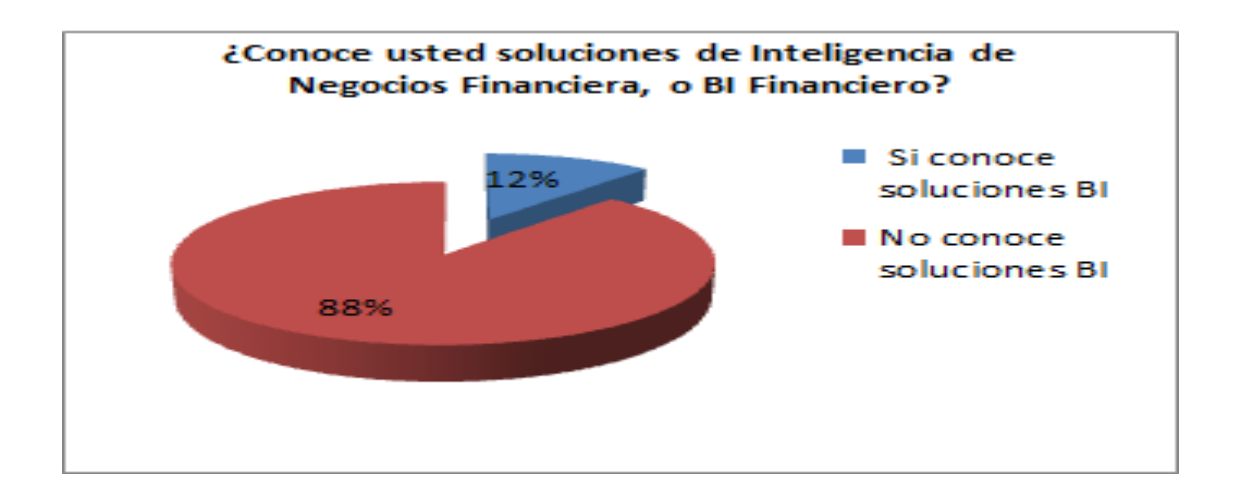

Grafico 5. Conocimiento de soluciones de inteligencia.

Grafico 6. Solución de inteligencia aplicada en el establecimiento.

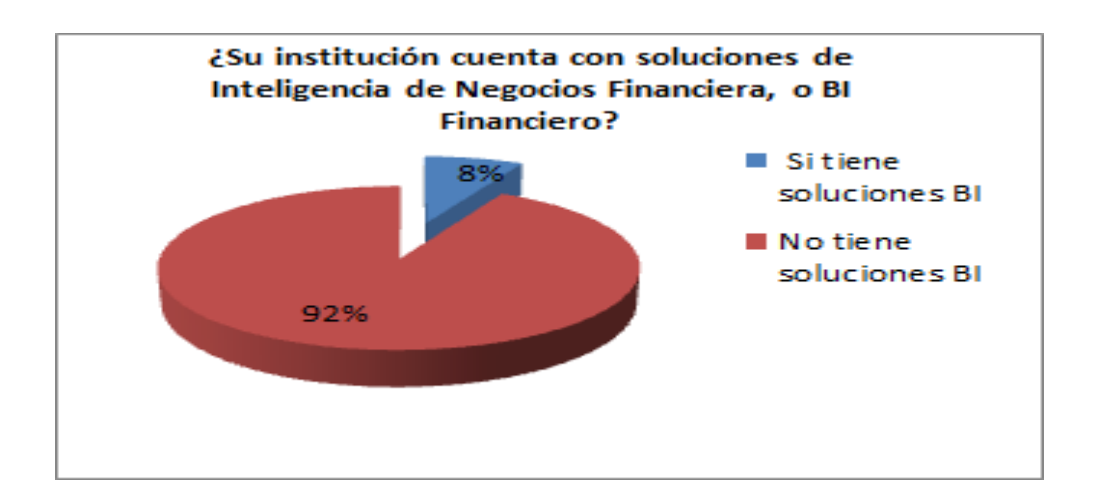
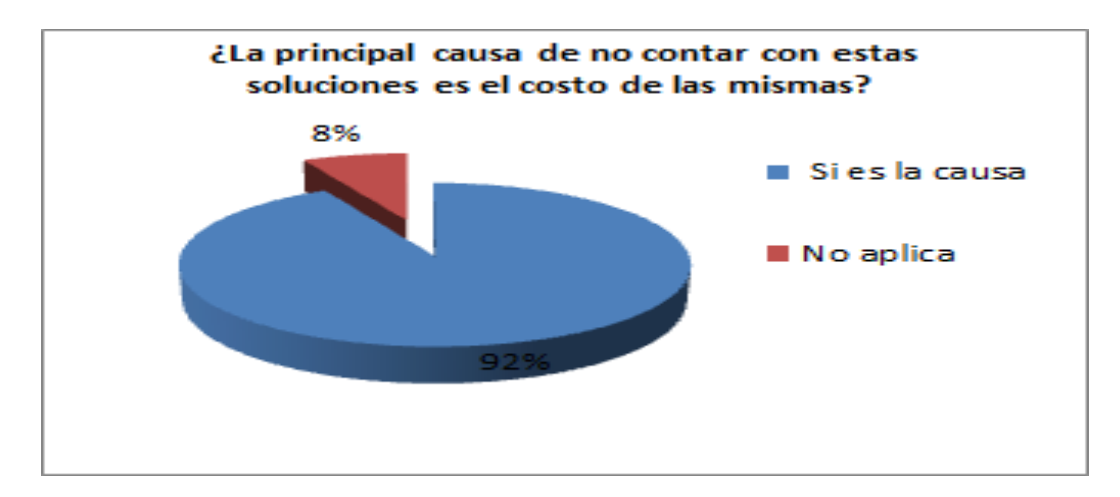

Grafico 7. Causa de no aplicación del esquema.

Grafico 8. Aval e interpretación.

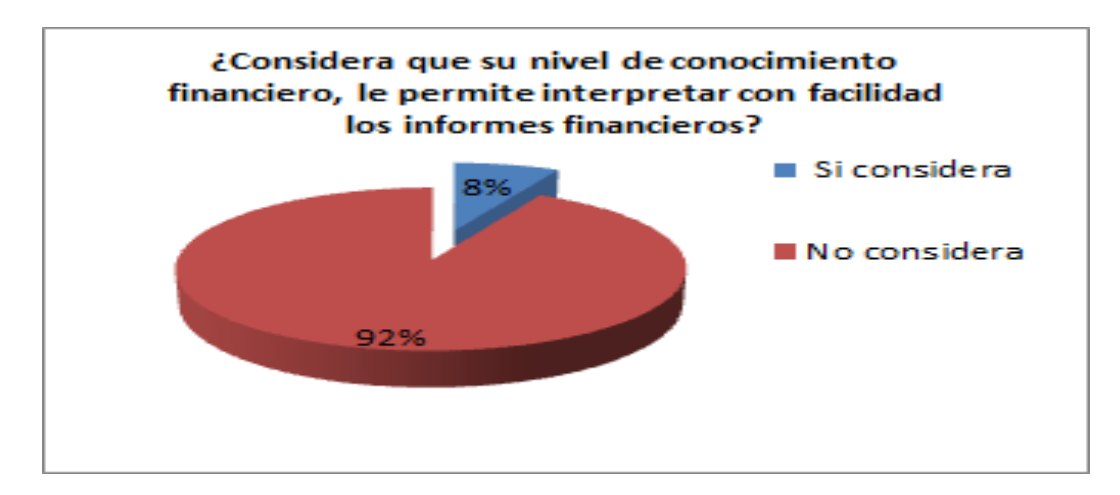

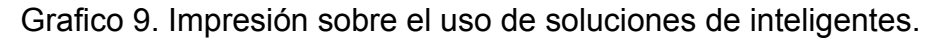

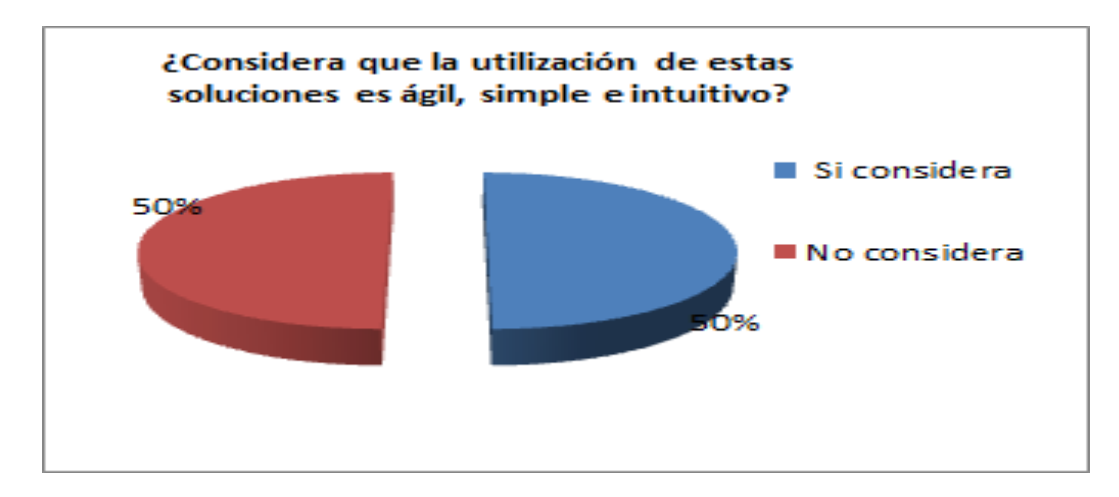

Grafico 10. Frecuencia de uso.

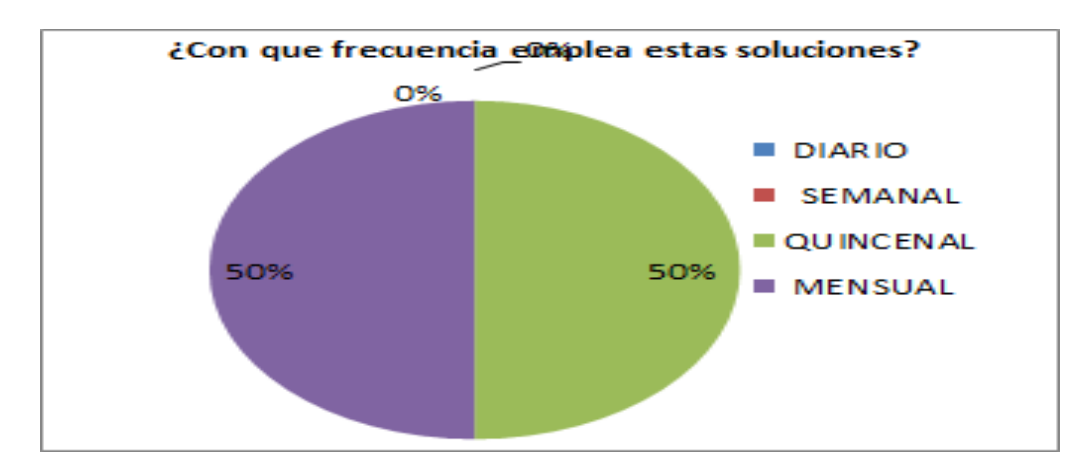

Grafico 11. Tipo de uso.

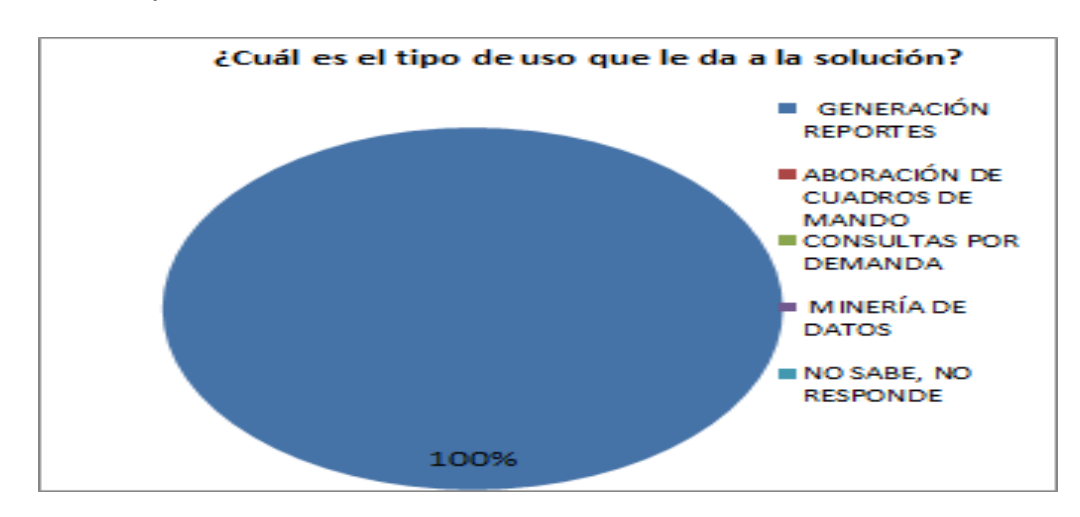

Grafico 12. Tipo de uso.

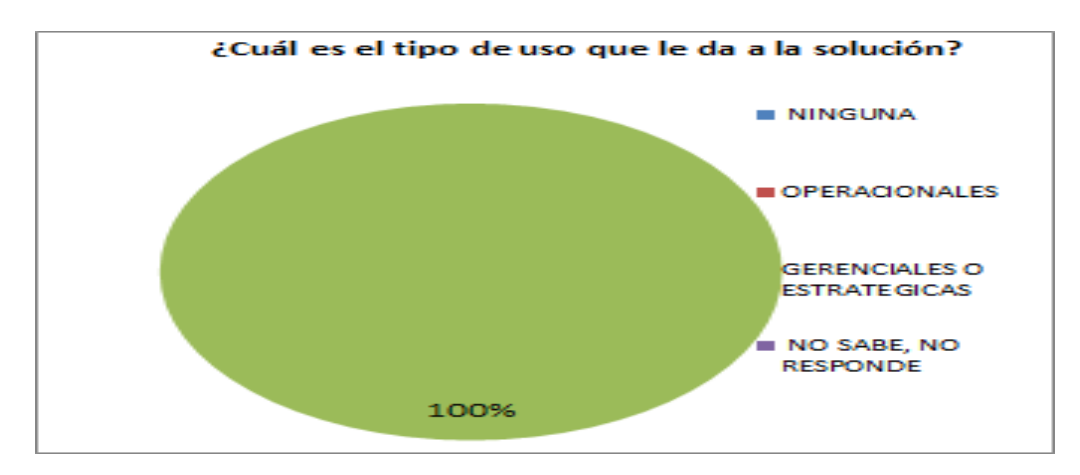

# **ANEXO C: MUESTRA DE LA ENCUESTA**

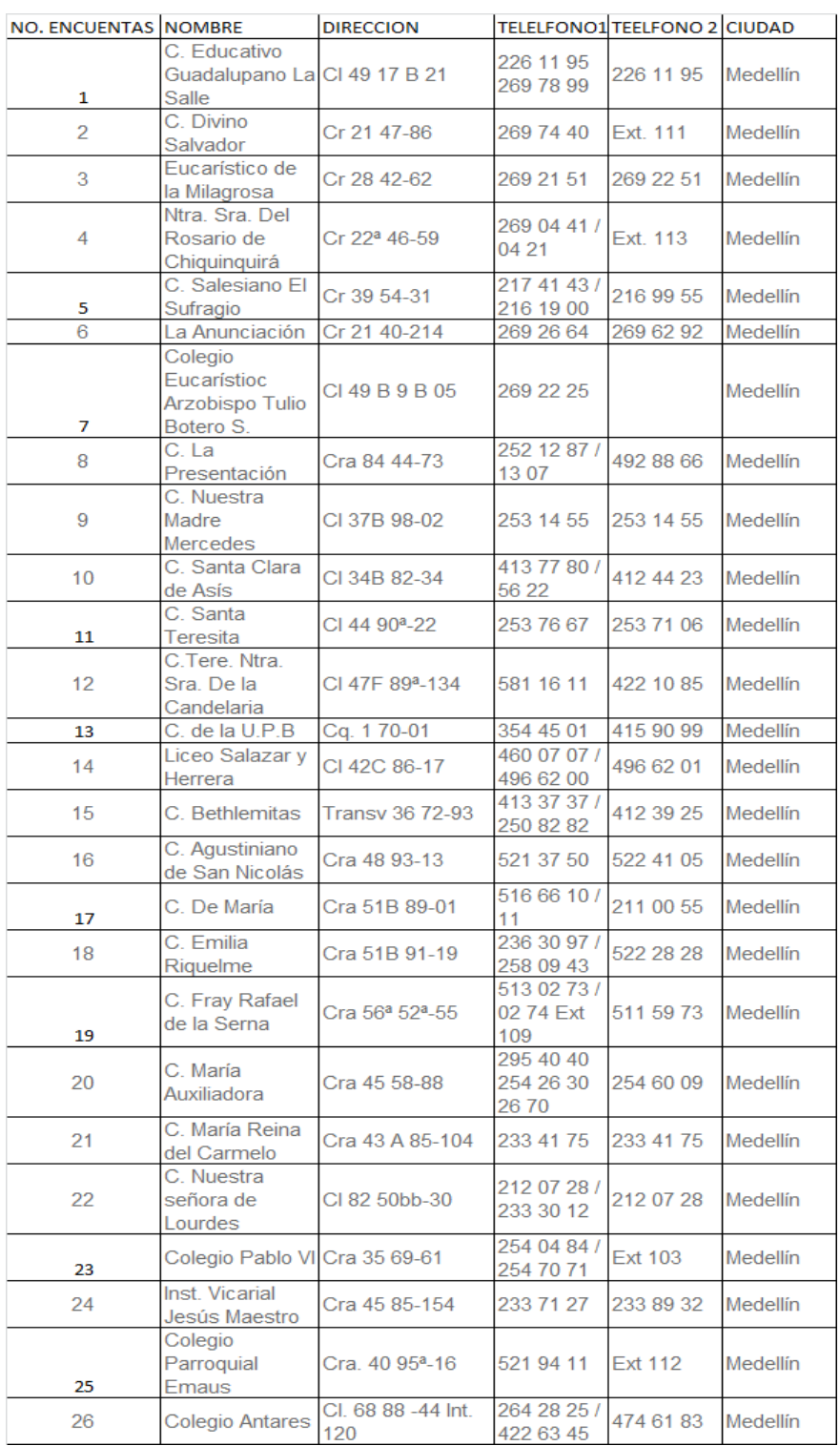

## **ANEXO D: DIMENSIONES**

## *Geografía:*

Esta dimensión permitirá filtrar los datos de las Tablas de Hechos por las diversas clasificaciones incorporadas en esta dimensión, tales como País, Departamento, Zona, Barrio.

<<Inicio de Script>> *SET ANSI\_NULLS ON GO SET QUOTED\_IDENTIFIER ON GO SET ANSI\_PADDING ON GO IF NOT EXISTS (SELECT \* FROM sys.objects WHERE object\_id = OBJECT\_ID(N'[dbo].[Dim\_Geografia]') AND type in (N'U')) BEGIN CREATE TABLE [dbo].[Dim\_Geografia]( [ID\_Geografia] [int] NOT NULL, [ID\_Pais] [int] NOT NULL, [Str\_Pais] [nvarchar](50) NOT NULL, [ID\_Region] [int] NULL, [Str\_Region] [nvarchar](50) NULL, [ID\_Depto\_Estado] [int] NOT NULL, [Str\_Depto\_Estado] [nvarchar](50) NOT NULL, [ID\_Municipio] [int] NOT NULL, [Str\_Municipio] [nvarchar](50) NOT NULL, [ID\_Zona] [int] NULL, [Str\_Zona] [nvarchar](50) NULL, [ID\_Barrio] [int] NULL, [Str\_Barrio] [nvarchar](50) NULL, CONSTRAINT [PK\_Dim\_Geografia] PRIMARY KEY CLUSTERED ( [ID\_Geografia] ASC )WITH (PAD\_INDEX = OFF, STATISTICS\_NORECOMPUTE = OFF, IGNORE\_DUP\_KEY = OFF, ALLOW\_ROW\_LOCKS = ON, ALLOW\_PAGE\_LOCKS = ON) ON [PRIMARY] ) ON [PRIMARY] END GO* <<Fin de Script>>

#### *Cuentas:*

Esta dimensión permitirá filtrar los datos de las Tablas de Hechos por la caracterización de las Cuentas almacenadas en esta dimensión.

```
<<Inicio de Script>>
SET ANSI_NULLS ON
GO
SET QUOTED_IDENTIFIER ON
GO
SET ANSI_PADDING ON
GO
IF NOT EXISTS (SELECT * FROM sys.objects WHERE object_id = 
OBJECT_ID(N'[dbo].[Dim_Cuentas]') AND type in (N'U'))
BEGIN
CREATE TABLE [dbo].[Dim_Cuentas](
     [ID_Cuenta] [int] NOT NULL,
     [Str_Cuenta_Nombre] [nvarchar](50) NOT NULL,
     [Int_Nivel] [smallint] NOT NULL,
     [Flag_Naturaleza] [bit] NOT NULL,
CONSTRAINT [PK_Dim_Cuentas] PRIMARY KEY CLUSTERED 
(
     [ID_Cuenta] ASC
)WITH (PAD_INDEX = OFF, STATISTICS_NORECOMPUTE = OFF, 
IGNORE_DUP_KEY = OFF, ALLOW_ROW_LOCKS = ON, 
ALLOW_PAGE_LOCKS = ON) ON [PRIMARY]
) ON [PRIMARY]
END
GO
<<Fin de Script>>
```
#### *Monedas:*

Esta dimensión permitirá complementar los datos de las Tablas de Hechos con datos adicionales de la Moneda, de igual forma provee un soporte para el modelo de posible consolidación financiera de múltiples empresas con diversas monedas.

<<Inicio de Script>> *SET ANSI\_NULLS ON GO SET QUOTED\_IDENTIFIER ON GO SET ANSI\_PADDING ON*

#### *GO*

```
IF NOT EXISTS (SELECT * FROM sys.objects WHERE object_id = 
OBJECT_ID(N'[dbo].[Dim_Monedas]') AND type in (N'U'))
BEGIN
CREATE TABLE [dbo].[Dim_Monedas](
     [ID_Moneda] [int] NOT NULL,
     [Str_Moneda] [nvarchar](50) NOT NULL,
     [Str_Moneda_Abrev] [nvarchar](8) NOT NULL,
     [Str_Pais] [nvarchar](20) NOT NULL,
     [Flag_Es_Moneda_Fuerte] [bit] NOT NULL,
CONSTRAINT [PK_Dim_Monedas] PRIMARY KEY CLUSTERED 
(
     [ID_Moneda] ASC
)WITH (PAD_INDEX = OFF, STATISTICS_NORECOMPUTE = OFF, 
IGNORE_DUP_KEY = OFF, ALLOW_ROW_LOCKS = ON, 
ALLOW_PAGE_LOCKS = ON) ON [PRIMARY]
) ON [PRIMARY]
END
GO
<<Fin de Script>>
```
### *Tiempo:*

Esta dimensión permitirá generar filtros por diversas unidades de tiempo. Es de notar que su valor depende estrechamente del proceso de construcción de ETL ´s que opte por realizar el equipo de ingeniería.

En los modelos actuales está dimensión es la que permite analizar la evolución histórica, otorgando series muy necesarias para los modelos de proyecciones.

```
<<Inicio de Script>>
SET ANSI_NULLS ON
GO
SET QUOTED_IDENTIFIER ON
GO
SET ANSI_PADDING ON
GO
IF NOT EXISTS (SELECT * FROM sys.objects WHERE object_id = 
OBJECT_ID(N'[dbo].[Dim_Tiempo]') AND type in (N'U'))
BEGIN
CREATE TABLE [dbo].[Dim_Tiempo](
     [ID_Tiempo] [int] NOT NULL,
     [Str_Periodo] [varchar](6) NOT NULL,
     [Int_Ano] [int] NOT NULL,
     [Int_Mes] [int] NOT NULL,
```

```
[Str_Mes] [nvarchar](15) NOT NULL,
     [Int_Trimestre] [int] NOT NULL,
     [Int_Bimestre] [int] NOT NULL,
     [Int_Semestre] [int] NOT NULL,
CONSTRAINT [PK_Dim_Tiempo] PRIMARY KEY CLUSTERED 
(
     [ID_Tiempo] ASC
)WITH (PAD_INDEX = OFF, STATISTICS_NORECOMPUTE = OFF, 
IGNORE_DUP_KEY = OFF, ALLOW_ROW_LOCKS = ON, 
ALLOW_PAGE_LOCKS = ON) ON [PRIMARY]
) ON [PRIMARY]
END
GO
SET ANSI_PADDING OFF
GO
<<Fin de Script>>
```
#### *Tasas de Conversión:*

Esta dimensión proveerá la capacidad al modelo de generar posibles consolidaciones financieras de grupos educativos con distribuciones geográficas diferentes que los obliguen a manejar monedas diferentes de la Colombiana.

```
<<Inicio de Script>>
SET ANSI_NULLS ON
GO
SET QUOTED_IDENTIFIER ON
GO
IF NOT EXISTS (SELECT * FROM sys.objects WHERE object_id = 
OBJECT_ID(N'[dbo].[Dim_Tasas_Conversion]') AND type in (N'U'))
BEGIN
CREATE TABLE [dbo].[Dim_Tasas_Conversion](
     [ID_Moneda] [int] NOT NULL,
     [ID_Tiempo] [int] NOT NULL,
     [ID_Moneda_Valor] [int] NOT NULL,
     [Valor] [decimal](10, 2) NOT NULL,
CONSTRAINT [PK_Dim_Tasas_Conversion] PRIMARY KEY CLUSTERED 
(
     [ID_Moneda] ASC,
     [ID_Tiempo] ASC
)WITH (PAD_INDEX = OFF, STATISTICS_NORECOMPUTE = OFF, 
IGNORE_DUP_KEY = OFF, ALLOW_ROW_LOCKS = ON, 
ALLOW_PAGE_LOCKS = ON) ON [PRIMARY]
) ON [PRIMARY]
```
*END GO* <<Fin de Script>>

#### *Instituciones:*

Esta dimensión le permitirá al modelo filtrar los datos a través de la diversas Instituciones que aporten datos al modelo. Esta dimensión y los datos suministrados por las instituciones, proveen factores adicionales de análisis tales como, comportamiento de los indicares según el régimen en el cual fueron calificados, según su estrato, según su número de alumnos, entre otros elementos que los grupo de implementación de este proyecto pueden adicionar para darle mayor valía al modelo.

<<Inicio de Script>> *SET ANSI\_NULLS ON GO SET QUOTED\_IDENTIFIER ON GO SET ANSI\_PADDING ON GO CREATE TABLE [dbo].[Dim\_Instituciones]( [ID\_Institucion] [int] NOT NULL, [Int\_Sede] [smallint] NOT NULL, [Str\_NroIdentificacion] [varchar](30) NOT NULL, [Str\_Nombre\_Institucion] [nvarchar](50) NOT NULL, [Str\_Telefono] [varchar](50) NULL, [Str\_Mail] [varchar](50) NULL, [Str\_Representante\_Legal] [nvarchar](50) NOT NULL, [ID\_Geografia] [int] NOT NULL, [ID\_Regimen] [int] NULL, [Str\_Regimen] [nvarchar](50) NULL, [Int\_Estrato] [smallint] NULL, [Int\_Nro\_Estudiantes] [int] NULL, [Int\_Nro\_Docentes] [int] NULL, [Int\_Nro\_Administrativos] [int] NULL, [Dat\_Fecha\_Ini] [date] NOT NULL, [Dat\_Fecha\_Fin] [date] NULL, CONSTRAINT [PK\_Dim\_Instituciones\_1] PRIMARY KEY CLUSTERED ( [ID\_Institucion] ASC*

*)WITH (PAD\_INDEX = OFF, STATISTICS\_NORECOMPUTE = OFF, IGNORE\_DUP\_KEY = OFF, ALLOW\_ROW\_LOCKS = ON, ALLOW\_PAGE\_LOCKS = ON) ON [PRIMARY] ) ON [PRIMARY]*

*GO*

*SET ANSI\_PADDING OFF GO* <<Fin de Script>>

### *Clasificación Financiera:*

Esta dimensión aporta opciones de parametrización al modelo de manera tal que los ítems claves para el cálculo de los indicadores puedan ser estructurados desde las diferentes aplicaciones que realiza cada institución de sus PUC´s.

<<Inicio de Script>> *SET ANSI\_NULLS ON GO SET QUOTED\_IDENTIFIER ON GO IF NOT EXISTS (SELECT \* FROM sys.objects WHERE object\_id = OBJECT\_ID(N'[dbo].[Dim\_Clasificacion\_Fin]') AND type in (N'U')) BEGIN CREATE TABLE [dbo].[Dim\_Clasificacion\_Fin]( [ID\_Institucion] [int] NOT NULL, [ID\_Concepto] [int] NOT NULL, [Str\_Concepto] [nvarchar](50) NULL, [ID\_Cuenta] [int] NULL, [Flag\_Operacion] [bit] NULL, [Dat\_Fecha\_Ini] [date] NOT NULL, [Dat\_Fecha\_Fin] [date] NULL, CONSTRAINT [PK\_Dim\_Clasificacion\_Fin] PRIMARY KEY CLUSTERED ( [ID\_Institucion] ASC, [ID\_Concepto] ASC, [Dat\_Fecha\_Ini] ASC )WITH (PAD\_INDEX = OFF, STATISTICS\_NORECOMPUTE = OFF, IGNORE\_DUP\_KEY = OFF, ALLOW\_ROW\_LOCKS = ON, ALLOW\_PAGE\_LOCKS = ON) ON [PRIMARY] ) ON [PRIMARY] END*

*GO* <<Fin de Script>>

# **ANEXO E: PROTOTIPOS DE VISUALIZACION**

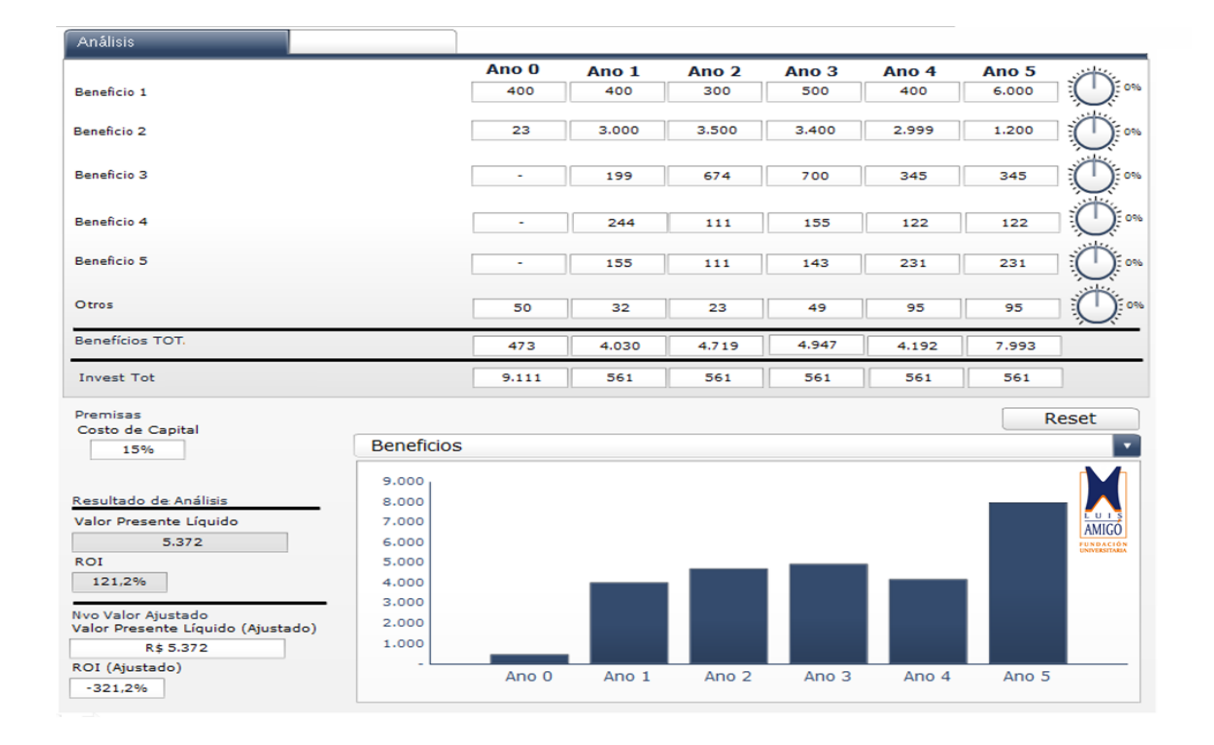

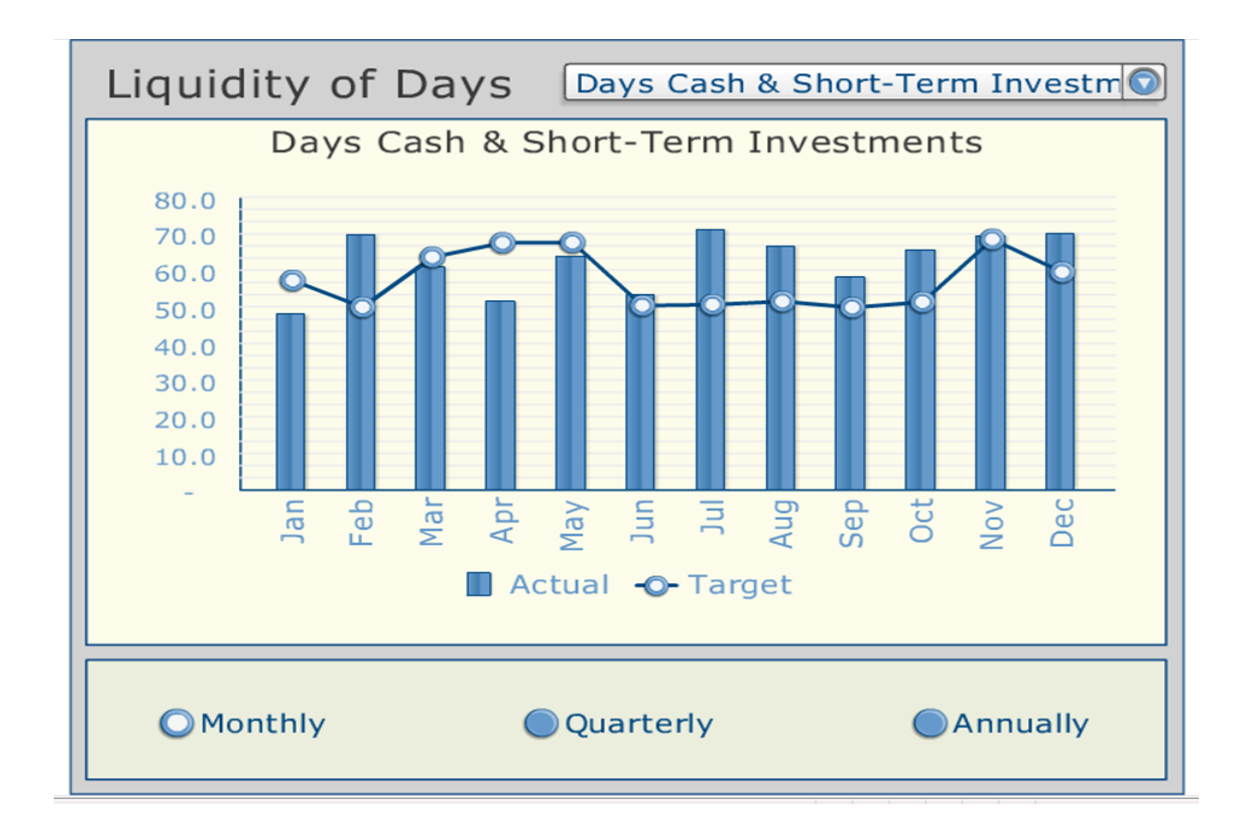

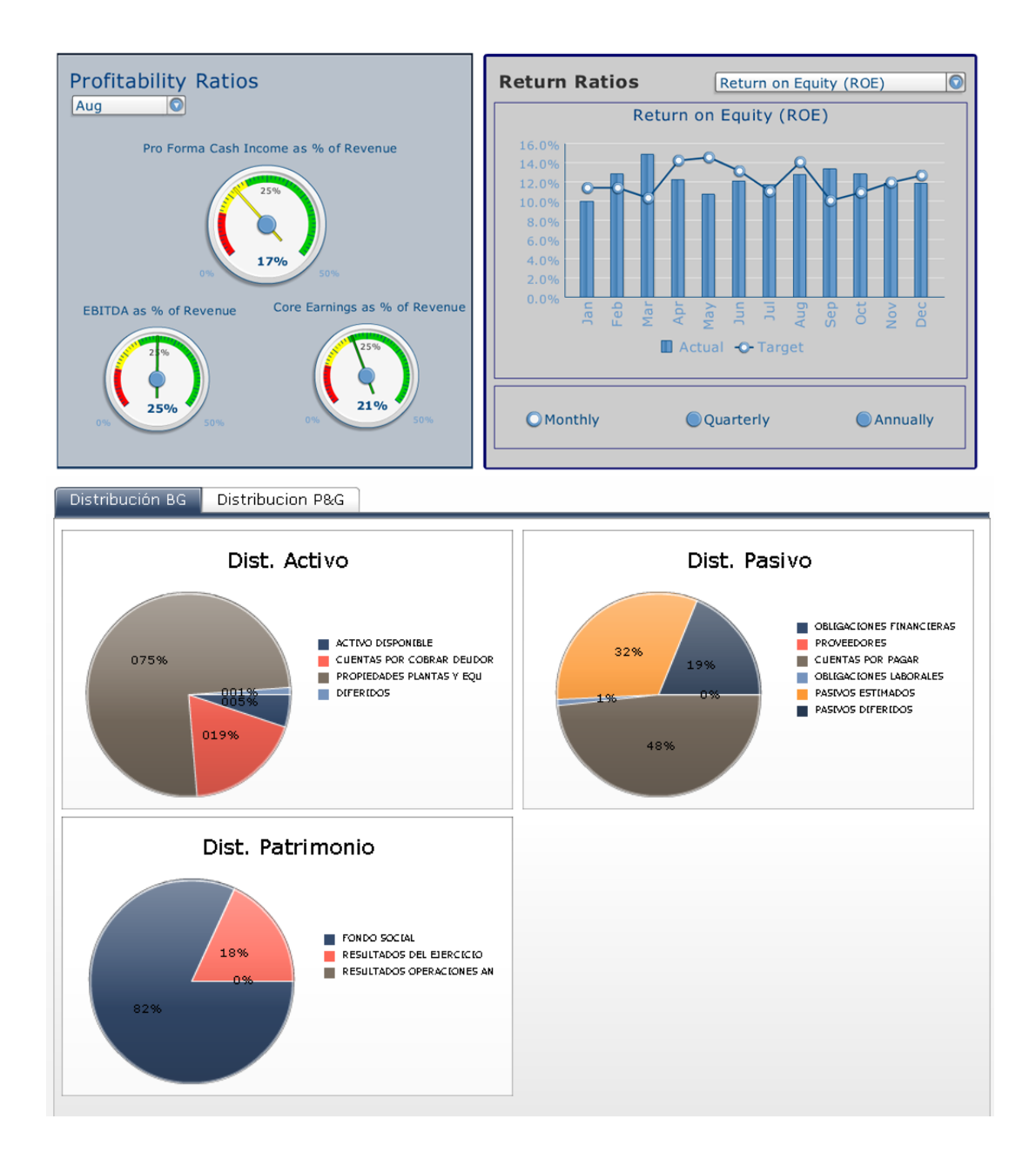

# **ANEXO F: ESTADOS FINANCIEROS PROTOTIPO**

#### **COLEGIO PRUEBA NIT 999.999.999-1 BALANCE GENERAL 2011-2012**

Г

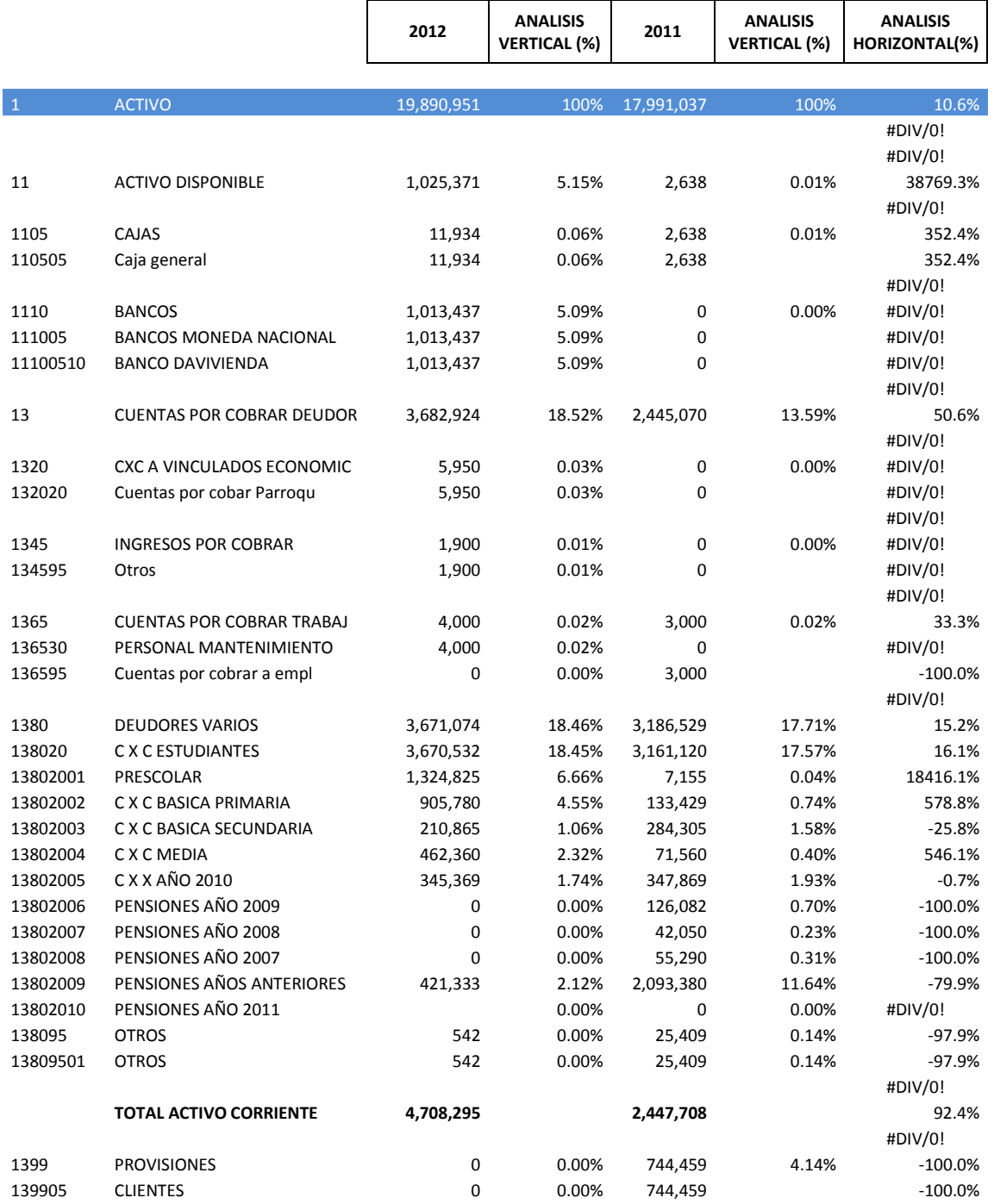

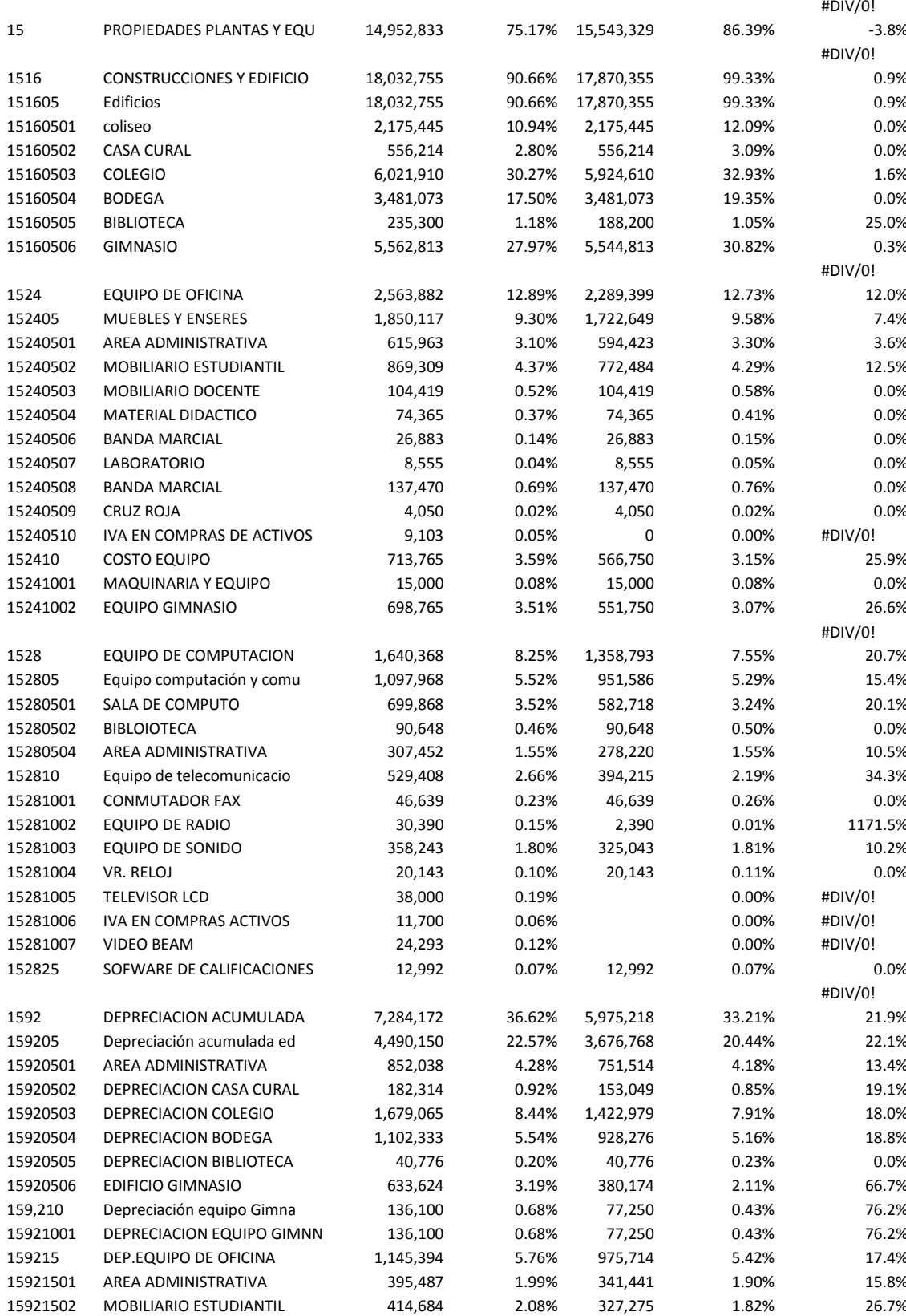

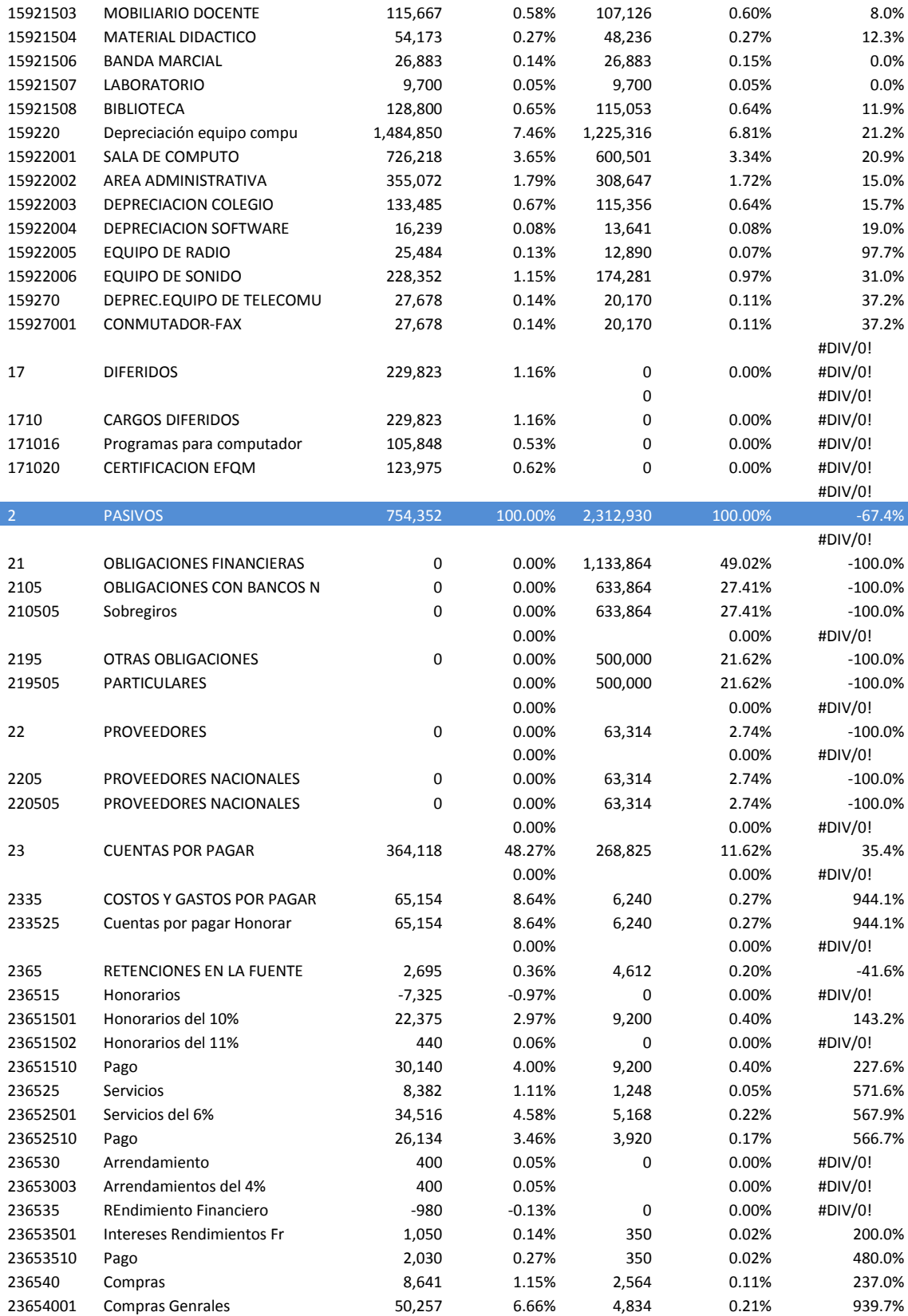

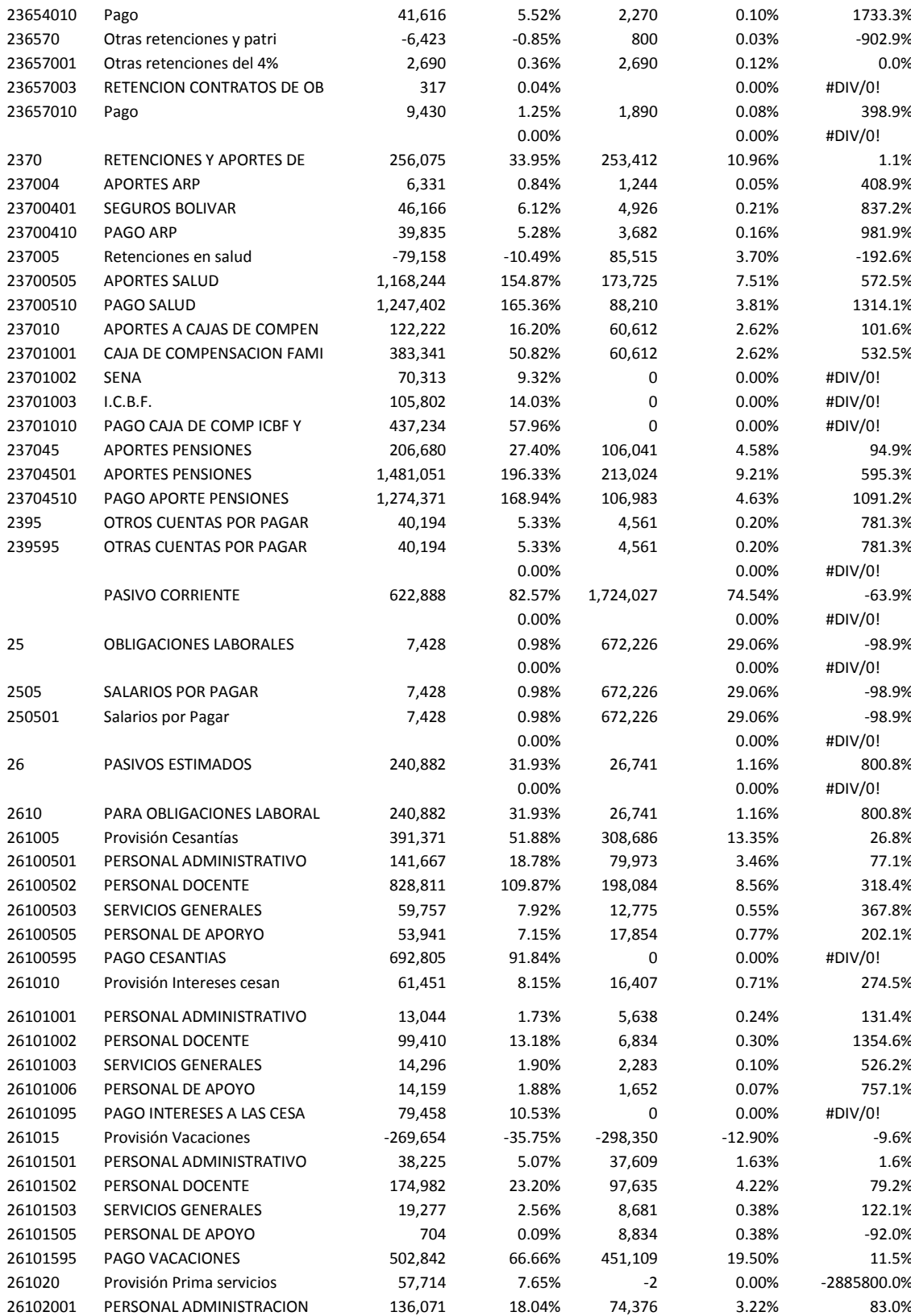

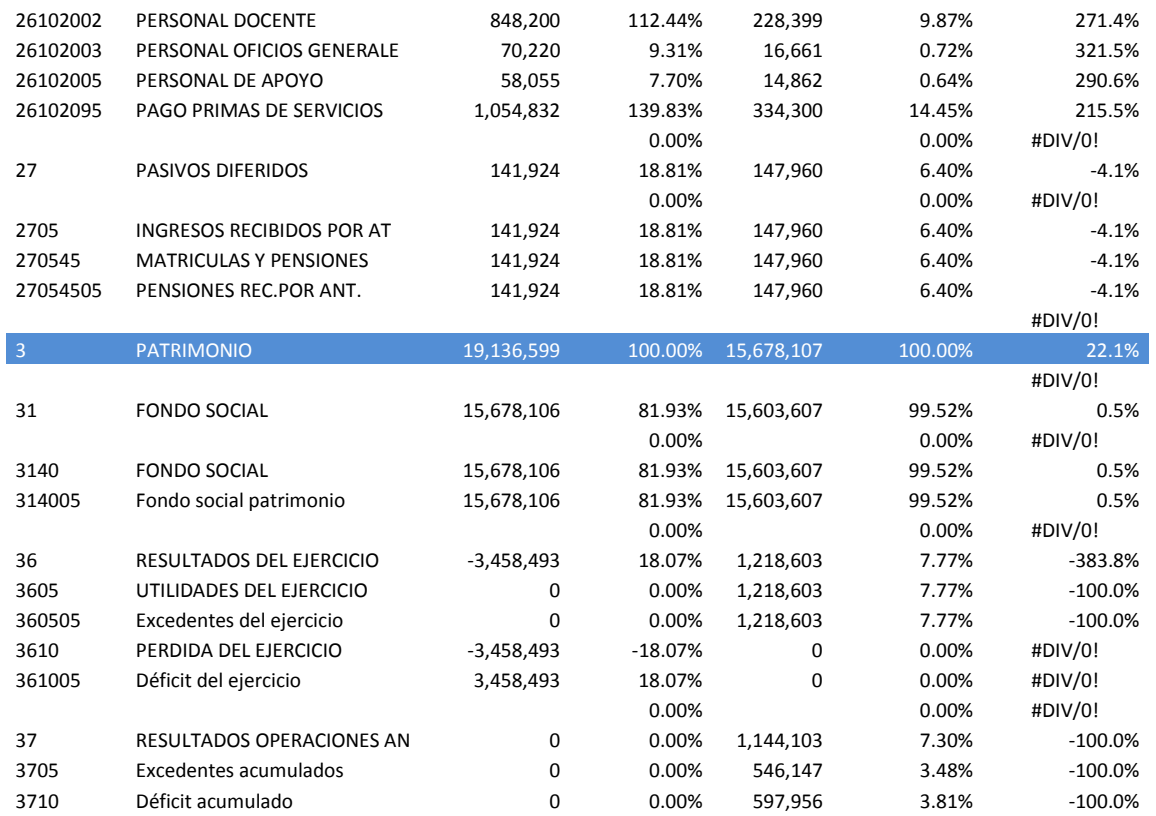

#### **COLEGIO PRUEBA NIT 999.999.999-1 ESTADO RESULTADOS 2011-2012**

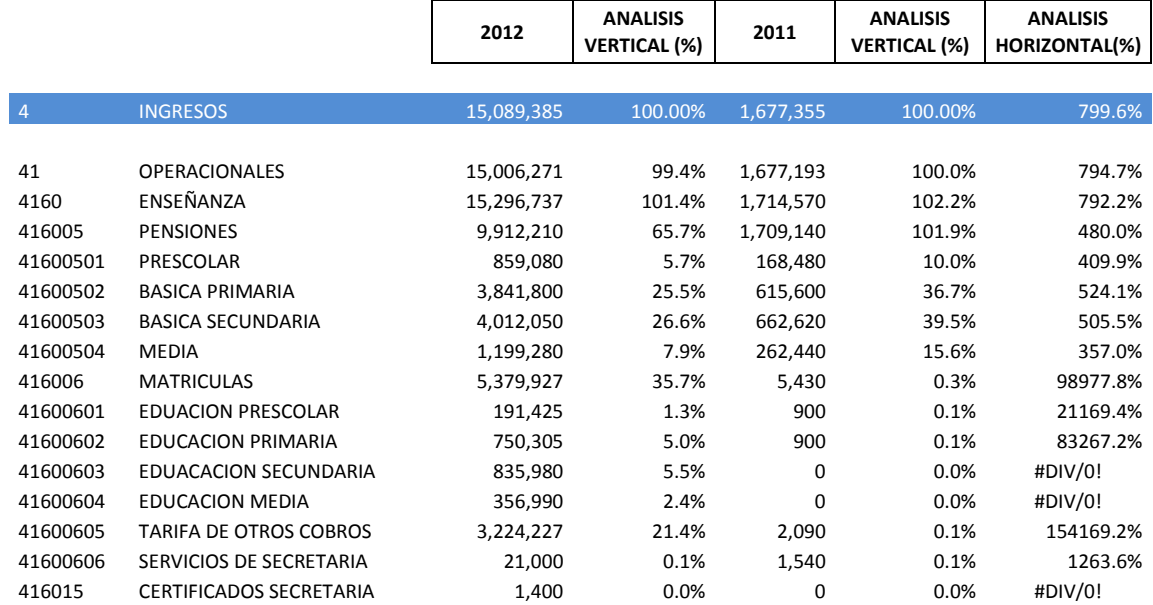

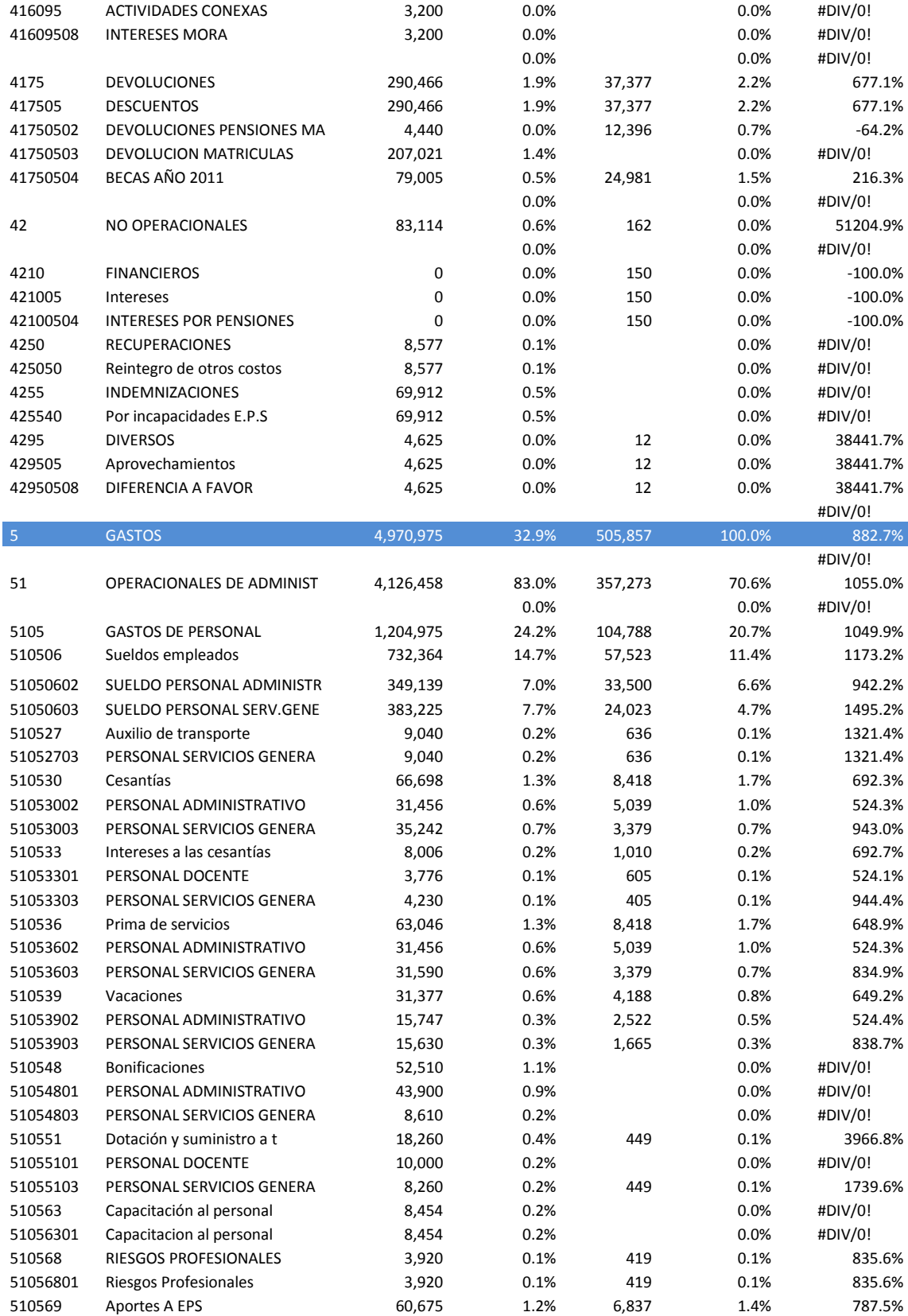

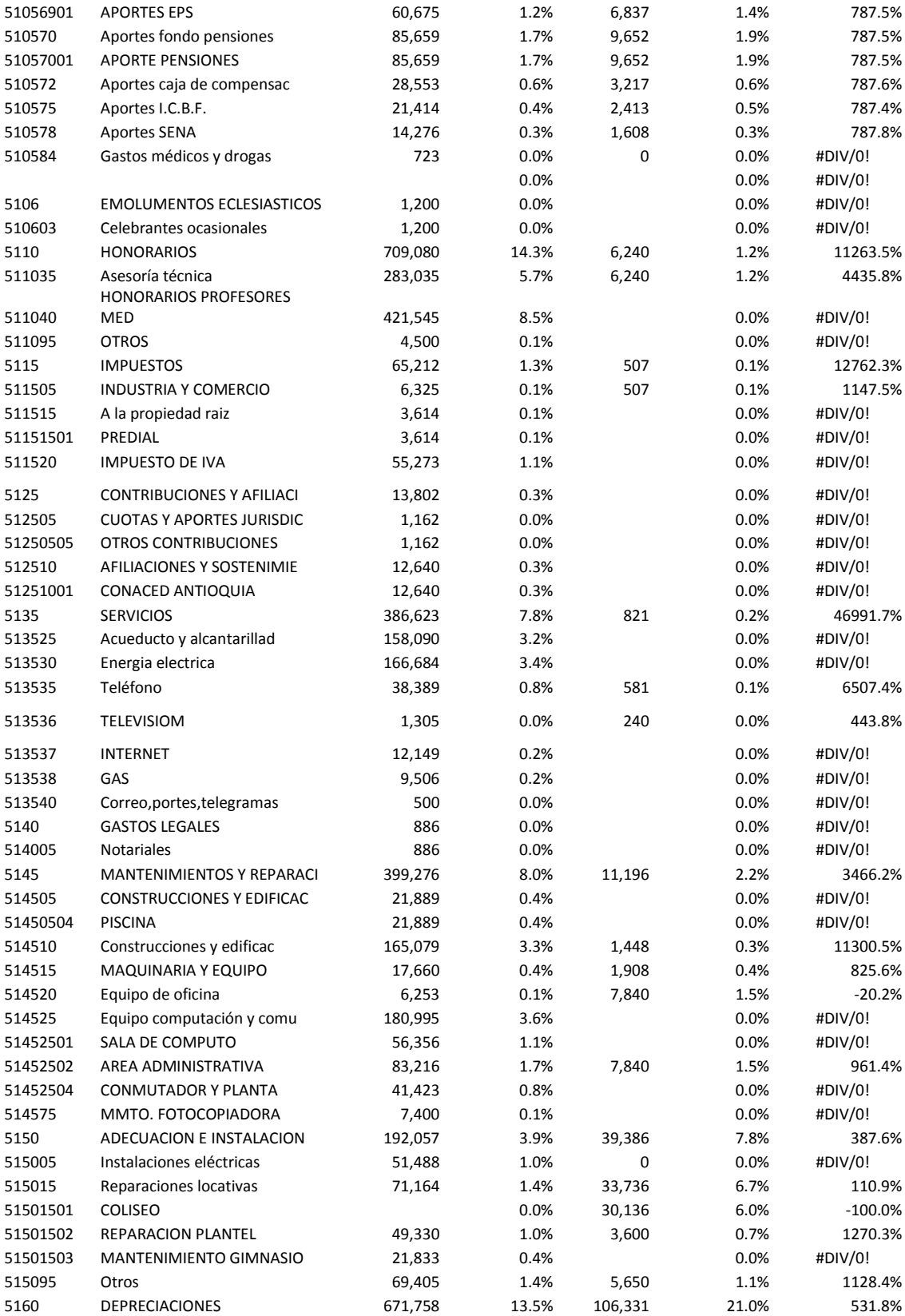

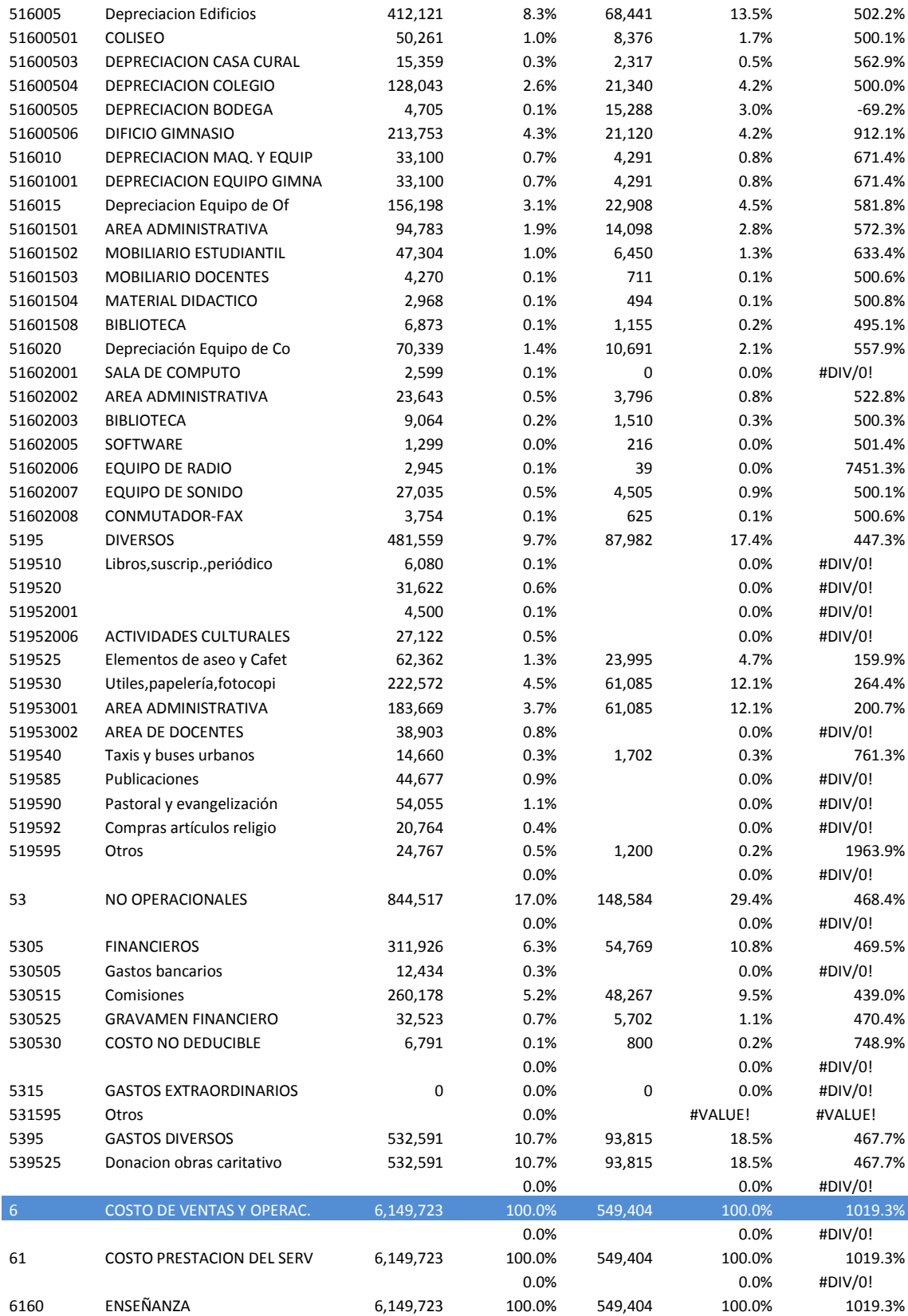

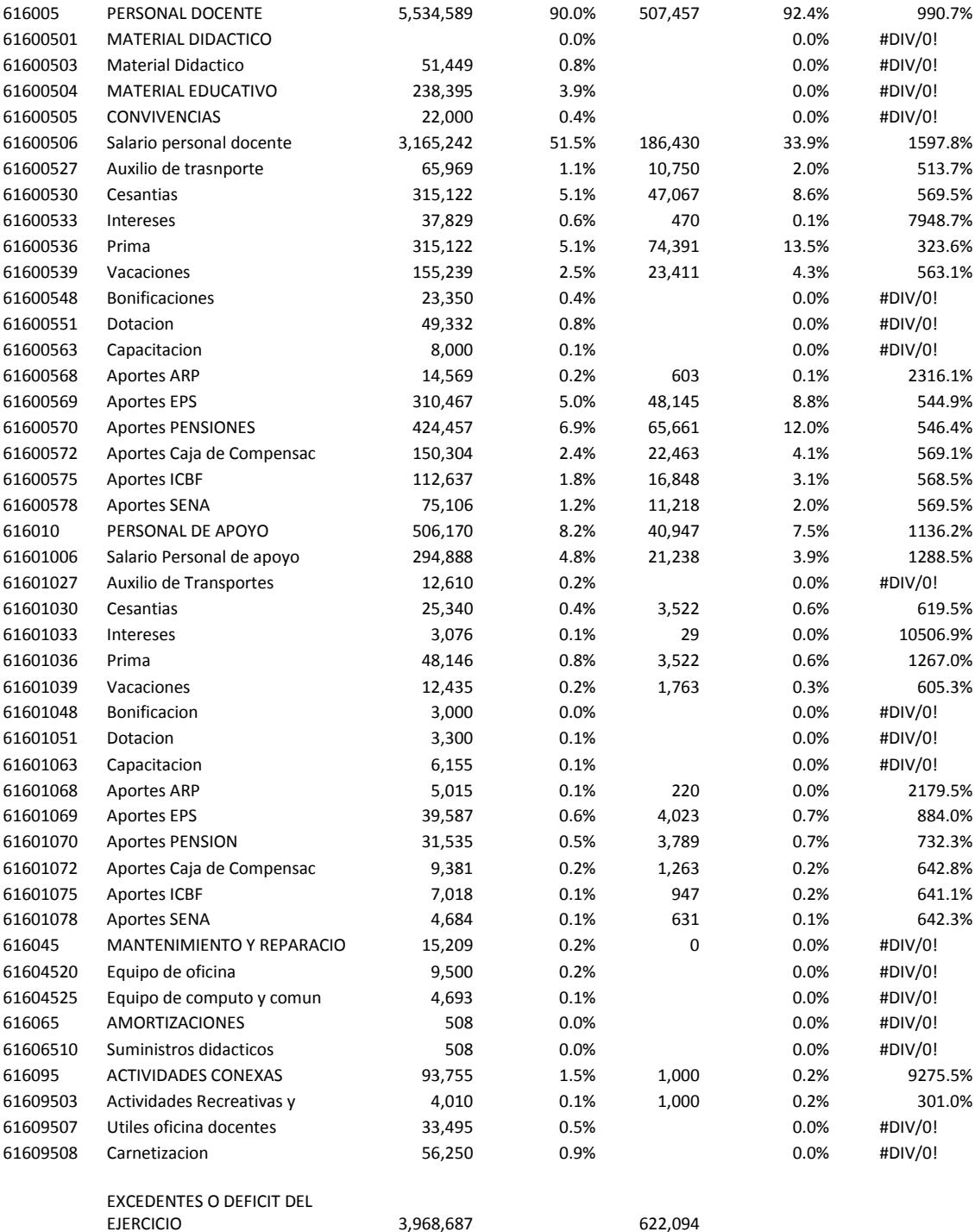

# **ANEXO G: INDICADORES CALCULADOS**

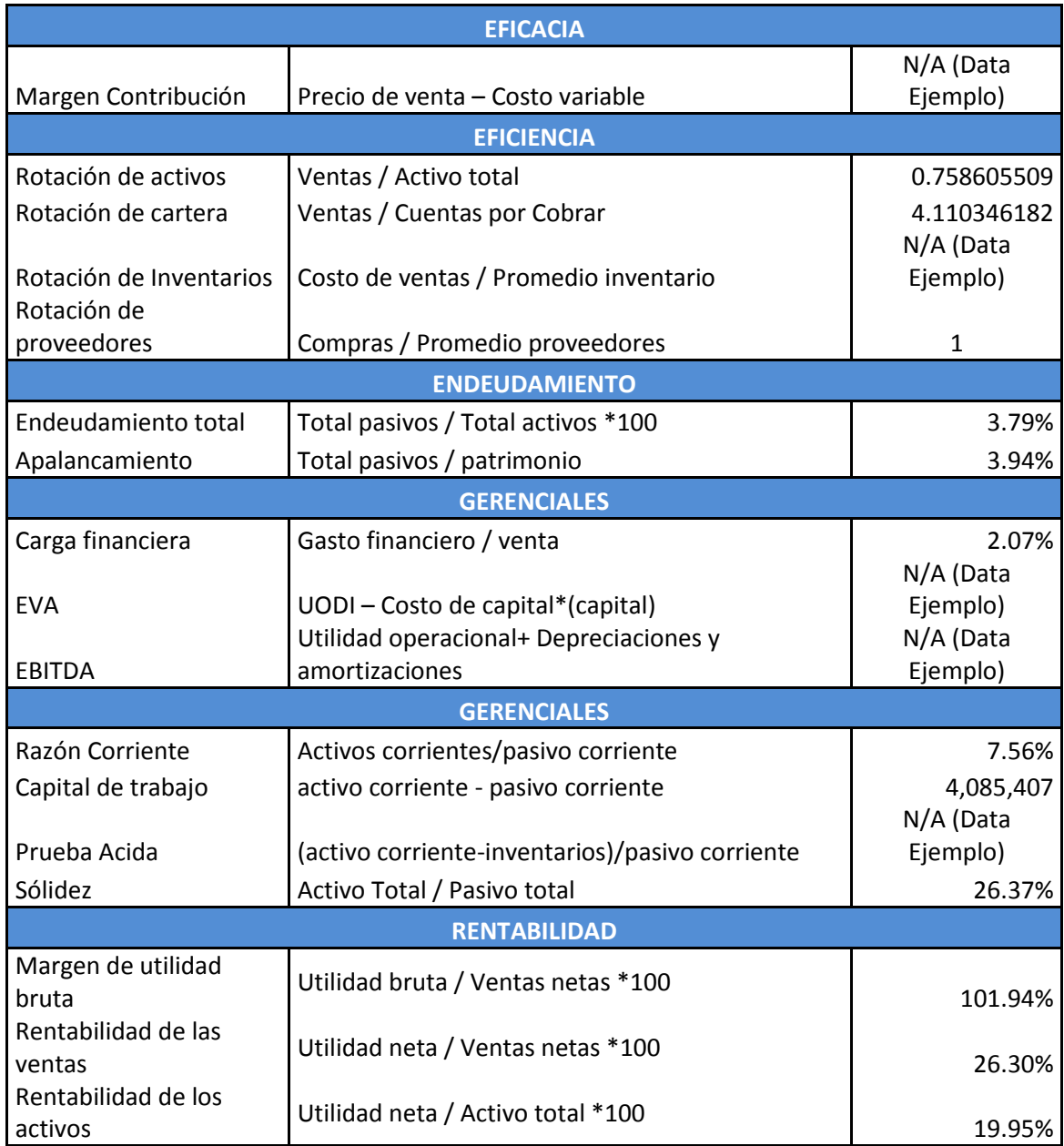

# **BIBLIOGRAFIA**

BACA URBINA, Gabriel. Evaluación de Proyectos. MC Graw Hill. México: 2001, 2006. ISBN 10: 970-10-5687-6

CHIAVENATO, Adalberto. Administración de Recursos Humanos. MC Graw Hill. Santa fe de Bogotá: 2000. ISBN: 85-224-2004-1

COLÓN GERENA, J. El Reto de Financiar las PYME ´s. *Negocios: El Nuevo Día,*  2010. Pág. 6.

CUSTODIO COLLAZO, M. Cambios Tributarios Para las PYME ´s. *Negocios. El Nuevo Día,* 2010. Pág. 12.

DÍAZ, M. Empresas para empatar la pelea. *Negocios*. *El Nuevo Día,* 2010. Pág. 4

DRUCKER, Peter. El ejecutivo eficaz. Edhasa. España: 1989. ISBN: 84-350-1443- 6

GITMAN, Lawrence J. Principios de Administración Financiera. Pearson. México: 2003.

GUILTINAN, Joseph. Paul Gordon. Administración de Marketing. Editorial: Mc. Graw-Hill. Quinta edición.

HERNÁNDEZ SAMPIERI, Roberto. Tipo de Estudio. Metodología de la Investigación, 2003. Pág.115.

LAMB, Hair, Mc Daniel. Marketing. Editorial: Thomson. Cuarta edición. Mexico: 1998.

LOUDON, David. Comportamiento del Consumidor Concepto y Aplicaciones. Editorial Mc Graw- Hill. Cuarta edición: México: 1999.

SAPAG CHAIN, Nassir, Reinaldo. Preparación y Evaluación de Proyectos. Mc Graw-Hill Latinoamericana, S.A. México: 1989. ISBN 968-422-045-6

SLOCUM, Jhohn. Comportamiento Organizacional. Thomson, México: 2004. ISBN: 9706863672

WERTHER, William B., Jr. Keith Davis. Administración de Personal y Recursos Humanos. Editorial Mc Graw – Hill. Quinta edición. México, 1996.

## **CIBERGRAFIA**

hhttp://www.recursosparapymes.com. Recursos para Pymes. Por qué muchas empresas fracasan y tres estrategias para que no sea así su caso.

http://anif.co/sites/default/files/uploads/Sep19-11.pdf. ANIF. Comentario Económico del Día. Desempeño Regional del Segmento PYME. [On Line]. Colombia.[Cited September 19].

http://centrodeescritura.javerianacali.edu.co/index.php?option=com\_content&view= article&id=84:norma-icontec&catid=45:referencias-bibliograficas&Itemid=66

http://noticias.elempleo.com/Colombia/investigacion\_laboral>¿Por qué fracasan los nuevos negocios?. [On Line]. Colombia.[Cited 2012].

http://site.xavier.edu/sena/info600/businessintelligence.pdf. CAIS. Business Intelligence. [On Line]. [Cited 2004].

http://www.conaced.edu.co/

http://www.deloitte.com/view/es .Deloitte Touche Tohmatsu Limited (DTTL). Estrategia, Diseño e Implementación de Soluciones de Inteligencia de Negocios. [On Line]. UK. [Cited 2011]

http://www.deloitte.com/view/es\_PE/pe/servicios/consultoria/tecnologia-de-lainformacion/estrategia-diseno-e-implementacion-de-soluciones-de-inteligencia-denegocios/index.htm.

http://www.dnp.gov.co/Programas/DesarrolloEmpresarial/MicroPeque%C3%B1asy MedianasEmpresas/Estad%C3%ADsticasyEstudios.aspx. DPN. Censo Económico 1990 y 2005. [On Line]. Colombia. [Cited 2005].

<http://www.gartner.com/technology/home.jsp>

http://www.gartner.com/technology/it-glossary/. GARTNER. IT Glossary. Business Intelligence. [On Line]. United States. [Cited 2011].

http://www.ideasparapymes.com/contenidos/sistemas-informaticos-pymestecnologia-procesos-automatizacion.html. Recursos para Pymes. Sistemas informáticos en las PyMEs, ¿Funcionan?.

http://www.readinglanguages.com/moodle2011/mod/resource/view.php?id=342

http://www.secretariasenado.gov.co/senado/basedoc/ley/2000/ley\_0590\_2000.htm Senado de la Republica de Colombia. Ley 590 de 2000. Por la cual se dictan disposiciones para promover el desarrollo de la micro, pequeñas y medianas empresas. [On Line]. Colombia.[Cited July 10 of 2000]

http://www.secretariasenado.gov.co/senado/basedoc/ley/2004/ley\_0905\_2004.html Senado de la Republica de Colombia. Ley 905 de 2004. Por medio de la cual se modifica la Ley 590 de 2000 sobre la promoción de la micro, pequeña y mediana empresa Colombiana y se dictan otras disposiciones. [On Line]. Colombia.[Cited August 2 of 2004]